# **Java Notes**

**Introduction----**It is one of the programming language or technology used for developing web applications. Using this technology you can develop distributed application. A Java language developed at SUN Micro Systems in the year 1995 under the guidance of James Gosling and their team. In other word It is a programming language suitable for the development of web applications. It is also used for developing desktop and mobile application. This language was developed at SUN Microsystems in the year **1995** under the guidance of **James Gosling** and their team.

# **Overview of Java**

Java is one of the programming language or technology used for developing web applications. Java language developed at SUN Micro Systems in the year 1995 under the guidance of James Gosling and there team. Originally SUN Micro Systems is one of the Academic university (Standford University Network)

Whatever the software developed in the year 1990, SUN Micro Systems has released on the name of oak, which is original name of java (scientifically oak is one of the tree name). The OAK has taken 18 months to develop.

The oak is unable to fulfill all requirements of the industry. So James Gosling again reviews this oak and released with the name of java in the year 1995. Scientifically java is one of the coffee seed name.

# **Java divided into three categories, they are**

- J2SE (Java 2 Standard Edition)
- J2EE (Java 2 Enterprise Edition)
- J2ME (Java 2 Micro or Mobile Edition)

### **J2SE**

J2SE is used for developing client side applications.

# **J2EE**

J2EE is used for developing server side applications.

### **J2ME**

J2ME is used for developing mobile or wireless application by making use of a predefined protocol called WAP(wireless Access / Application protocol).

# **All versions of java**

# **Java Version SE 7**

J2SE 1.2 is called as Dolphin and it is released on 28 July, 2011.

# **Java Version SE 6**

J2SE 1.2 is called as Mustang and it is released on 11 December, 2006.

### J2SE Version 5.0

J2SE 1.2 is called as Tiger and it is released on 30 September, 2004.

# **J2SE Version 1.4**

J2SE 1.2 is called as Merlin and it is released on 6 February, 2002.

# **J2SE Version 1.3**

J2SE 1.2 is called as Kestrel and it is released on 8 May, 2000.

# J2SE Version 1.2

J2SE 1.2 is called as playground and it is released on 8 December, 1998.

# **JDK Version 1.1**

JDK 1.1 is released on 19 januray, 1997

# **JDK Version 1.0**

JDK 1.0 is called as OAK, and it is released on 23 januray, 1996.

# **Basic Points of Java**

Java is a platform independent, more powerful, secure, high performance, multithreaded programming language. Here we discuss some points related to Java.

# **Define byte**

**Byte code** is the set of optimized instructions generated during compilation phase and it is more powerful than ordinary pointer code.

# **Define JRE**

The **Java Runtime Environment (JRE)** is part of the Java Development Kit (JDK). It contains a set of libraries and tools for developing Java application. The Java Runtime Environment provides the minimum requirements for executing a Java application.

### **Define JVM**

**JVM** is set of programs developed by sun Micro System and supplied as a part of the JDK for reading line by line line of byte code and it converts into a native understanding form of operating system. The Java language is one of the compiled and interpreted programming language.

# **Garbage Collector**

The **Garbage Collector** is the system Java program which runs in the background along with a regular Java program to collect un-Referenced (unused) memory space for improving the performance of our applications.

Note: Java programming does not support destructor concept in place of destructor, we have garbage collector program.

# **Define an API**

An **API (Application Programming Interface)** is a collection of packages, a package is the collection of classes, interfaces and sub-packages. A sub-package is a collection of classes, Interfaces and sub sub packages etc.

Java programming contains user friendly syntax so that we can develop effective applications. in other words if any language is providing user friendly syntax, we can develop error free

applications.

# **Definition of JIT**

JIT (Just In Time compiler)is the set of programs developed by SUN Micro System and added as a part of JVM, to speed up the interpretation phase.

# **Network based application**

Network based application are mainly classified into two types.

- Centralized Applications
- Distributed Applications

# **Centralized applications**

In this scenario multiple client system depends on single server system.

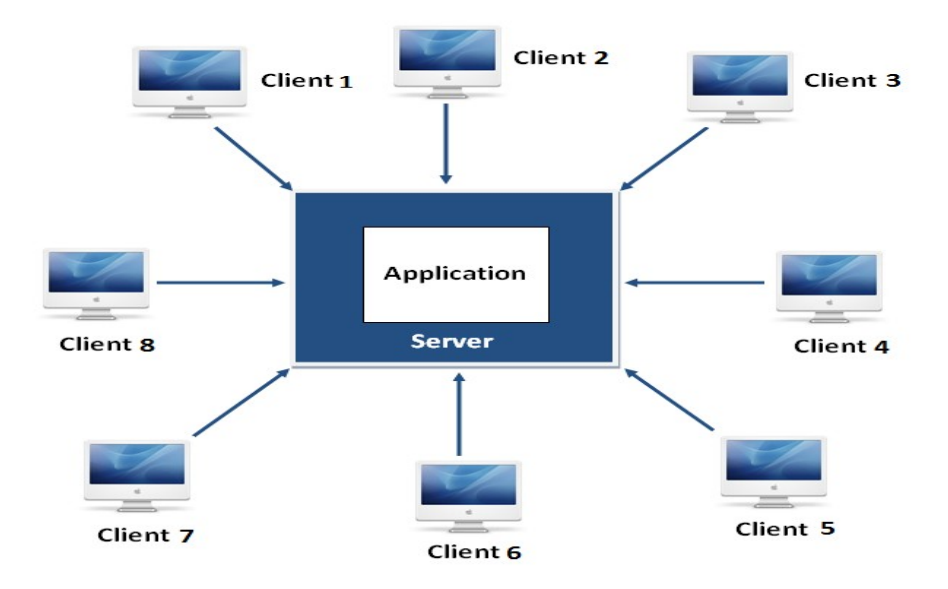

The major drawback in this architecture is if any problem occurred on server system that will be reflected on every client system.

# **Distributed applications**

In this scenario multiple client system are depends on multiple server system so that even problem occurred in one server will never be reflected on any client system.

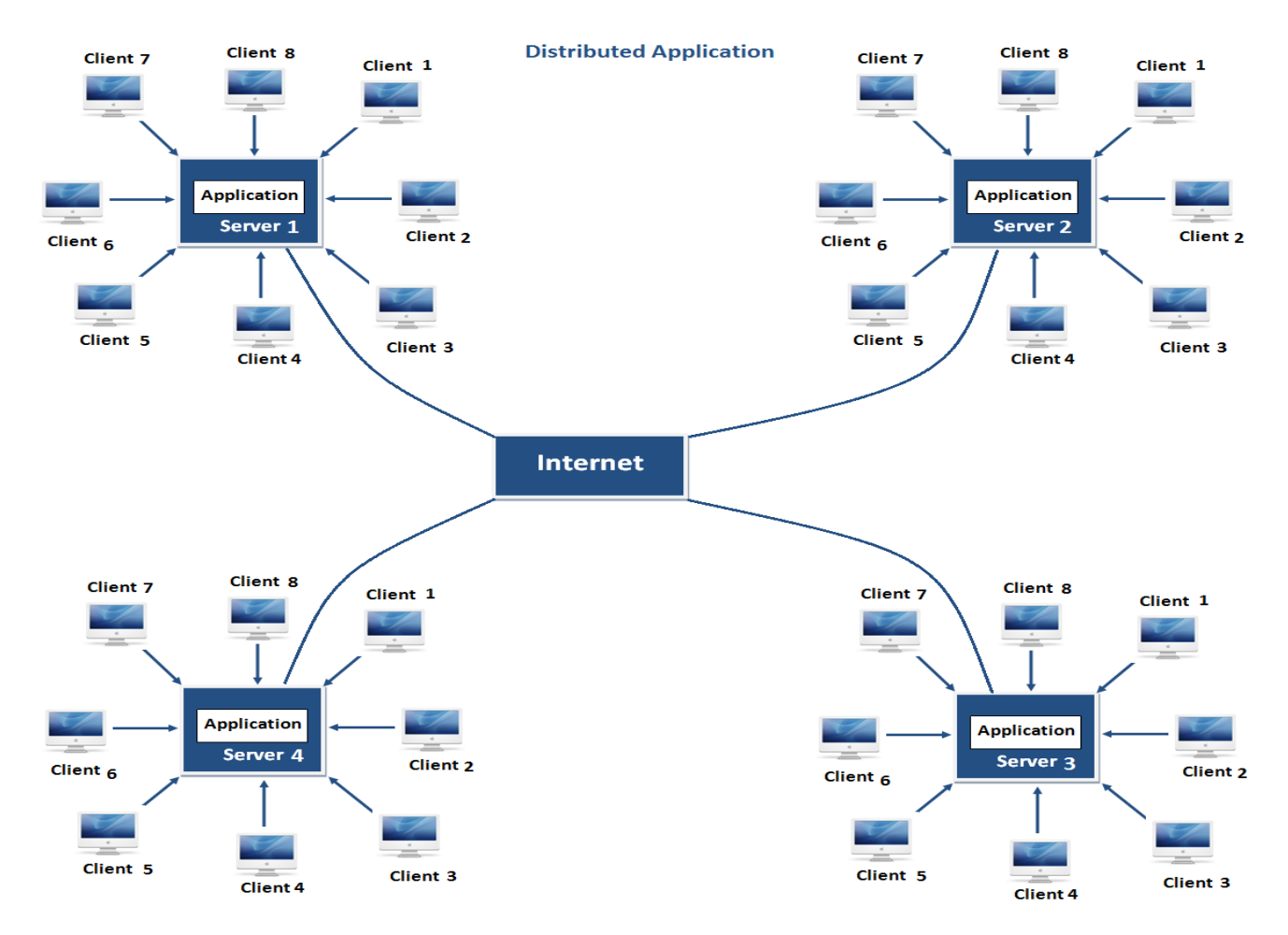

Note: In this architecture same application is distributed in multiple server system.

Java is a very powerful language can be used to developed both client server architecture and distributed architecture based application.

# **OOP's Concept(principles) in Java**

**Object-Oriented Programming** is a methodology or paradigm to design a program using classes and objects.

- Object
- Class
- Inheritance
- Polymorphism
- Abstraction
- Encapsulation

**Object--Object is the physical as well as logical entity where as class is the only logical entity.**

## **Class--Class is a blue print which is containing only list of variables and method and no memory is allocated for them. A class is a group of objects that has common properties.**

**Encapsulation--**is a process of wrapping of data and methods in a single unit is called encapsulation. Encapsulation is achieved in C++ language by class concept. The main advantage of using of encapsulation is to secure the data from other methods, when we make a data private then these data only use within the class, but these data not accessible outside the class.

**Abstraction---**is the concept of exposing only the required essential characteristics and behavior with respect to a context.

Hiding of data is known as **data abstraction**. In object oriented programming language this is implemented automatically while writing the code in the form of class and object.

**Inheritance---** The process of obtaining the data members and methods from one class to another class is known as inheritance. It is one of the fundamental features of object-oriented programming.

**Polymorphism --The process of representing one Form in multiple forms is known as** Polymorphism. Here one form represent original form or original method always resides in base class and multiple forms represents overridden method which resides in derived classes.

### **Features of Java**

Features of a language are nothing but the set of services or facilities provided by the language vendors to the industry programmers. Some important **features of java** are;

Important Features of Java

- Simple
- Platform Independent
- Architectural Neutral
- Portable
- Multi Threading
- Distributed
- Networked
- Robust
- Dynamic
- Secured
- High Performance
- Interpreted
- Object Oriented

# **1. Simple**

### **It is simple because of the following factors:**

- It is **free from pointer** due to this execution time of application is improved. [Whenever we write a Java program without pointers then internally it is converted into the equivalent pointer program].
- It has **Rich set of API** (application protocol interface).
- It hs **Garbage Collector** which is always used to collect un-Referenced (unused) Memory location for improving performance of a Java program.
- It contains user friendly syntax for developing any applications.

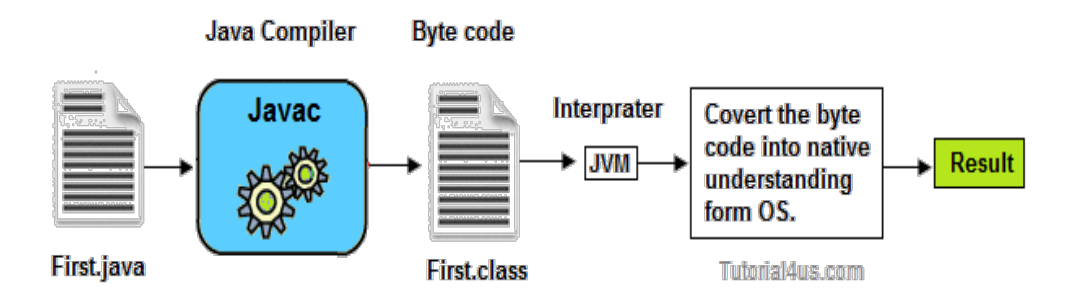

# **2. Platform Independent**

A program or technology is said to be platform independent if and only if which can run on all available operating systems with respect to its development and compilation. (Platform represents O.S).

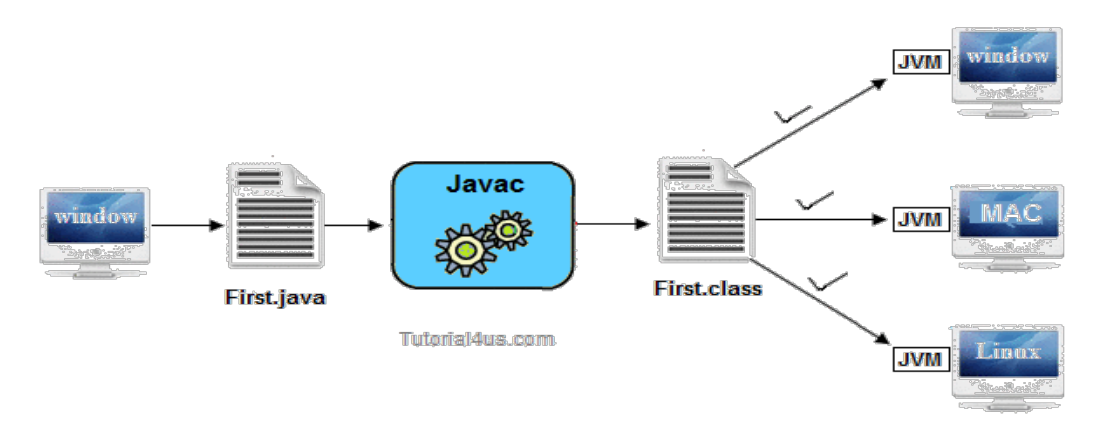

# **3. Architectural Neutral**

Architecture represents processor.

A Language or Technology is said to be Architectural neutral which can run on any available processors in the real world without considering their development and compilation.

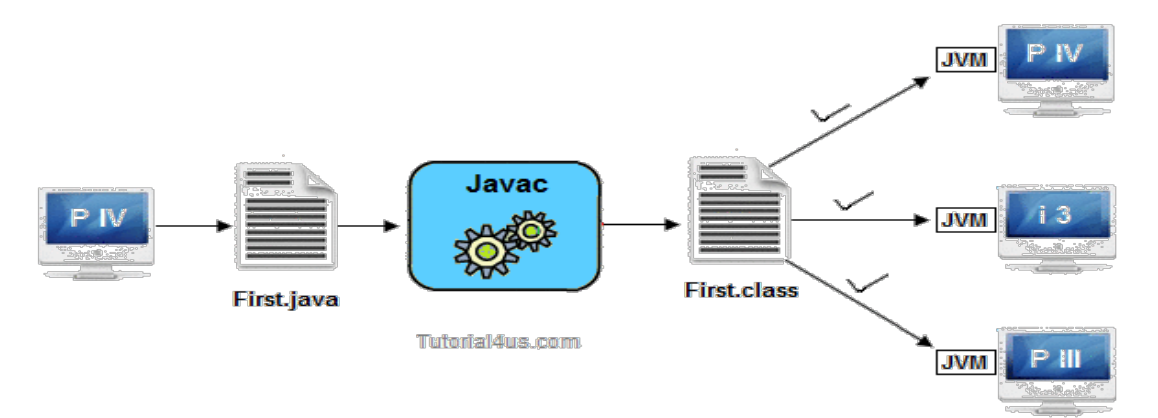

The languages like C, CPP are treated as architectural dependent.

### **4. Portable**

If any language supports platform independent and architectural neutral feature known as portable.

The languages like C, CPP, Pascal are treated as non-portable language. It is a portable language. According to SUN microsystem.

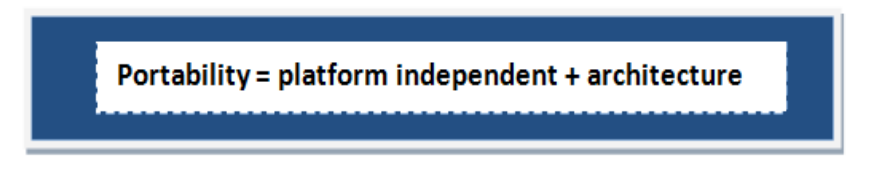

### **5. Multithreaded**

A flow of control is known as a threa. When any Language executes multiple thread at a time that language is known as multithreaded e. It is multithreaded.

### **6. Distributed**

Using this language we can create distributed applications. RMI and EJB are used for creating distributed applications. In distributed application multiple client system depends on multiple server systems so that even problem occurred in one server will never be reflected on any client system.

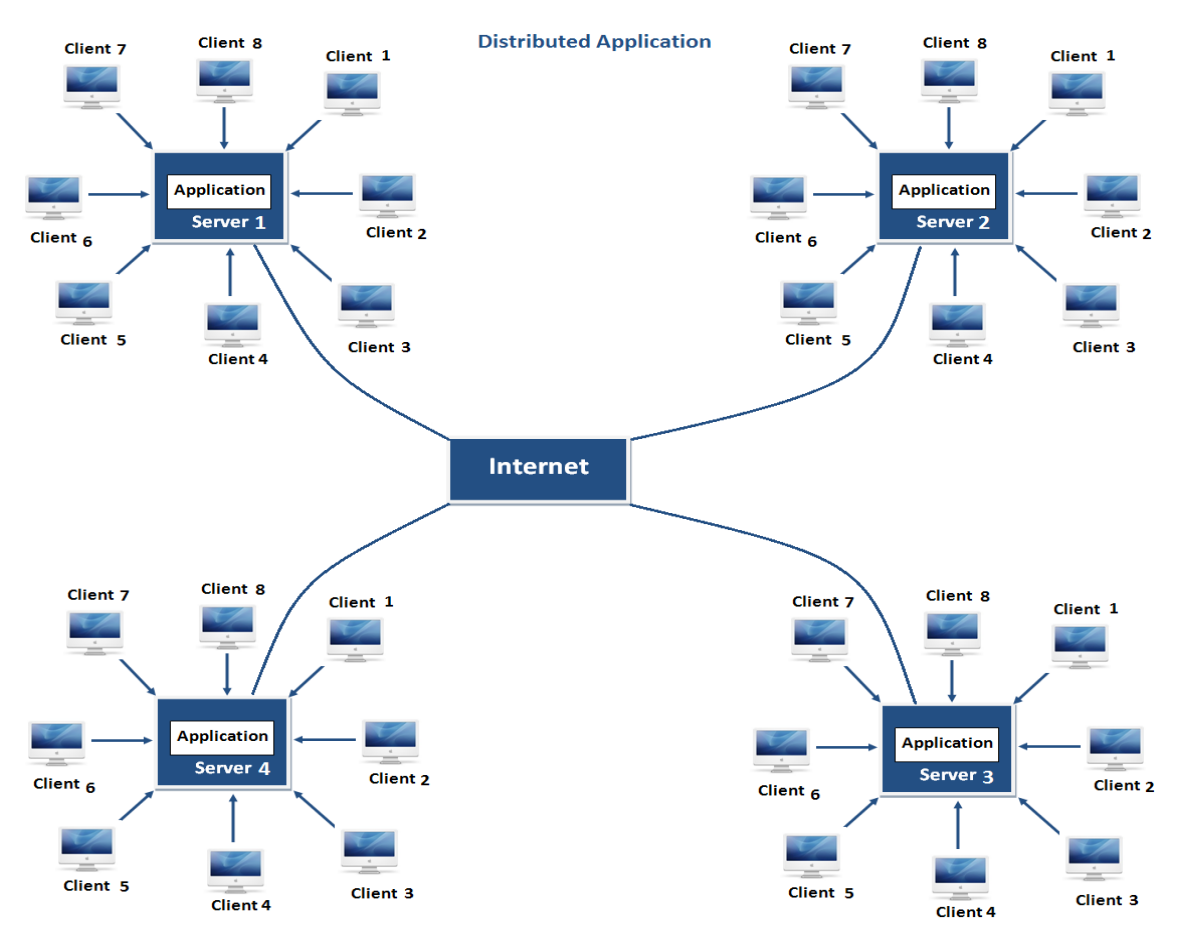

**Note:** In this architecture same application is distributed in multiple server system.

### **7. Networked**

It is mainly designed for web based applications, J2EE is used for developing network based applications.

### **8. Robust**

Simply means of Robust are strong. It is robust or strong Programming Language because of its capability to handle Run-time Error, automatic garbage collection, the lack of pointer concept,

Exception Handling. All these points make It robust Language.

# **9. Dynamic**

It supports Dynamic memory allocation due to this memory wastage is reduce and improve performance of the application. The process of allocating the memory space to the input of the program at a run-time is known as dynamic memory allocation, To programming to allocate memory space by dynamically we use an operator called 'new' 'new' operator is known as dynamic memory allocation operator.

# **10. Secure**

It is a more secure language compared to other language; In this language, all code is covered in byte code after compilation which is not readable by human.

# **11. High performance**

It have high performance because of following reasons;

- This language **uses Bytecode** which is faster than ordinary pointer code so Performance of this language is high.
- **Garbage collector**, collect the unused memory space and improve the performance of the application.
- It has **no pointers** so that using this language we can develop an application very easily.
- It **support multithreading**, because of this time consuming process can be reduced to executing the program.

# **12. Interpreted**

It is one of the highly interpreted programming languages.

# **13. Object Oriented**

It supports OOP's concepts because of this it is most secure language, for this topic you can read our oop's concepts in detail.

### **First Java Program**

### **Requirements for java Program**

For executing any java program we need given things.

- Install the JDK any version if you don't have installed it.
- Set path of the jdk/bin directory.
- Create the java program
- Compile and run the java program

### **Steps For compiling and executing the java program**

Java is very simple programming language first we write a java program and save it with program class name.

In below program we create a java program with "First" name so we save this program with "First.java" file name. We can save our java program anywhere in our system or computer.

# **Create First program**

# **Example**

class First { public static void main(String[] args) { System.out.println("Hello Java"); System.out.println("My First Java Program"); } }

# **Compile and Execute Java Code**

To compile: javac First.java To execute: java First

# **Output**

Hello Java My First Java Program

# **Save Java Program**

Syntax: Filename.java Example: First.java

# **Compile Java Program**

Syntax: Javac Filename.java Example: Javac First.java

**Note:** Here **Javac** and **Java** are called tools or application programs or exe files developed by sun micro system and supply as a part of jdk 1.5/1.6/1.7 in bin folder. **Javac** is used for compile the java program and **java** is used for run the java program.

# **During the program execution internally following steps will be occurs.**

- Class loader subsystem loads or transfer the specified class into main memory(RAM) from secondary memory(hard disk)
- JVM takes the loaded class
- JVM looks for main method because each and every java program start executing from main() method.
- Since main() method of java is static in nature, JVM call the main() method with respect to loaded class (Example: First as First.main(--))

Note: A java program can contain any number of main method but JVM start execution from that main() method which is taking array of object of String class.

# **Compile and Run Java Program**

In the Java programming language, all source code is first written in plain text files and save with the **.java** extension. After compilation, **.class** files are generated by **javac** compiler. A .class file does not contain code that is native to your processor; it instead contains bytecodes (it is machine language of the Java Virtual Machine1 (JVM)).

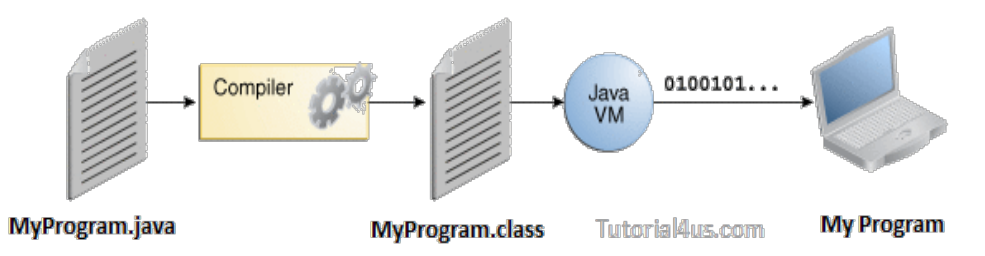

The java launcher tool then runs your application with an instance of the Java Virtual Machine (JVM).

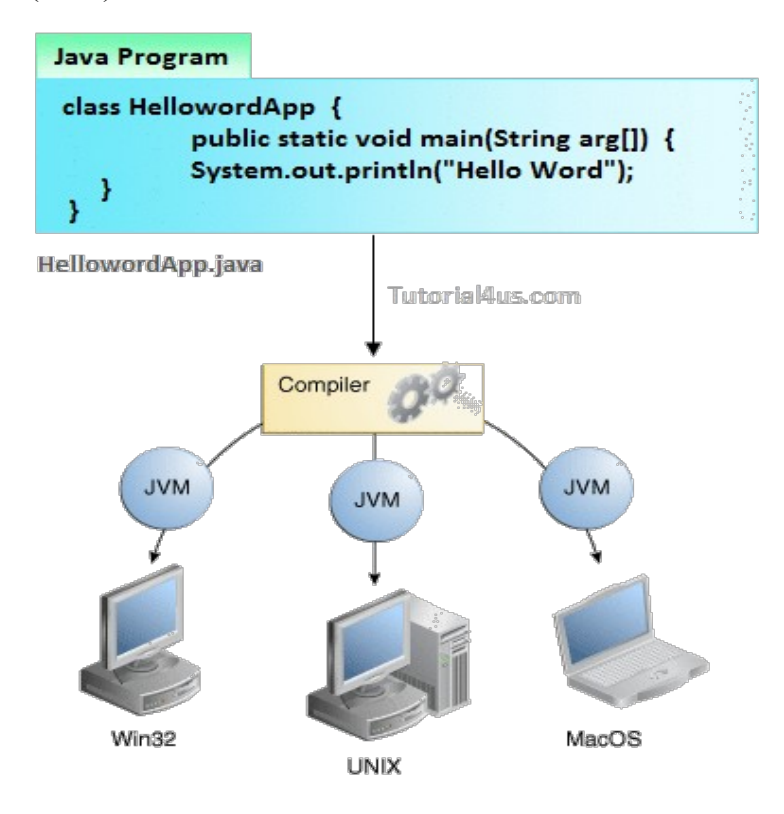

### **Steps For compile Java Program**

- First Save Java program with same as class name with .java extension.
	- Example: Sum.java
- Compile: javac Filename.java Example, javac Sum.java

**Note:** Here javac is tools or application programs or exe files which is used for Compile the Java program.

### **Steps For Run Java Program**

- For run java program use **java** tool.
- **Run by:** java Filename

Example: java sum

**Note:** Here java is tools or application programs or exe files which is used for run the Java program.

# **Steps For compiling and executing the java program**

The following sequence of steps represented in the diagram use compiling the java program and executing the java programs.

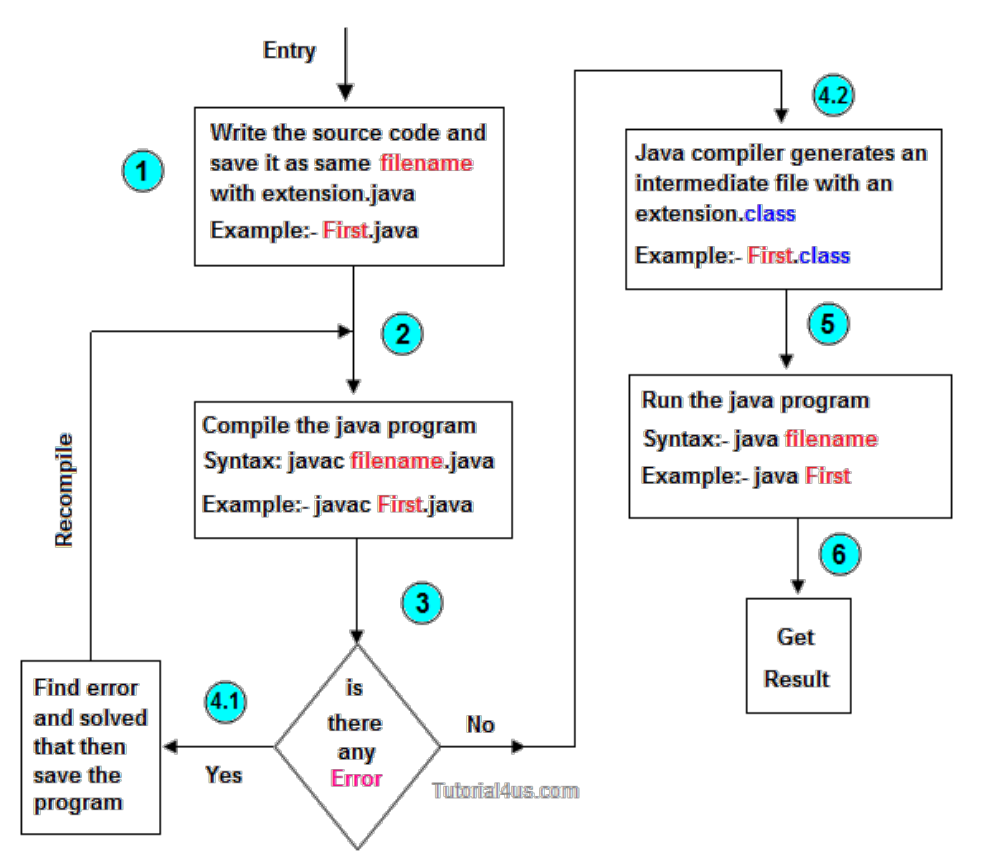

In the above diagram javac and java are called tools or application programs or exe files developed by sun micro system and supply as a part of jdk 1.5/1.6/1.7 in bin folder (starting directory of java is called java home directory).

# **Difference between JDK, JVM and JRE**

Jvm, Jre, Jdk these all the backbone of java language. Each components have separate works. Jdk and Jre physically exists but Jvm are abstract machine it means it not physically exists.

# **JVM**

JVM (Java Virtual Machine) is a software. It is a specification that provides runtime environment in which java bytecode can be executed. It not physically exists.

JVMs are not same for all hardware and software, for example for window os JVM is different and for Linux VJM is different. JVM, JRE and JDK are platform dependent because configuration of each OS differs. But, Java is platform independent.

# **JRE**

The Java Runtime Environment (JRE) is part of the Java Development Kit (JDK). It contains set of libraries and tools for developing java application. The Java Runtime Environment provides the

minimum requirements for executing a Java application. It physically exists. It contains set of libraries + other files that JVM uses at runtime.

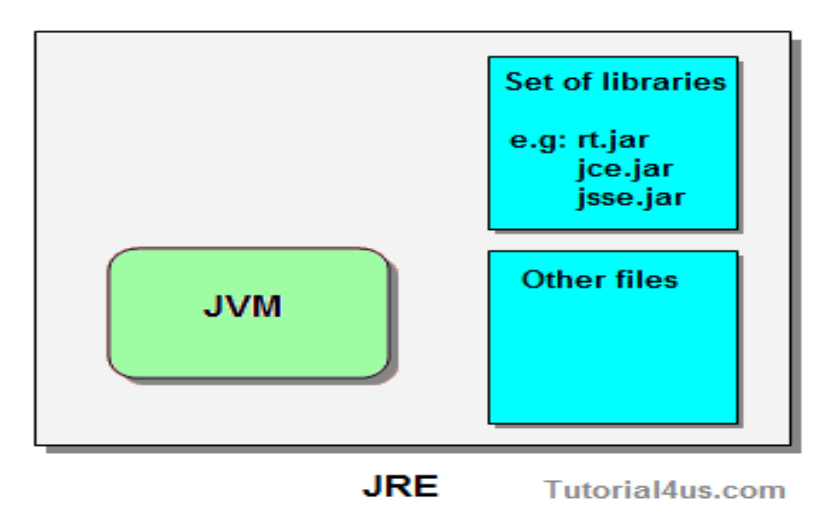

# **JDK**

The Java Development Kit (JDK) is primary components. It physically exists. It is collection of programming tools and JRE, JVM.

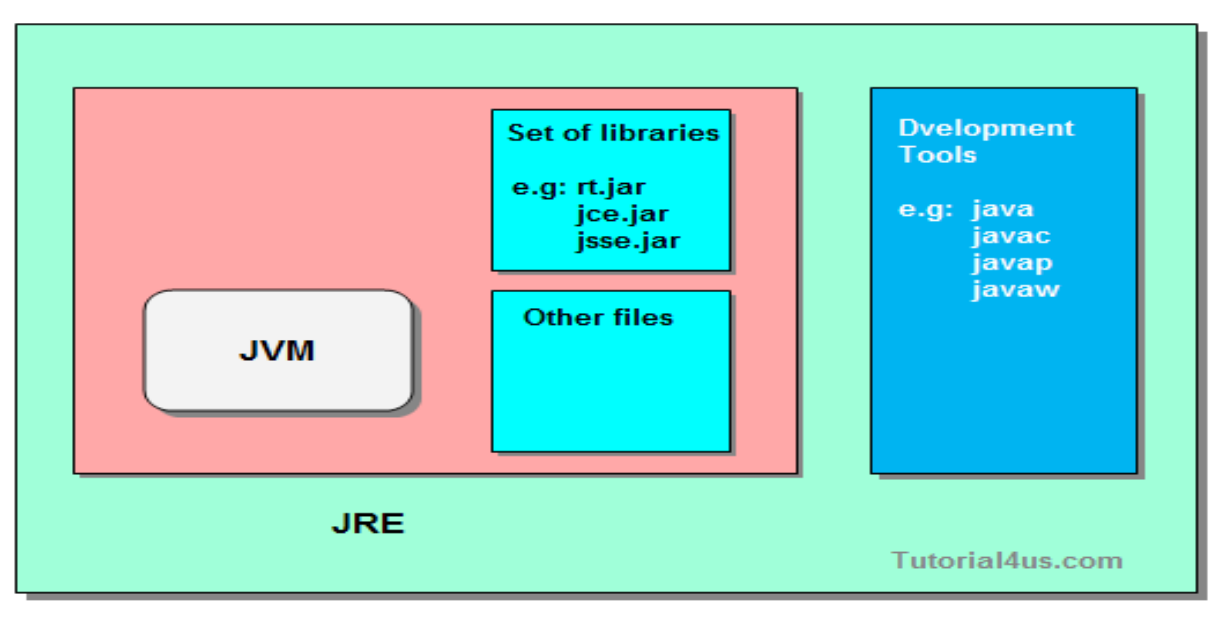

**JDK** 

# **JVM Architecture in Java**

**JVM (Java Virtual Machine)** is a software. It is a specification that provides Runtime environment in which java bytecode can be executed.

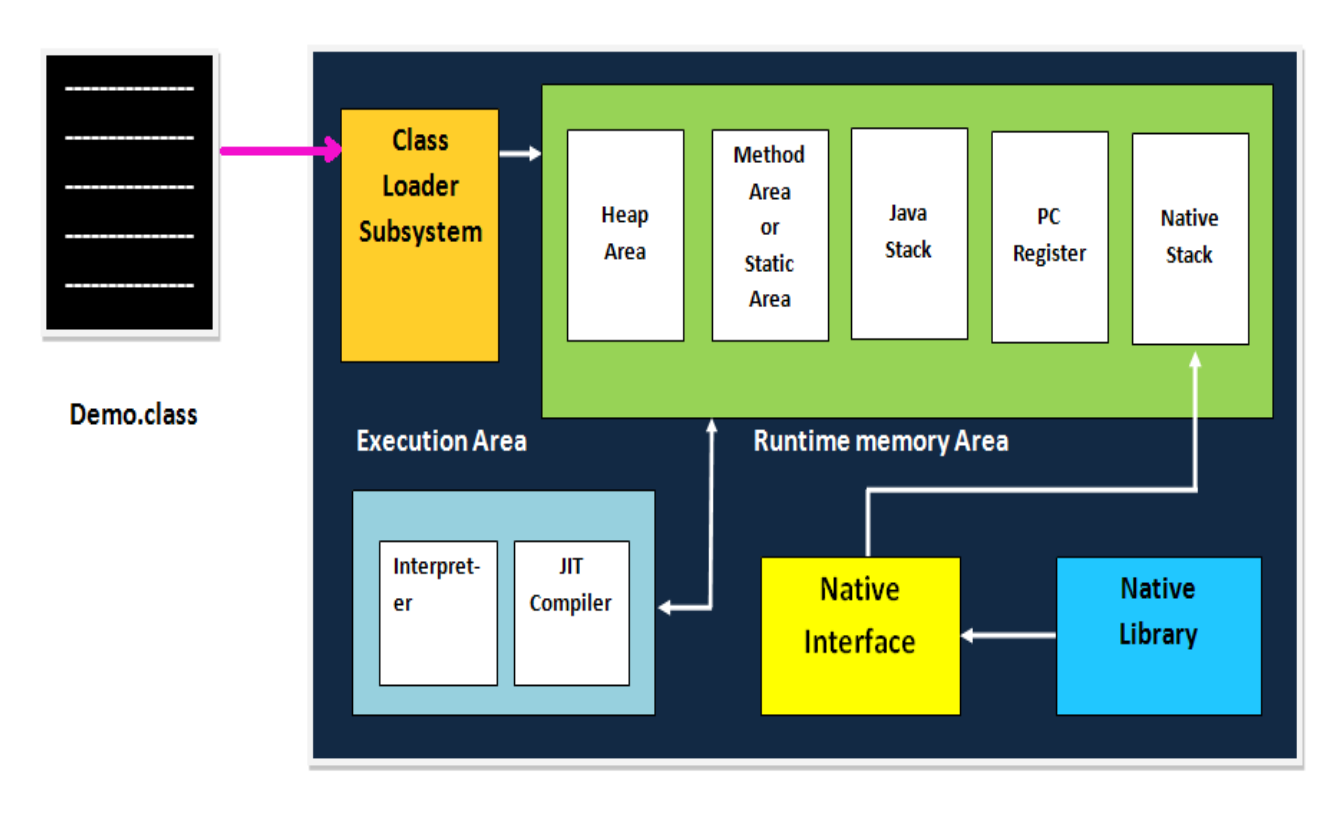

### **Operation of JVM**

JVM mainly performs following operations.

- Allocating sufficient memory space for the class properties.
- Provides runtime environment in which java bytecode can be executed
- Converting byte code instruction into machine level instruction.

JVM is separately available for every Operating System while installing java software so that **JVM is platform dependent**.

**Note:** Java is platform Independent but JVM is platform dependent because every Operating system have different-different JVM which is install along with JDK Software.

#### **Class loader subsystem:**

Class loader subsystem will load the **.class** file into java stack and later sufficient memory will be allocated for all the properties of the java program into following five memory locations.

- Heap area
- Method area
- Java stack
- PC register
- Native stack

### **Heap area:**

In which object references will be stored.

### **Method area**

In which static variables non-static and static method will be stored.

# **Java Stack**

In which all the non-static variable of class will be stored and whose address referred by object reference.

# **Pc Register**

Which holds the address of next executable instruction that means that use the priority for the method in the execution process?

# **Native Stack**

Native stack holds the instruction of native code (other than java code) native stack depends on native library. Native interface will access interface between native stack and native library.

# **Execution Engine**

Which contains **Interpreter** and **JIT compiler** whenever any java program is executing at the first time interpreter will comes into picture and it converts one by one byte code instruction into machine level instruction JIT compiler (just in time compiler) will comes into picture from the second time onward if the same java program is executing and it gives the machine level instruction to the process which are available in the buffer memory.

**Note:** The main aim of JIT compiler is to speed up the execution of java program.

# **What is JIT and Why use JIT**

JIT is the set of programs developed by SUN Micro System and added as a part of JVM, to speed up the interpretation phase.

In the older version of java compilation phase is so faster than interpretation phase. Industry has complained to the SUN Micro System saying that compilation phase is very faster and interpretation phase is very slow.

So solve this issue, SUN Micro System has developed a program called JIT (just in time compiler) and added as a part of JVM to speed up the interpretation phase. In the current version of java interpretation phase is so faster than compilation phase. Hence java is one of the highly interpreted programming languages.

### **Object and class in Java**

Object is the physical as well as logical entity where as class is the only logical entity.

**Class:** Class is a blue print which is containing only list of variables and method and no memory is allocated for them. A class is a group of objects that has common properties.

A class in java contains:

- Data Member
- Method
- Constructor
- Block
- Class and Interface

**Object:** Object is a instance of class, object has state and behaviors.

An Object in java has three characteristics:

- State
- Behavior
- Identity

**State:** Represents data (value) of an object.

**Behavior:** Represents the behavior (functionality) of an object such as deposit, withdraw etc.

**Identity:** Object identity is typically implemented via a unique ID. The value of the ID is not visible to the external user. But,it is used internally by the JVM to identify each object uniquely.

Class is also can be used to achieve user defined data types.

# **Real life example of object and class**

In real world many examples of object and class like dog, cat, and cow are belong to animal's class. Each object has state and behaviors. For example a dog has state:- color, name, height, age as well as behaviors:- barking, eating, and sleeping.

**Vehicle class--** Car, bike, truck these all are belongs to vehicle class. These Objects have also different different states and behaviors. For Example car has state - color, name, model, speed, Mileage. as we;; as behaviors - distance travel

# **Difference between Class and Object in Java**

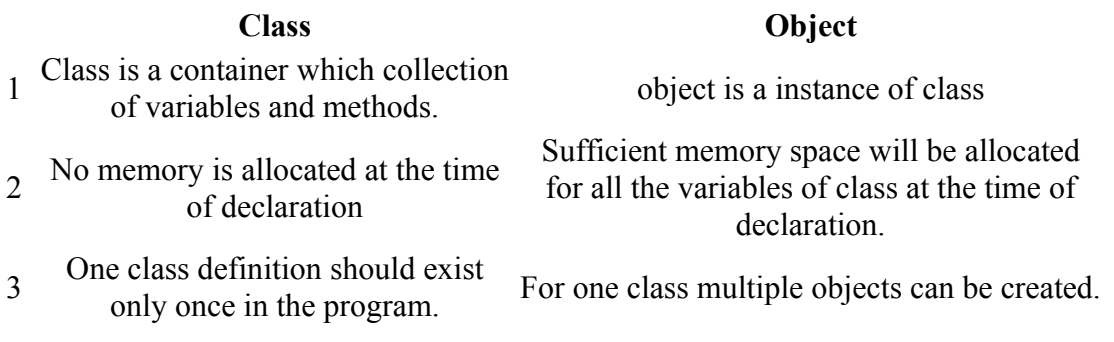

### **Syntax to declare a Class**

```
 class Class_Name
  { 
  data member; 
  method; 
 }
```
### **Simple Example of Object and Class**

In this example, we have created a Employee class that have two data members eid and ename. We are creating the object of the Employee class by new keyword and printing the objects value.

# **Example**

```
class Employee
{
 int eid; // data member (or instance variable)
 String ename; // data member (or instance variable)
```

```
 eid=101;
 ename="Hitesh";
 public static void main(String args[])
\{ Employee e=new Employee(); // Creating an object of class Employee
 System.out.println("Employee ID: "+e.eid);
 System.out.println("Name: "+e.ename);
 } 
}
```
### **Output**

Employee ID: 101 Name: Hitesh

**Note:** A new keyword is used to allocate memory at runtime, new keyword is used for create an object of class, later we discuss all the way for create an object of class.

### **Data Type in Java**

**Datatype** is a spacial keyword used to allocate sufficient memory space for the data, in other words Data type is used for representing the data in main memory (RAM) of the computer.

In general every programming language is containing three categories of data types. They are

- Fundamental or primitive data types
- Derived data types
- User defined data types.

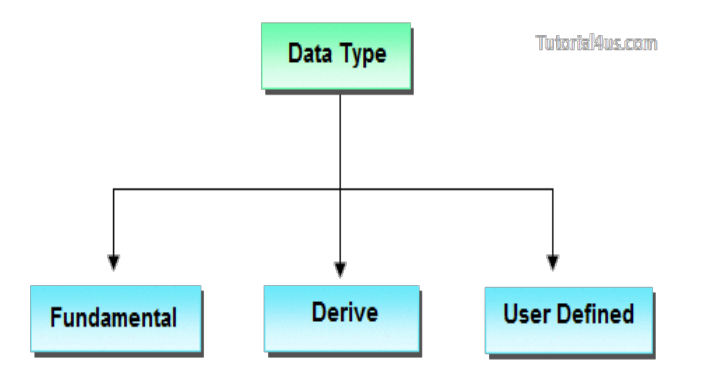

### **Primitive data types**

**Primitive** data types are those whose variables allows us to store only one value but they never allows us to store multiple values of same type. This is a data type whose variable can hold maximum one value at a time.

### **Example**

```
int a; // valid
a=10; // valid
a=10, 20, 30; // invalid
```
Here "a" store only one value at a time because it is primitive type variable.

### **Derived data types**

**Derived** data types are those whose variables allow us to store multiple values of same type. But they never allows to store multiple values of different types. These are the data type whose variable can hold more than one value of similar type. In general derived data type can be achieve using array.

# **Example**

int a[] =  ${10,20,30}$ ; // valid int b[] =  $\{100, 'A', "ABC"\}; \#$  invalid

Here derived data type store only same type of data at a time not store integer, character and string at same time.

# **User defined data types**

User defined data types are those which are developed by programmers by making use of appropriate features of the language.

User defined data types related variables allows us to store multiple values either of same type or different type or both. This is a data type whose variable can hold more than one value of dissimilar type, in java it is achieved using class concept.

**Note:** In java both derived and user defined data type combined name as reference data type.

In C language, user defined data types can be developed by using struct, union, enum etc. In java programming user defined datatype can be developed by using the features of classes and interfaces.

# **Example**

Student  $s = new Student()$ ;

In java we have eight data type which are organized in four groups. They are

- Integer category data types
- Character category data types
- Float category data types
- Boolean category data types

### **Integer category data types**

These category data types are used for storing integer data in the main memory of computer by allocating sufficient amount of memory space.

Integer category data types are divided into four types which are given in following table

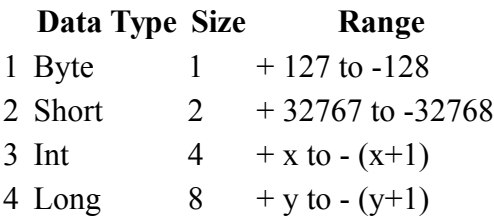

### **Character category data types**

A character is an identifier which is enclosed within single quotes. In java to represent character data, we use a data type called char. This data type takes two byte since it follows Unicode character set.

#### **Data Type Size(Byte) Range**

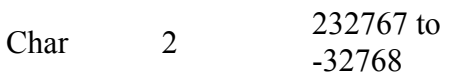

#### **Why Java take 2 byte of memory for store character ?**

Java support more than 18 international languages so java take 2 byte for characters, because for 18 international language 1 byte of memory is not sufficient for storing all characters and symbols present in 18 languages. Java supports Unicode but c support ascii code. In ascii code only English language are present, so for storing all English latter and symbols 1 byte is sufficient. Unicode character set is one which contains all the characters which are available in 18 international languages and it contains 65536 characters

#### **Float category data types**

Float category data type are used for representing float values. This category contains two data types, they are in the given table

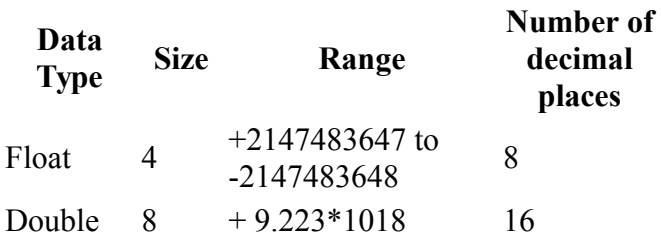

#### **Boolean category data types**

Boolean category data type is used for representing or storing logical values is true or false. In java programming to represent Boolean values or logical values, we use a data type called Boolean.

#### **Why Boolean data types take zero byte of memory ?**

Boolean data type takes zero bytes of main memory space because Boolean data type of java implemented by Sun Micro System with a concept of flip - flop. A flip - flop is a general purpose register which stores one bit of information (one true and zero false).

**Note:** In C, C++ (Turbo) Boolean data type is not available for representing true false values but a true value can be treated as non-zero value and false values can be represented by zero

#### **Data Type Default Value Default size**

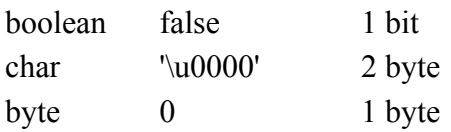

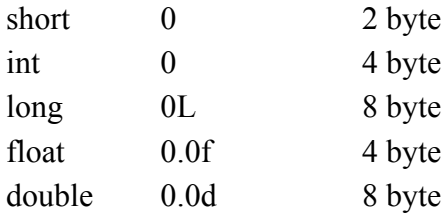

#### **Variable Declaration Rules in Java**

**Variable** is an identifier which holds data or another one variable is an identifier whose value can be changed at the execution time of program. Variable is an identifier which can be used to identify input data in a program.

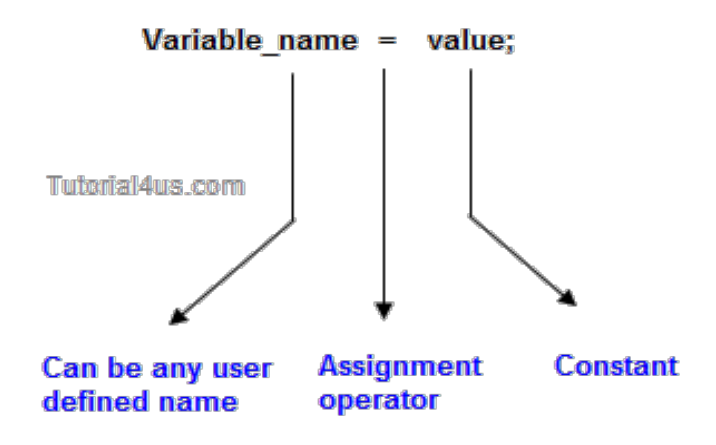

#### **Syntax**

Variable  $name = value$ ;

#### **Rules to declare a Variable**

- Every variable name should start with either alphabets or underscore ( ) or dollar (  $\hat{\mathbf{S}}$  ) symbol.
- No space are allowed in the variable declarations.
- Except underscore () no special symbol are allowed in the middle of variable declaration
- Variable name always should exist in the left hand side of assignment operators.
- Maximum length of variable is 64 characters.
- No keywords should access variable name.

**Note:** Actually a variable also can start with  $\frac{1}{2}$ , or any other currency sign.

#### **Example of Variable Declaration**

```
class Sum
{
 public static void main(String[] args) 
\{int a, \phi, b, \Psic, \delta d, result;
  a=10;
  \epsilonb=20;
  \frac{4}{5}c = 30;
  $d=40;
```

```
result=a+\emptyset b+\Psi c+\$d; System.out.println("Sum is :" +result);
  }
}
```
#### **Output**

Sum is  $\cdot$  100

#### **Variable declarations**

#### **In which sufficient memory will be allocated and holds default values.**

#### **Syntax**

```
Datatype variable name;
byte b1;
```
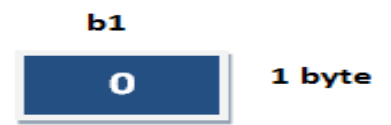

#### **Variable initialization**

It is the process of storing user defined values at the time of allocation of memory space.

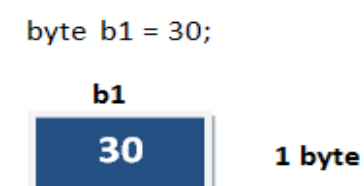

#### **Variable assignment**

Value is assigned to a variable if that is already declared or initialized.

#### **Syntax**

Variable Name = value int  $a = 100$ ;

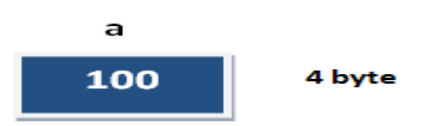

#### **Syntax**

int  $a=100$ ; int b;  $b = 25$ ; // ------> direct assigned variable  $b = a$ ; // ------> assigned value in term of variable  $b = a+15$ ; // ------> assigned value as term of expression

# **Operators in Java**

**Operator** is a special symbol that tells the compiler to perform specific mathematical or logical Operation. Java supports following lists of operators.

- Arithmetic Operators
- Relational Operators
- Logical Operators
- Bitwise Operators
- Assignment Operators
- Ternary or Conditional Operators

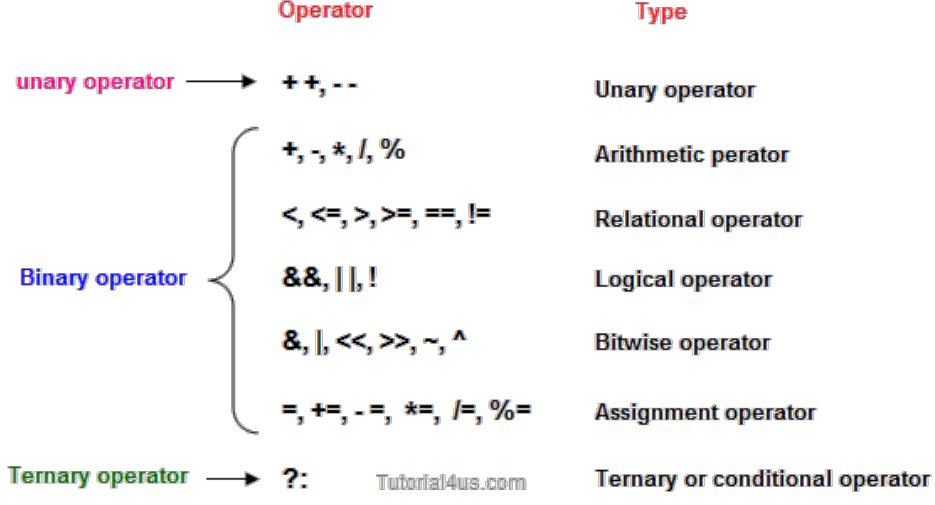

### **Arithmetic Operators**

Given table shows all the Arithmetic operator supported by Java Language. Lets suppose variable **A** hold 8 and **B** hold 3.

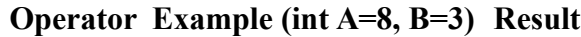

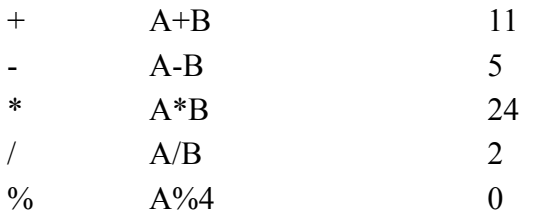

### **Relational Operators**

Which can be used to check the Condition, it always return true or false. Lets suppose variable **A** hold 8 and **B** hold 3.

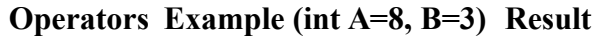

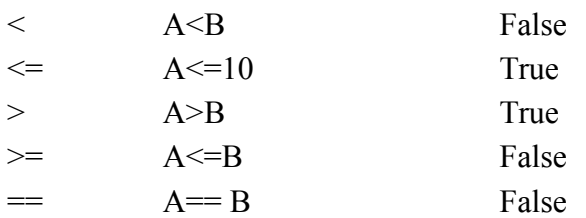

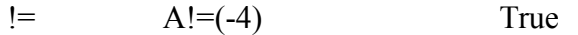

### **Logical Operator**

Which can be used to combine more than one Condition?. Suppose you want to combined two conditions  $A \leq B$  and  $B \geq C$ , then you need to use **Logical Operator** like  $(A \leq B)$  & &  $(B \geq C)$ . Here **&&** is Logical Operator.

### **Operator Example (int A=8, B=3, C=-10) Result**

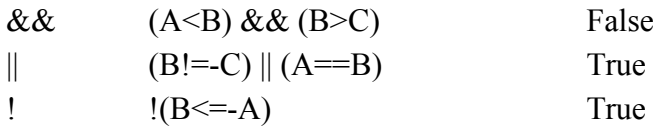

#### **Truth table of Logical Operator**

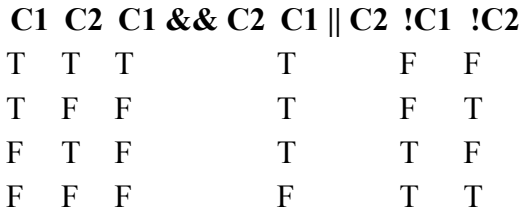

#### **Assignment operators**

Which can be used to assign a value to a variable. Lets suppose variable **A** hold 8 and **B** hold 3.

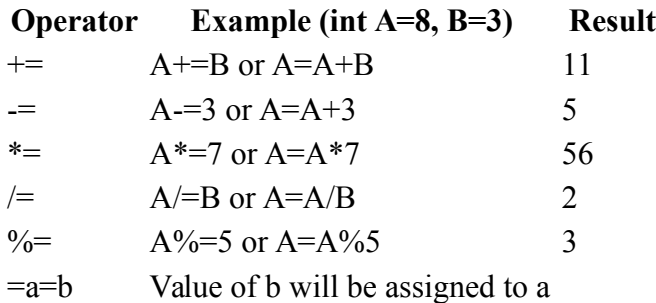

#### **Ternary operator**

If any operator is used on three operands or variable is known as ternary operator. It can be represented with " ?: "

#### **Structure of Java Program**

Structure of a java program is the standard format released by Language developer to the Industry programmer.

Sun Micro System has prescribed the following structure for the java programmers for developing java application.

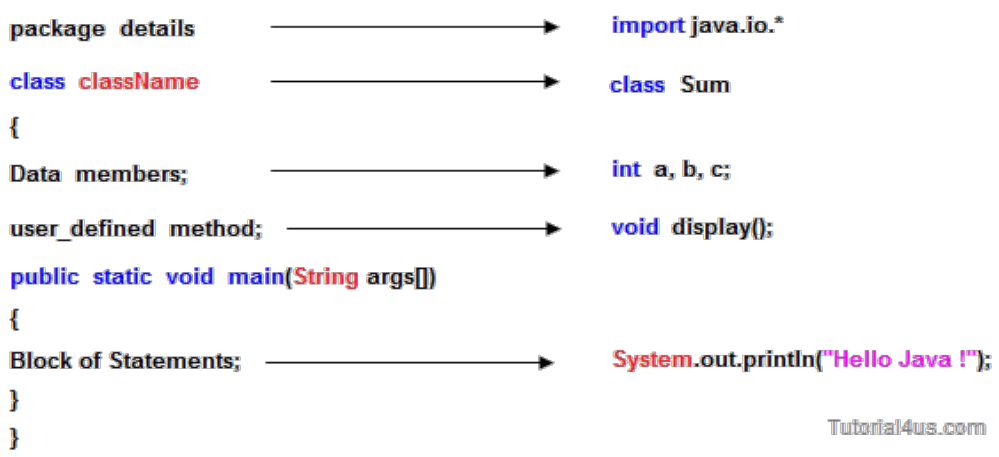

- A **package** is a collection of classes, interfaces and sub-packages. A sub package contains collection of classes, interfaces and sub-sub packages etc. java.lang.\*; package is imported by default and this package is known as default package.
- **Class** is keyword used for developing user defined data type and every java program must start with a concept of class.
- **"ClassName"** represent a java valid variable name treated as a name of the class each and every class name in java is treated as user-defined data type.
- **Data member** represents either instance or static they will be selected based on the name of the class.
- **User-defined methods** represents either instance or static they are meant for performing the operations either once or each and every time.
- Each and every java program starts execution from the main() method. And hence main() method is known as program driver.
- Since main() method of java is not returning any value and hence its return type must be void.
- Since main() method of java executes only once throughout the java program execution and hence its nature must be static.
- Since main() method must be accessed by every java programmer and hence whose access specifier must be public.
- Each and every main() method of java must take array of objects of String.
- **Block of statements** represents set of executable statements which are in term calling userdefined methods are containing business-logic.
- The file naming conversion in the java programming is that which-ever class is containing main() method, that class name must be given as a file name with an extension .java.

### **Main() Method in Java**

**main()** method is starting execution block of a java program or any java program start their execution from main method. If any class contain main() method known as main class.

Syntax of main() method:

### **Syntax**

public static void main(String args[])

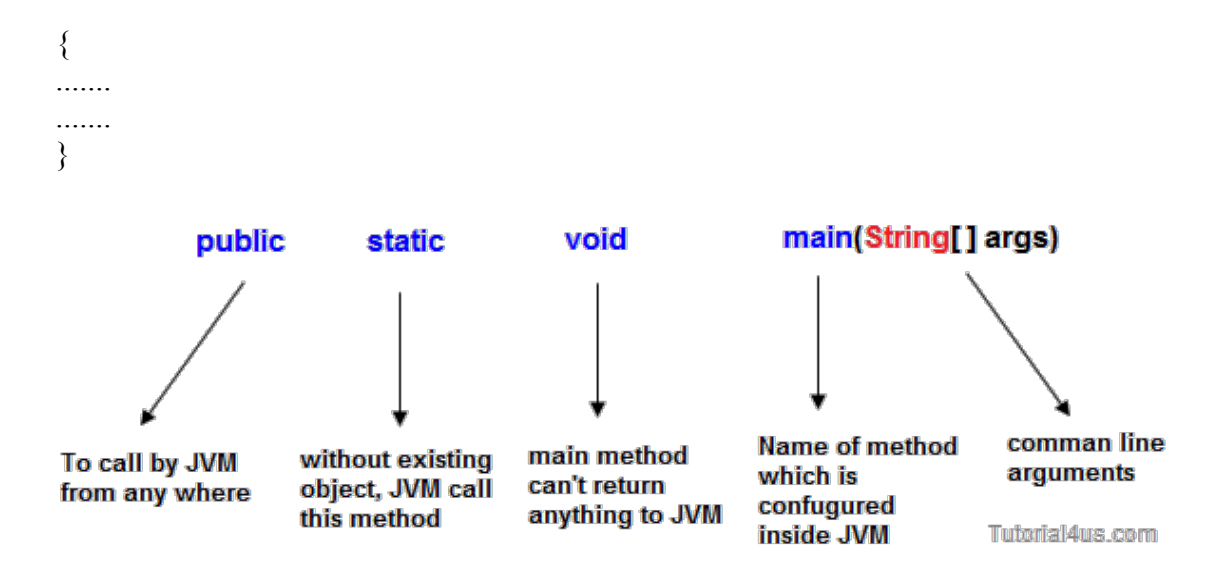

# **Public**

**public** is a keyword in a java language whenever if it is preceded by main() method the scope is available anywhere in the java environment that means main() method can be executed from anywhere. main() method must be accessed by every java programmer and hence whose access specifier must be public.

### **Static**

**static** is a keyword in java if it is preceded by any class properties for that memory is allocated only once in the program. Static method are executed only once in the program. main() method of java executes only once throughout the java program execution and hence it declare must be static.

### **Void**

**void** is a special datatype also known as no return type, whenever it is preceded by main() method that will be never return any value to the operating system. main() method of java is not returning any value and hence its return type must be void.

# **String args[]**

**String args** is a String array used to hold command line arguments in the form of String values.

### **In case of main() method following changes are acceptable**

1. We can declare String[] in any valid form.

- String[] args
- String args<sup>[]</sup>
- String []args
- 2. Instance of String[] we can take var-arg String parameter is String...

### **Syntax**

```
main(String[] args) --> main(String... args)
```
3. We can change the order of modifiers i.e Instead of

### **Syntax**

public static we can take static public

4. Instead of args we can take any valid java identifier.

## **Syntax**

public static void main(String a[])

## **We can overload main() method ?**

Yes, We can overload main() method. A Java class can have any number of main() methods. But run the java program, which class should have main() method with signature as **"public static void main(String[] args)**. If you do any modification to this signature, compilation will be successful. But, not run the java program. we will get the run time error as main method not found.

# **Example of override main() method**

# **Example**

```
public class mainclass
{
public static void main(String[] args)
{
System.out.println("Execution starts from Main()");
}
void main(int args)
{
System.out.println("Override main()");
}
double main(int i, double d)
{
System.out.println("Override main()");
return d;
}
}
```
# **Output**

Execution starts from Main()

### **Command Line Arguments in Java**

If any input value is passed through the command prompt at the time of running of the program is known as **command line argument** by default every command line argument will be treated as string value and those are stored in a string array of main() method.

### **Syntax for Compile and Run CMD programs**

Compile By -> Javac Mainclass.java Run By -> Java Mainclass value1 value2 value3 ...................................

## javac Mainclass.java

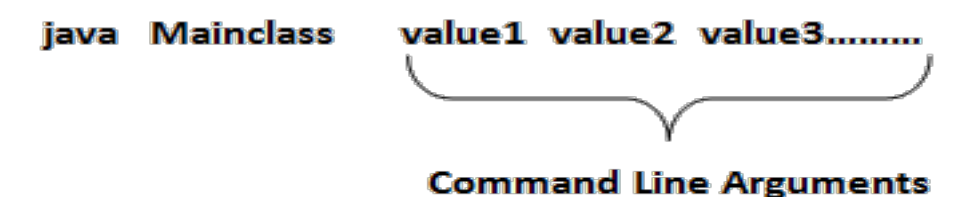

#### **Program Command Line Argument in Java**

class CommandLineExample { public static void main(String args[]) { System.out.println("Argument is: "+args[0]); } }

#### **Compile and Run above programs**

Compile By > Javac CommandLineExample.java Run By > Java CommandLineExample Porter

#### **Output**

Argument is: Porter

#### **Example of command-line argument in java**

```
class SumDemo
{
public static void main(String args[])
{ 
System.out.println("Sum: "+args[0]);
} 
}
```
#### **Compile and Run above programs**

Compile By > Javac SumDemo.java Run By > Java SumDemo 10 20

#### **Output**

Sum: 30

When the above statement is executing the following sequence of steps will take place.

- Class loader sub-system loads SumDemo along with Command line argument(10, 20) and in main memory.
- JVM takes the loaded class SumDemo along with Command line arguments (10, 20) and place the number of values in the length variable that is 2.
- JVM looks for main() that is JVM will place the Command in the main() in the form of

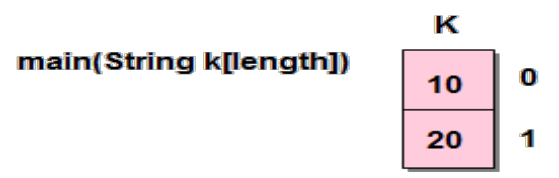

string class that is.

- Hence all the CMD line arguments of Java are sending to main() method available in the form of an array of object of String class (every CMD are available or stored in main method in the form of an array of object of String class).
- JVM calls the main() method with respect to load class SumDemo that is SumDemo.main().

# **Accept command line arguments and display their values**

```
class CMD
{
public static void main(String k[])
{
System.out.println("no. of arguments ="+k.length);
for(int i=0; i < k.length; i++){
System.out.println(k[i]);
}
}
}
                                                            \sqrt{a}
```
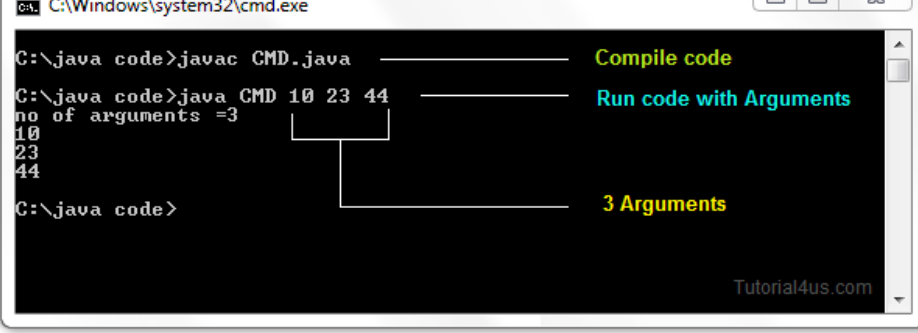

Note: Except + operator any numeric operation not allowed in command line arguments.

# **Square of Number by reading value from command prompt.**

```
class squareDemo
{
int no, result;
void square(String s)
{
int no=Integer.parseInt(s);
result=no*no;
System.out.println("Square: " +result);
}
}
class CMD
{
public static void main(String args[])
{
System.out.println("no of arguments: "+args.length);
```

```
squareDemo obj=new squareDemo();
obj.square(args[0]);
}
}
```
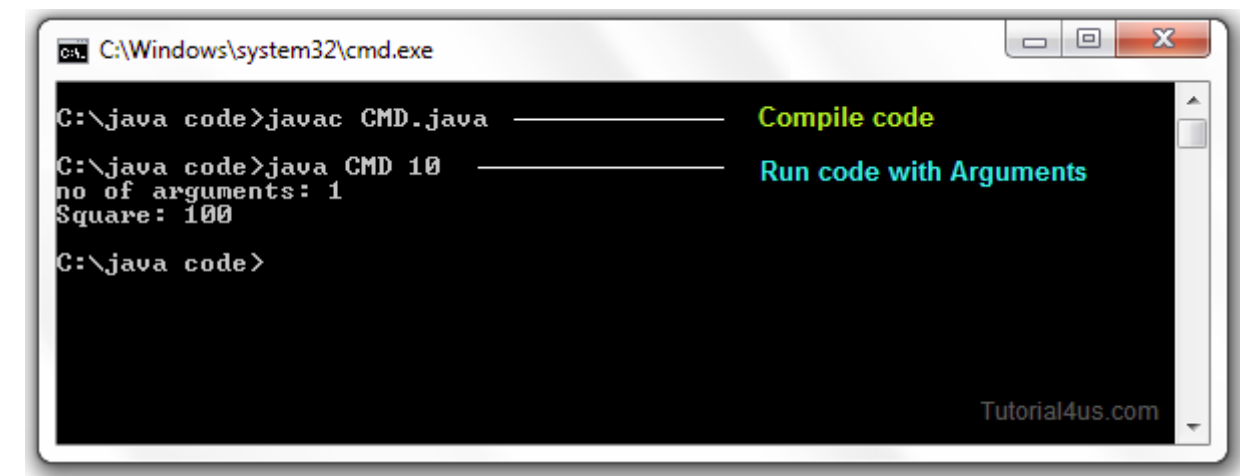

### **System.out.println() in Java**

In java language **print()** and **println()** are the predefined non-static method of printStream class used to display value or message either in the same line or line by line respectively. PrintStream class is having fixed object reference in the **System** class (existing as a static properties) so that either print() or println() method can be called with following syntax..

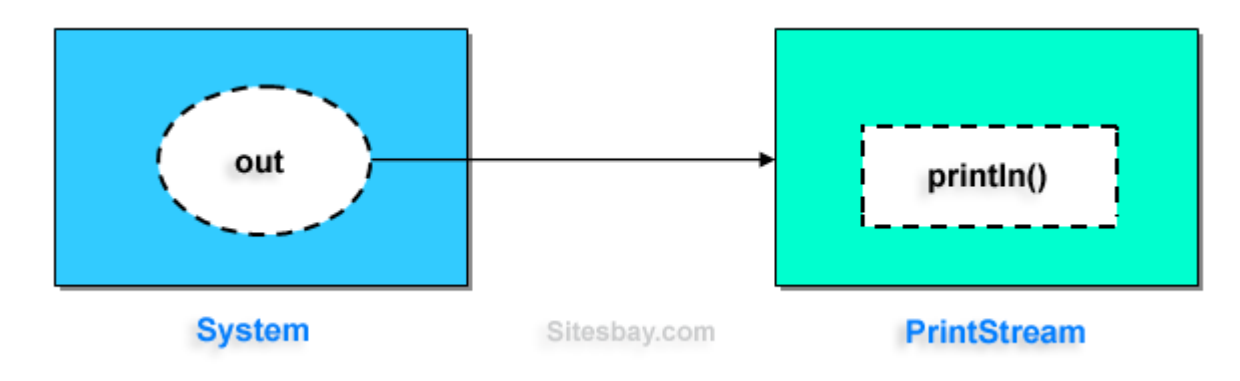

#### **Syntax**

 System.out.print("--------------"); System.out.println("------------");

/\* "out" is Object reference of printStream class existing in system class as a static property. \*/

### **Example**

```
class PrintStream
\{\text{printhn}() //----------> non-static
\{........
}
print() //-----------> non-static
\{
```

```
........
}
}
class System
{
Static PrintStream out;
Static PrintStream err;
}
```
Examples of SOP Statements

### **Example**

........

```
System.out.println("Hello"); // ---------> Hello
int x=10, y=20;
System.out.println("x"); \frac{1}{2} // ---------> x
System.out.println(x); \frac{\pi}{2} ---------> 10
System.out.println("Hello"+x); // ---------> Hello10
System.out.println(x+y); \frac{1}{2} ---------> 30
System.out.println(x+y+"Hello"); \frac{1}{2} ---------> 1020Hello
```
### **Example**

```
class Hello
{
public static void main(String arg[])
{
System.out.println("Hello word");
}
}
```
### **Output**

Hello Word

### **Decision Making Statement in Java**

**Decision making statement** statements is also called selection statement. That is depending on the condition block need to be executed or not which is decided by condition. If the condition is "true" statement block will be executed, if condition is "false" then statement block will not be executed. In java there are three types of decision making statement.

- $\bullet$  if
- if-else
- switch

### **if-then Statement**

if-then is most basic statement of Decision making statement. It tells to program to execute a certain part of code only if particular condition is true.

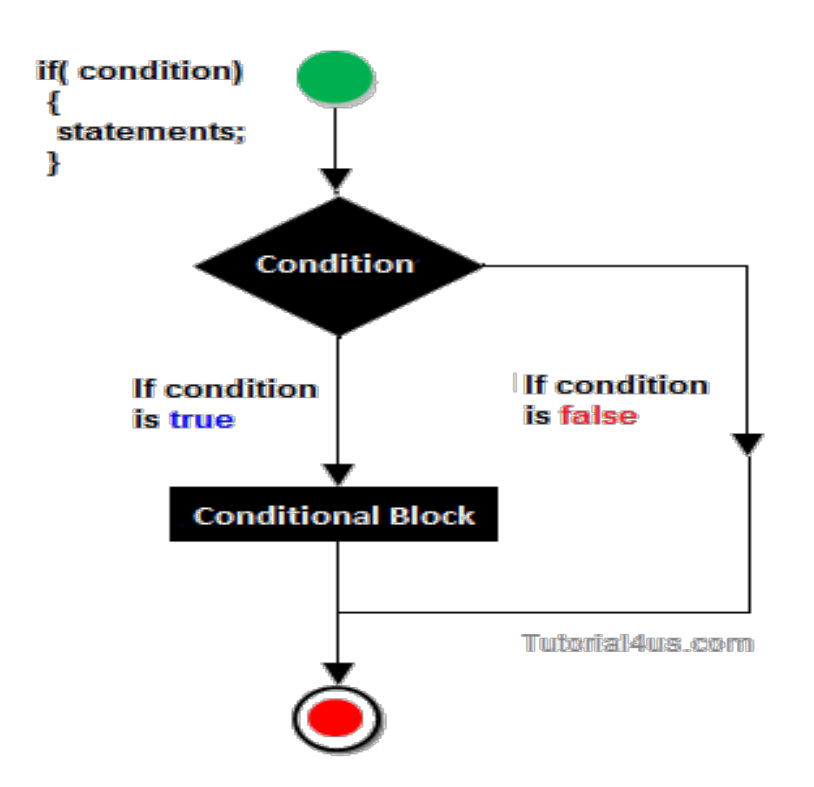

### **Syntax**

if(condition)  $\{$  Statement(s) }

# **Example if statement**

```
class Hello 
{
int a=10;
public static void main(String[] args) 
{
if(a<15){
System.out.println("Hello good morning!");
}
}
}
```
### **Output**

Hello good morning

### **if-else statement**

In general it can be used to execute one block of statement among two blocks, in java language **if** and **else** are the keyword in java.

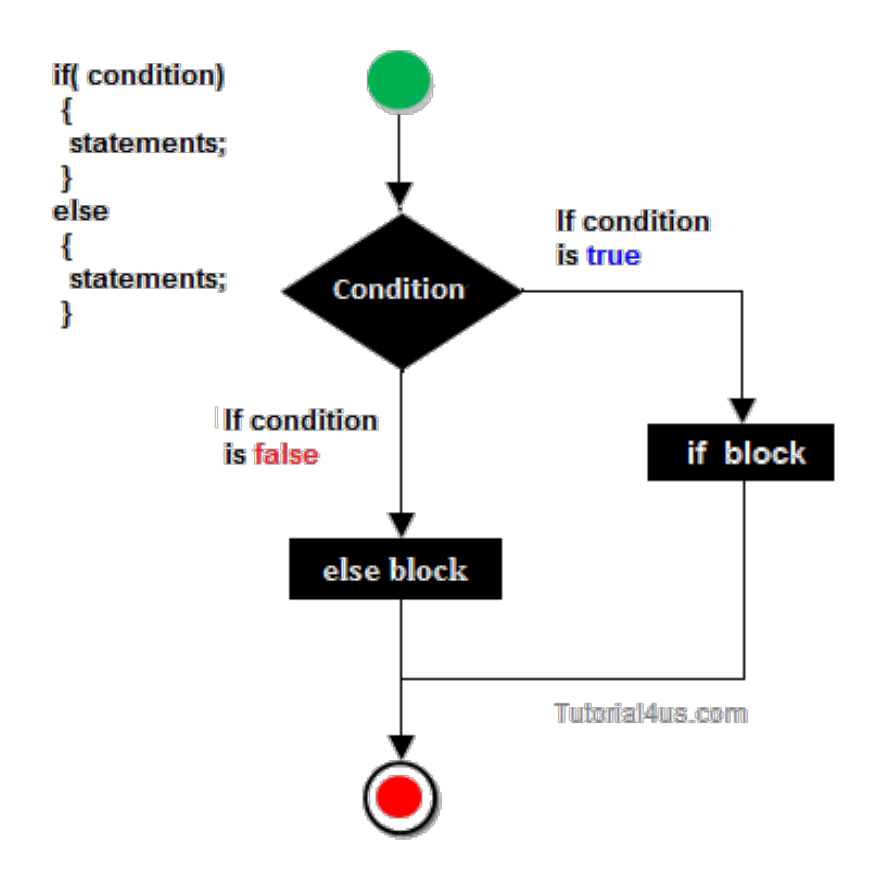

### **Syntax**

```
if(condition)
 {
  Statement(s)
 }
 else
 {
  Statement(s)
 }
  ........
```
In the above syntax whenever condition is true all the if block statement are executed, remaining statement of the program by neglecting. If the condition is false else block statement executed and neglecting if block statements.

### **Example if else**

```
import java.util.Scanner;
class Oddeven 
{
public static void main(String[] args) 
{
int no;
Scanner s=new Scanner(System.in);
System.out.println("Enter any number :");
no=s.nextInt();
if(no%2==0)
{
System.out.println("Even number");
```

```
}
else
{
System.out.println("Odd number");
}
}
}
```
# **Output**

Enter any number : 10 Even number

### **Switch Statement**

The **switch** statement in java language is used to execute the code from multiple conditions or case. It is same like if else-if ladder statement.

A switch statement work with byte, short, char and int primitive data type, it also works with enumerated types and string.

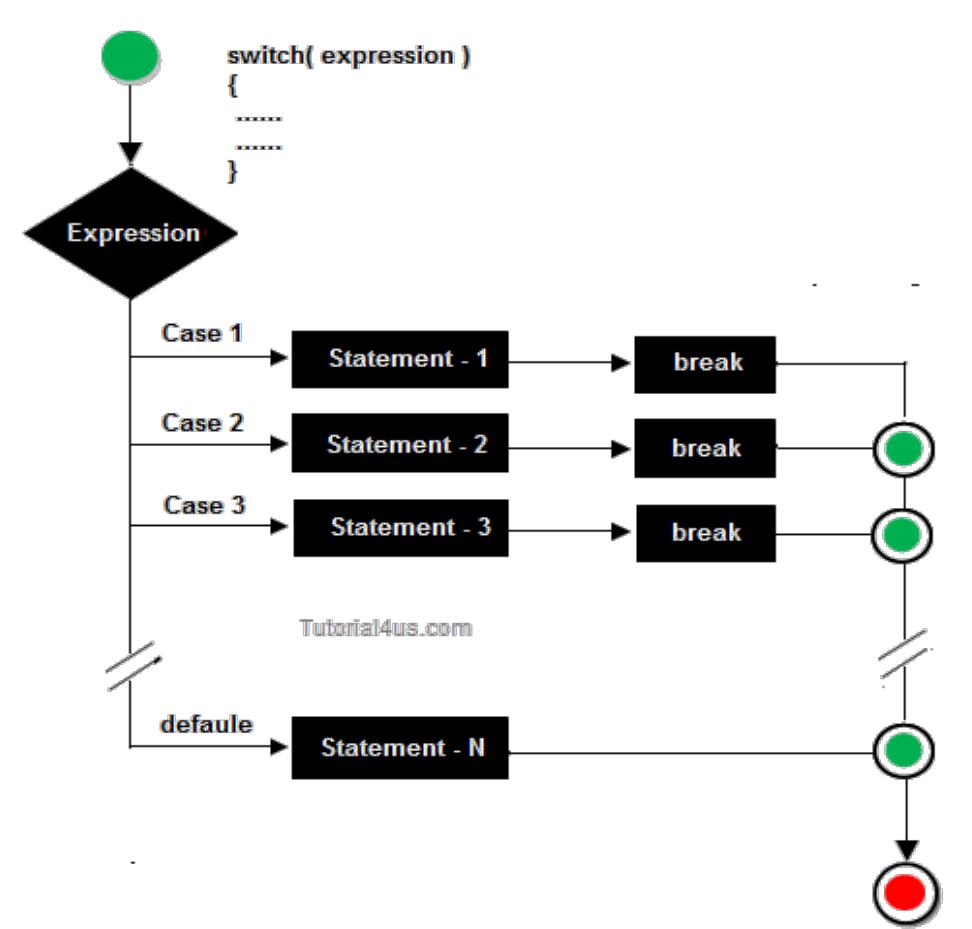

# **Syntax**

switch(expression/variable) { case value: //statements // any number of case statements

 break; //optional default: //optional //statements }

#### **Rules for apply switch statement**

With switch statement use only byte, short, int, char data type (float data type is not allowed). You can use any number of case statements within a switch. Value for a case must be same as the variable in switch.

#### **Limitations of switch statement**

Logical operators cannot be used with switch statement. For instance

#### **Example**

case k>=20: // not allowed

#### **Example of switch case**

```
import java.util.*;
class switchCase
{
public static void main(String arg[])
{
int ch;
System.out.println("Enter any number (1 to 7) :");
Scanner s=new Scanner(System.in);
ch=s.nextInt();
switch(ch)
{
case 1:
System.out.println("Today is Monday");
break;
case 2:
System.out.println("Today is Tuesday");
break;
case 3:
System.out.println("Today is Wednesday");
break;
case 4:
System.out.println("Today is Thursday");
break;
case 5:
System.out.println("Today is Friday");
break;
case 6:
System.out.println("Today is Saturday");
break;
case 7:
System.out.println("Today is Sunday");
default:
System.out.println("Only enter value 1 to 7");
```
# } } }

## **Output**

Enter any number (1 to 7) : 5 Today is Friday

# **Looping Statement in Java**

**Looping statement** are the statements execute one or more statement repeatedly several number of times. In java programming language there are three types of loops; while, for and do-while.

# **Why use loop ?**

When you need to execute a block of code several number of times then you need to use looping concept in Java language.

### **Advantage with looping statement**

- Reduce length of Code
- Take less memory space.
- Burden on the developer is reducing.
- Time consuming process to execute the program is reduced.

# **Difference between conditional and looping statement**

Conditional statement executes only once in the program where as looping statements executes repeatedly several number of time.

### **While loop**

In **while loop** first check the condition if condition is true then control goes inside the loop body otherwise goes outside of the body. while loop will be repeats in clock wise direction.

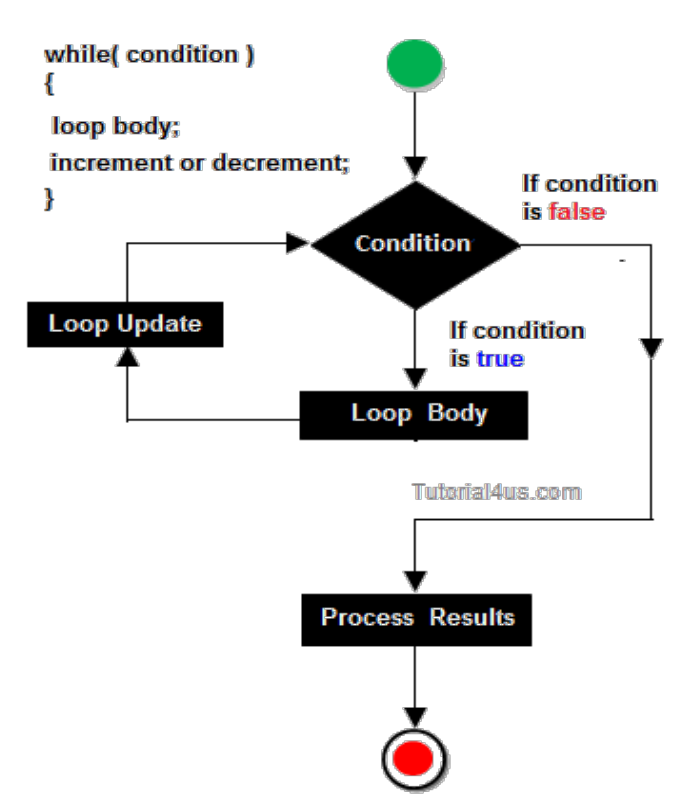

# **Syntax**

```
while(condition)
{
 Statement(s)
Increment / decrements (+ or --);
}
```
# **Example while loop**

```
class whileDemo
\{ public static void main(String args[])
 {
int i=0;
while(i<5) {
  System.out.println(+i);
  i++;
 }
```
### Output

**for loop--**is a statement which allows code to be repeatedly executed. For loop contains 3 parts Initialization, Condition and Increment or Decrements

# **Syntax**

```
for ( initialization; condition; increment )
{
statement(s);
}
```
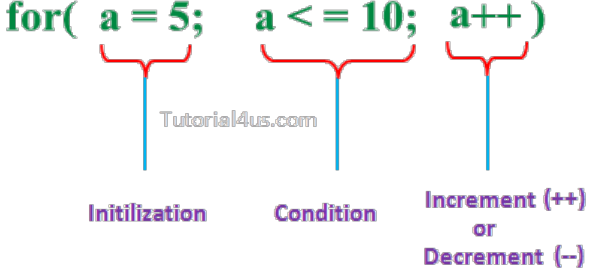

- Initialization: This step is execute first and this is execute only once when we are entering into the loop first time. This step is allow to declare and initialize any loop control variables.
- Condition: This is next step after initialization step, if it is true, the body of the loop is executed, if it is false then the body of the loop does not execute and flow of control goes outside of the for loop.
- Increment or Decrements: After completion of Initialization and Condition steps loop body code is executed and then Increment or Decrements steps is execute. This statement allows to update any

loop control variables.

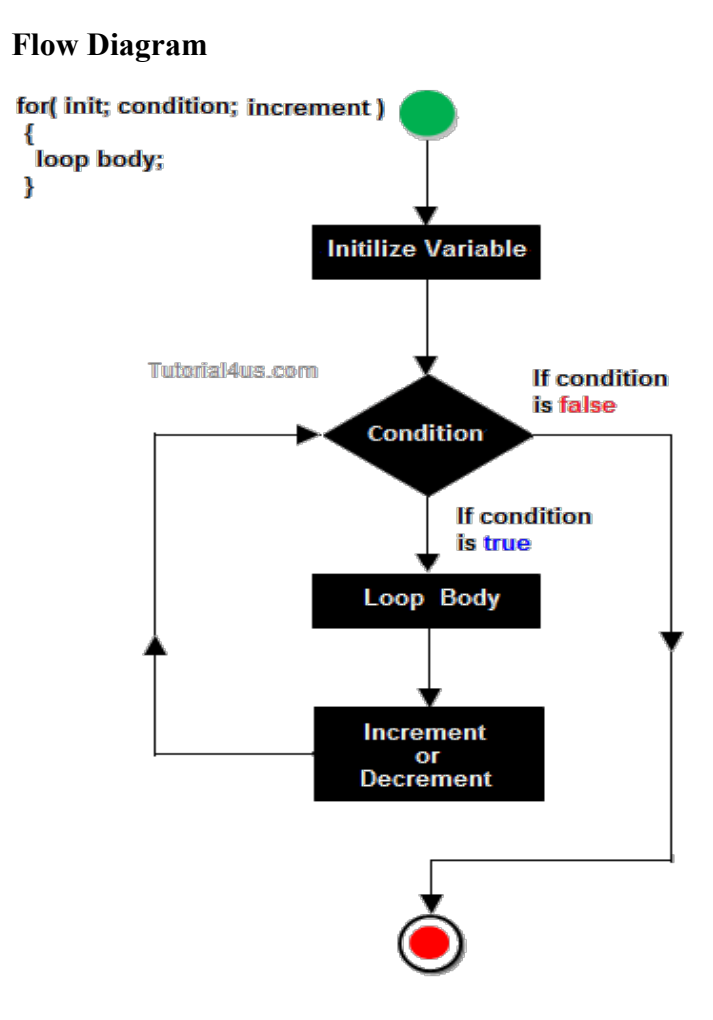

### **Control flow of for loop**

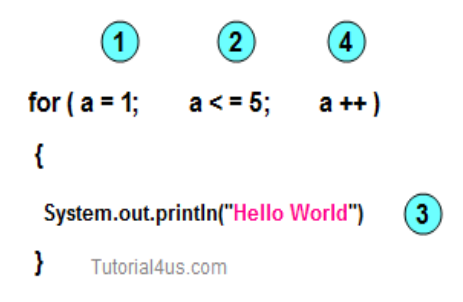

- First initialize the variable
- In second step check condition
- In third step control goes inside loop body and execute.
- At last increase the value of variable
- Same process is repeat until condition not false.

Improve your looping concep[tFor Loop](http://www.sitesbay.com/cprogramming/c-for-loop)

#### **Display any message exactly 5 times.**

**Example of for loop**

class Hello
```
{
public static void main(String args[])
{
int i;
for (i=0: i<5; i++){
System.out.println("Hello Friends !");
}
}
}
```
Hello Friends ! Hello Friends ! Hello Friends ! Hello Friends ! Hello Friends !

### **do-while**

A **do-while** loop is similar to a while loop, except that a do-while loop is execute at least one time.

A do while loop is a control flow statement that executes a block of code at least once, and then repeatedly executes the block, or not, depending on a given condition at the end of the block (in while).

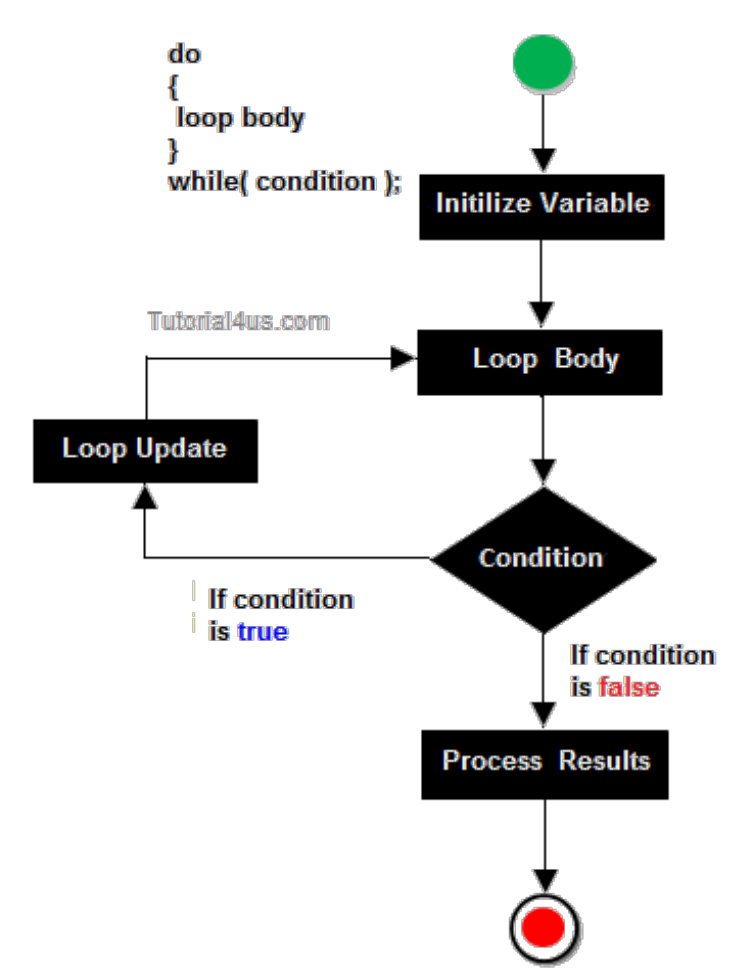

### **When use do..while loop**

when we need to repeat the statement block **at least one time** then use do-while loop. In do-while loop post-checking process will be occur, that is after execution of the statement block condition part will be executed.

### **Syntax**

```
do
{
Statement(s)
```

```
increment/decrement (++ or --)
\{while\};
```
In below example you can see in this program  $i=20$  and we check condition i is less than 10, that means condition is false but do..while loop execute onec and print Hello world ! at one time.

## **Example do..while loop**

```
class dowhileDemo
\{ public static void main(String args[])
 {
int i=20;
do
 {
System.out.println("Hello world !");
i++:
}
while(i<10);
}
}
```
## **Output**

Hello world !

## **Example do..while loop**

```
class dowhileDemo
{
public static void main(String args[])
{
int i=0;
do
{
System.out.println(+i);
i++;
}
while(i < 5);
}
}
```
- 1 2 3 4
- 5

## **Wrapper classes in java**

For each and every fundamental data type there exist a pre-defined class, Such predefined class is known as wrapper class. The purpose of wrapper class is to convert numeric string data into numerical or fundamental data.

### **Why use wrapper classes ?**

We know that in java whenever we get input form user, it is in the form of string value so here we need to convert these string values in different different datatype (numerical or fundamental data), for this conversion we use wrapper classes.

### **Example of wrapper class**

```
class WraperDemo
{
public static void main(String[] args)
{
String s[]=\{ "10", "20"\};
System.out.println("Sum before:"+ s[0] + s[1]); // 1020
int x=Integer.parseInt(s[0]); // convert String to Integer
int y=Integer.parseInt(s[1]); // convert String to Integer
int z=x+v;
System.out.println("sum after: "+z); \frac{1}{30}}
}
```
## **Output**

Sum before: 1020 Sum after: 30

**Explanation:** In the above example 10 and 20 are store in String array and next we convert these values in Integer using "int x=Integer.parseInt(s[0]);" and "int y=Integer.parseInt(s[1]);" statement In "System.out.println("Sum before:" $+$  s[0]  $+$  s[1]);" Statement normally add two string and output is 1020 because these are String numeric type not number.

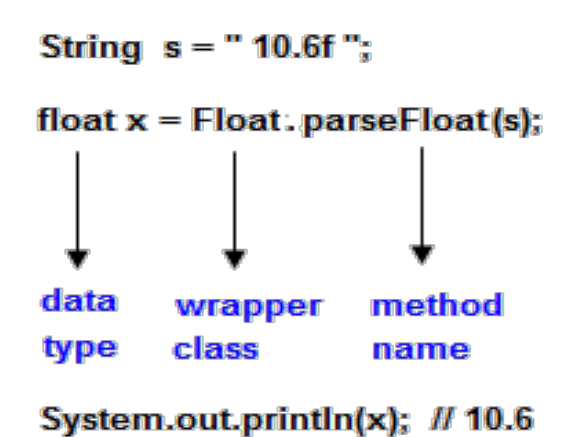

#### **Converting String data into fundamental or numerical**

We know that every command line argument of java program is available in the main() method in the form of array of object of string class on String data, one can not perform numerical operation. To perform numerical operation it is highly desirable to convert numeric String into fundamental numeric value.

#### **Example**

"10" --> numeric String --> only numeric string convert into numeric type or value. " $10x$ " --> alpha-numeric type --> this is not conversion. "ABC" --> non-numeric String no conversion. "A" --> char String no conversion.

Only 'A' is convert into ASCII value that is 65 but 'A' is not convert into numeric value because it is a String value.

### **Fundamental data type and corresponding wrapper classes**

The following table gives fundamental data type corresponding wrapper class name and conversion method from numerical String into numerical values or fundamental value.

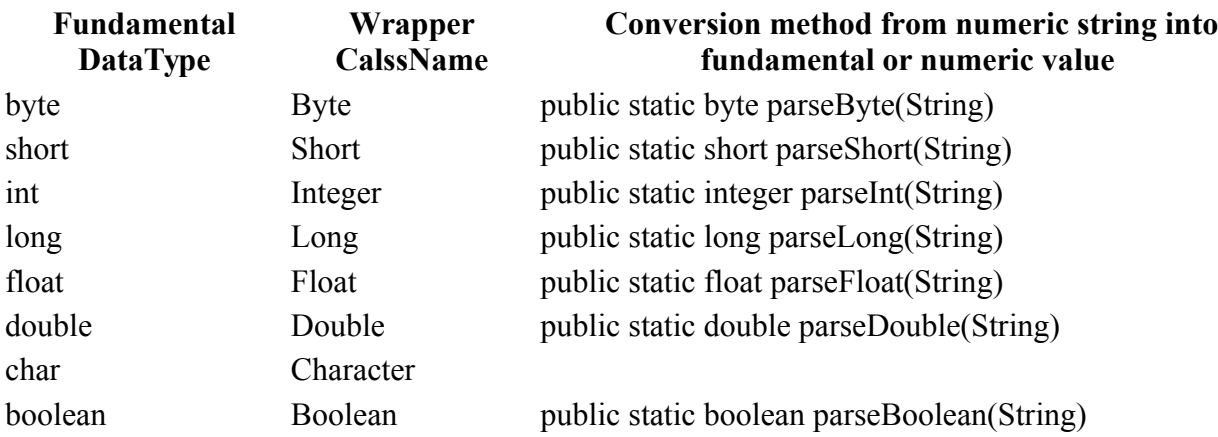

### **How to use wrapper class methods**

All the wrapper class methods are static in nature so we need to call these method using class.methodName().

• for Integer: int x=Integer.parseInt(String);

- for float: float x=Float.parseFloat(String);
- for double: double x=Double.parseDouble(String);

Each and every wrapper class contains the following generalized method for converting numeric String into fundamental values.

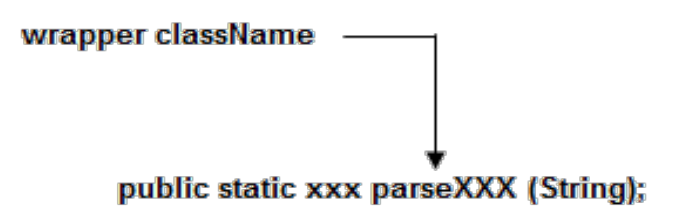

Here xxx represents any fundamental data type.

#### **Naming Conversion of Java**

Sun micro system was given following conversions by declaring class, variable, method etc. So that it is highly recommended to follow this conversion while writing real time code.

#### **Why Using naming Conversion**

Different Java programmers can have different styles and approaches to write program. By using standard Java naming conventions they make their code easier to read for themselves and for other programmers. Readability of Java code is important because it means less time is spent trying to figure out what the code does, and leaving more time to fix or modify it.

1. Every package name should exist a lower case latter.

### **Example**

package student; // creating package

import java.lang; // import package

2. First letter of every word of class name or interface name should exists in upper case.

### **Example**

```
class StudentDetails
  {
  .....
  .....
 }
interface FacultyDetail
  {
  .....
  .....
  }
```
3. Every constant value should exists in upper case latter. It is containing more than one word than it should be separated with underscore (-).

## **Example**

```
class Student
 {
final String COLLEGE NAME="abcd";
  ....
  .... 
 }
```
**Note:** if any variable is preceded by final keyword is known as constant value.

## **Example**

```
class Student
 {
Final String Student_name="abcd";
 }
```
While declaring variable name, method, object reference the first letter of first word should be exits in lower case but from the second words onward the first letter should exists in upper case.

# **Example**

```
class Student
{
String StudentName="xyz";
void instantStudentDetails();
\left\{ \right\} ....
  .... 
}
Student final
```
## **CamelCase in java naming conventions**

Java follows camelcase syntax for naming the class, interface, method and variable. According to CamelCase if name is combined with two words, second word will start with uppercase letter always. General Example studentName, customerAccount. In term of java programming e.g. actionPerformed(), firstName, ActionEvent, ActionListener etc.

### **Import statements in Java**

**Import** is a keyword in java language used to import the predefined properties of java API into current working java program.

### **Syntax**

import package1.package2.......\*;

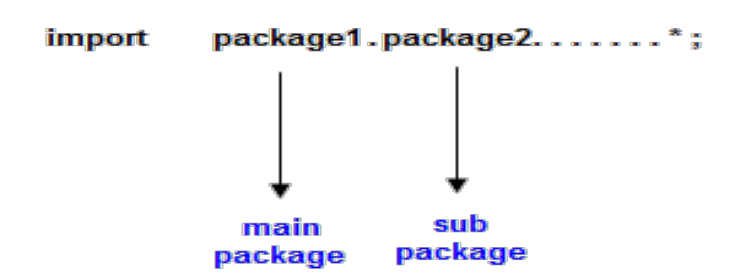

Used to import all the predefined properties of given package.

#### **Syntax**

import pack1.package2............Class\_Name/Interface\_Name;

Used to import specific class or interface in a java program.

Java API is a collection of package, package is a container which is collection of predefined classes and interfaces.

**Note:** Import statement should be the first statement of the java programs.

#### **Access Modifiers in Java**

**Access modifiers** are those which are applied before data members or methods of a class. These are used to where to access and where not to access the data members or methods. In Java programming these are classified into four types:

- Private
- Default (not a keyword)
- Protected
- Public

**Note:** Default is not a keyword (like public, private, protected are keyword)

If we are not using private, protected and public keywords, then JVM is by default taking as default access modifiers.

Access modifiers are always used for, how to reuse the features within the package and access the package between class to class, interface to interface and interface to a class. Access modifiers provide features accessing and controlling mechanism among the classes and interfaces.

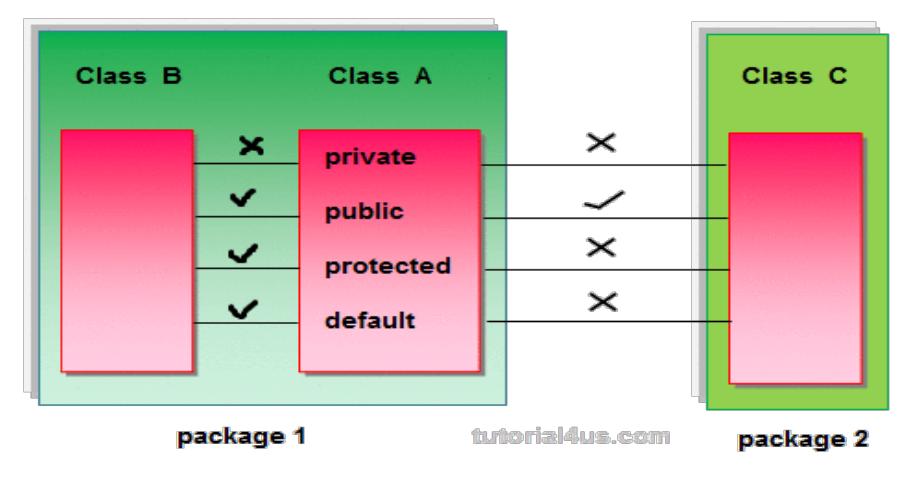

**Note:** Protected members of the class are accessible within the same class and another class of same package and also accessible in inherited class of another package.

#### **Rules for access modifiers:**

The following diagram gives rules for Access modifiers.

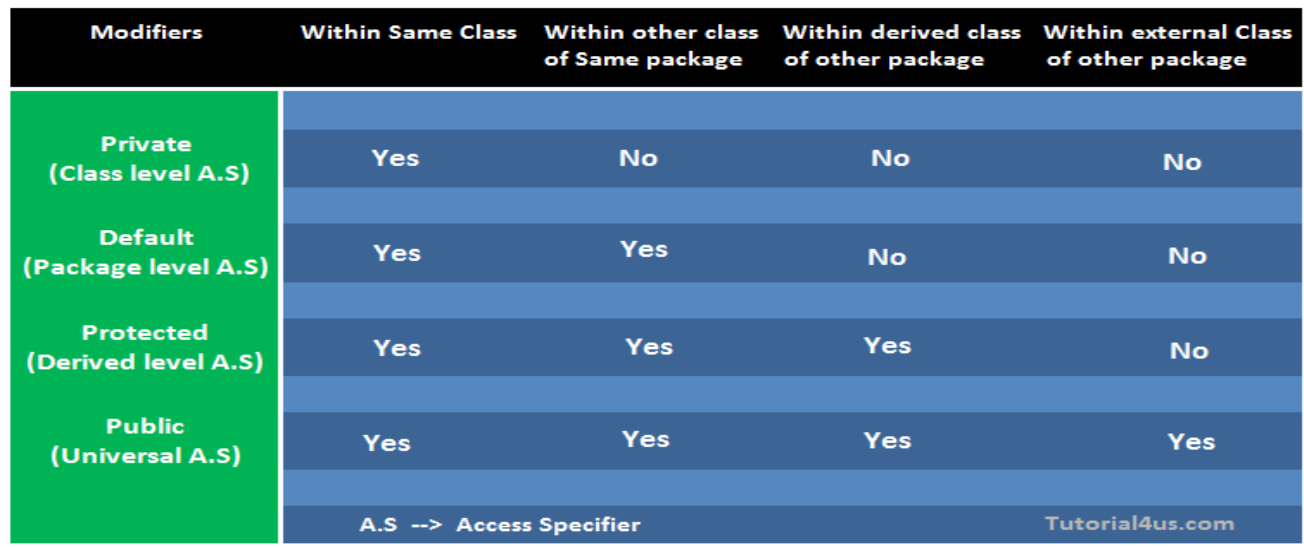

**private:** Private members of class in not accessible anywhere in program these are only accessible within the class. Private are also called class level access modifiers.

#### **Example**

```
class Hello
{
private int a=20; 
private void show()
{
System.out.println("Hello java");
} 
} 
\overline{a}public class Demo
{ 
 public static void main(String args[])
\{ Hello obj=new Hello(); 
  System.out.println(obj.a); //Compile Time Error, you can't access private data 
  obj.show(); //Compile Time Error, you can't access private methods
}
}
```
**public:** Public members of any class are accessible anywhere in the program in the same class and outside of class, within the same package and outside of the package. Public are also called universal access modifiers.

### **Example**

```
class Hello
{
```

```
public int a=20; 
public void show()
{
System.out.println("Hello java");
} 
} 
Í
public class Demo
{ 
 public static void main(String args[])
\{Hello obj=new Hello();
  System.out.println(obj.a); 
  obj.show();
 }
}
```
20 Hello Java

**protected:** Protected members of the class are accessible within the same class and another class of the same package and also accessible in inherited class of another package. Protected are also called derived level access modifiers.

In below the example we have created two packages pack1 and pack2. In pack1, class A is public so we can access this class outside of pack1 but method show is declared as a protected so it is only accessible outside of package pack1 only through inheritance.

## **Example**

```
// save A.java
package pack1; 
public class A
{ 
protected void show()
{
System.out.println("Hello Java");
} 
} 
//save B.java 
package pack2; 
import pack1.*; 
class B extends A
{ 
 public static void main(String args[]){ 
B \text{ obj} = new B();
 obj.show(); 
  } 
}
```
Hello Java

**default:** Default members of the class are accessible only within the same class and another class of the same package. The default are also called package level access modifiers.

### **Example**

```
//save by A.java 
package pack; 
class A
{ 
 void show()
{
System.out.println("Hello Java");
} 
} 
//save by B.java 
package pack2; 
import pack1.*; 
class B
{ 
 public static void main(String args[])
\{A obj = new A(): //Compile Time Error, can't access outside the package
  obj.show(); //Compile Time Error, can't access outside the package 
 } 
}
```
### **Output**

Hello Java

**Note:** private access modifier is also known as native access modifier, default access modifier is also known as package access modifier, protected access modifier is also known as an inherited access modifier, public access modifier is also known as universal access modifier.

### **Array in java**

**Array** is a collection of similar type of data. It is fixed in size means that you can't increase the size of array at run time. It is a collection of homogeneous data elements. It stores the value on the basis of the index value.

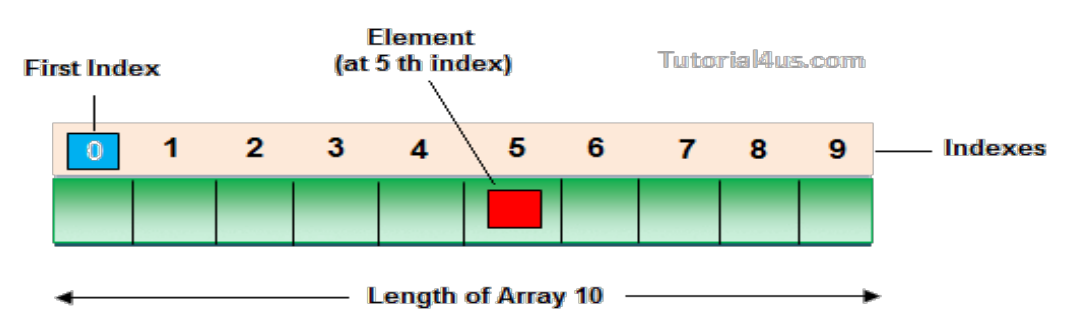

### **Advantage of Array**

**One variable can store multiple value:** The main advantage of the array is we can represent multiple value under the same name.

**Code Optimization:** No, need to declare a lot of variable of same type data, We can retrieve and sort data easily.

**Random access:** We can retrieve any data from array with the help of the index value.

### **Disadvantage of Array**

The main limitation of the array is **Size Limit** when once we declare array there is no chance to increase and decrease the size of an array according to our requirement, Hence memory point of view array concept is not recommended to use. To overcome this limitation in Java introduce the collection concept.

### **Types of Array**

There are two types of array in Java.

- Single Dimensional Array
- Multidimensional Array

### **Array Declaration**

Single dimension array declaration.

### **Syntax**

- 1. int[] a;
- 2. int a[];
- 3. int []a;

**Note:** At the time of array declaration we cannot specify the size of the array. For Example int[5] a; this is wrong.

2D Array declaration.

### **Syntax**

- 1. int $\iiint a$ ;
- 2. int a[ $\vert \vert \vert$ ;
- 3. int [][]a;
- 4. int[] a[];
- 5. int[] []a;
- 6. int []a[];

#### **Array creation**

Every array in a Java is an object, Hence we can create array by using **new** keyword.

## **Syntax**

```
int[] arr = new int[10]; // The size of array is 10.
or
int[] arr = {10,20,30,40,50};
```
#### **Accessing array elements**

Access the elements of array by using index value of an elements.

#### **Syntax**

arrayname[n-1];

#### **Access Array Elements**

 $int[]$  arr= $\{10,20,30,40\}$ ; System.out.println("Element at 4th place"+arr[2]);

### **Example of Array**

```
public class ArrayEx
{
public static void main(String []args)
{
int arr[] = {10,20,30};
for (int i=0; i < arr.length; i++)
{
System.out.println(arr[i]);
 }
 } 
 }
```
### **Output**

10 20 39

### **Note:**

1) At the time of array creation we must be specify the size of array otherwise get an compile time error. For Example

int[] a=new int[]; Invalid.

int[] a=new int[5]; Valid

2) If we specify the array size as negative int value, then we will get run-time error, NegativeArraySizeException.

3) To specify the array size the allowed data types are byte, short, int, char If we use other data type then we will get an Compile time error.

4) The maximum allowed size of array in Java is 2147483647 (It is the maximum value of int data type)

### **Difference Between Length and Length() in Java**

length: It is a final variable and only applicable for array. It represent size of array.

### **Example**

```
int[] a=new int[10];
System.out.println(a.length); // 10
```
System.out.println(a.length()); // Compile time error

**length():** It is the final method applicable only for String objects. It represents the number of characters present in the String.

## **Example**

String s="Java"; System.out.println(s.length()); // 4 System.out.println(s.length); // Compile time error

## **Final keyword in java**

It is used to make a variable as a constant, Restrict method overriding, Restrict inheritance. It is used at variable level, method level and class level. In java language final keyword can be used in following way.

- Final at variable level
- Final at method level
- Final at class level

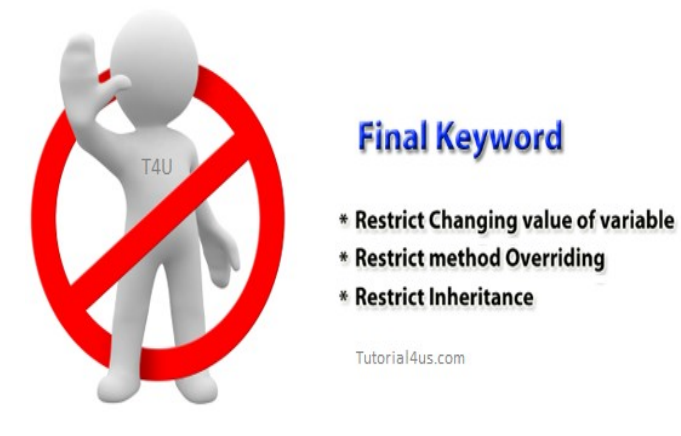

## **Final at variable level**

Final keyword is used to make a variable as a constant. This is similar to const in other language. A variable declared with the final keyword cannot be modified by the program after initialization. This is useful to universal constants, such as "PI".

# **Final Keyword in java Example**

```
public class Circle
\left\{ \right.public static final double PI=3.14159;
public static void main(String[] args) 
{
System.out.println(PI);
}
}
```
## **Final at method level**

It makes a method final, meaning that sub classes can not override this method. The compiler checks and gives an error if you try to override the method.

When we want to restrict overriding, then make a method as a final.

# **Example**

```
public class A
{
public void fun1()
{
.......
}
public final void fun2()
\{.......
}
}
class B extends A
{
public void fun1()
{
.......
}
public void fun2()
{
\hat{y} it gives an error because we can not override final method
}
}
```
## **Example of final keyword at method level**

# **Example**

```
class Employee
{
final void disp()
{
System.out.println("Hello Good Morning"); 
}
}
class Developer extends Employee
{
void disp()
{
System.out.println("How are you ?"); 
}
}
class FinalDemo
{
public static void main(String args[])
{
Developer obj=new Developer();
obj.disp();
} 
}
```
It gives an error

## **Final at class level**

It makes a class final, meaning that the class can not be inheriting by other classes. When we want to restrict inheritance then make class as a final.

# **Example**

```
public final class A
{
......
......
}
public class B extends A
{
// it gives an error, because we can not inherit final class
}
```
## **Example of final keyword at class level**

## **Example**

```
final class Employee
{
int salary=10000;
}
class Developer extends Employee
{
void show()
{
System.out.println("Hello Good Morning"); 
}
}
class FinalDemo
{
public static void main(String args[])
{
Developer obj=new Developer();
Developer obj=new Developer();
obj.show();
} 
}
```
## **Output**

Output: It gives an error

## **This keyword in java**

**this** is a reference variable that refers to the current object. It is a keyword in java language represents current class object

#### **Usage of this keyword**

- It can be used to refer current class instance variable.
- this() can be used to invoke current class constructor.
- It can be used to invoke current class method (implicitly)
- It can be passed as an argument in the method call.
- It can be passed as argument in the constructor call.
- It can also be used to return the current class instance.

#### **Why use this keyword in java ?**

The main purpose of **using this keyword** is to differentiate the formal parameter and data members of class, whenever the formal parameter and data members of the class are similar then jvm get ambiguity (no clarity between formal parameter and member of the class)

To differentiate between formal parameter and data member of the class, the data member of the class must be preceded by "this".

**"this"** keyword can be use in two ways.

- $\bullet$  this . (this dot)
- $\bullet$  this() (this off)

#### **this . (this dot)**

which can be used to differentiate variable of class and formal parameters of method or constructor.

**"this"** keyword are used for two purpose, they are

- It always points to current class object.
- Whenever the formal parameter and data member of the class are similar and JVM gets an ambiguity (no clarity between formal parameter and data members of the class).

To differentiate between formal parameter and data member of the class, the data members of the class must be preceded by **"this"**.

### **Syntax**

this.data member of current class.

**Note:** If any variable is preceded by **"this"** JVM treated that variable as class variable.

### **Example without using this keyword**

```
class Employee
{ 
  int id; 
  String name; 
  Employee(int id,String name)
\{id = id:
 name = name; }
```

```
 void show() 
 {
  System.out.println(id+" "+name);
 } 
  public static void main(String args[])
\{Employee e1 = new Employee(111, "Harry");
 Employee e^2 = new Employee(112, "Jacy");
  e1.show();
 e2.show();
  } 
}
```
Output: 0 null 0 null

In the above example, parameter (formal arguments) and instance variables are same that is why we are using **"this"** keyword to distinguish between local variable and instance variable.

### **Example of this keyword in java**

```
class Employee
{
  int id; 
  String name; 
  Employee(int id,String name)
\{this.id = id:
 this.name = name;
 } 
   void show() 
 {
  System.out.println(id+" "+name);
 } 
  public static void main(String args[])
\{Employee e1 = new Employee(111, "Harry");
 Employee e^2 = new Employee(112,"Jacy");
  e1.show();
 e2.show();
  } 
}
```
## **Output**

111 Harry 112 Jacy

**Note 1:** The scope of **"this"** keyword is within the class.

**Note 2:** The main purpose of using **"this"** keyword in real life application is to differentiate

variable of class or formal parameters of methods or constructor (it is highly recommended to use the same variable name either in a class or method and constructor while working with similar objects).

### **Difference between this and super keyword**

**Super keyword** is always pointing to base class (scope outside the class) features and **"this"** keyword is always pointing to current class (scope is within the class) features.

## **Example when no need of this keyword**

```
class Employee
{ 
  int id;
  String name; 
  Employee(int i,String n)
\{id = i;
 name = n:
 } 
 void show() 
 {
  System.out.println(id+" "+name);
 } 
  public static void main(String args[])
\{Employee e_1 = new Employee(111, "Harry");
 Employee e^2 = new Employee(112,"Jacy");
  e1.show();
 e2.show();
  } 
}
```
## **Output**

111 Harry 112 Jacy

In the above example, no need of use this keyword because parameter (formal arguments) and instance variables are different. This keyword is only use when parameter (formal arguments) and instance variables are same.

## **this ()**

which can be used to call one constructor within the another constructor without creation of objects multiple time for the same class.

## **Syntax**

this(); // call no parametrized or default constructor this(value1,value2,.....) //call parametrize constructor

# **this keyword used to invoke current class method (implicitly)**

By using this keyword you can invoke the method of the current class. If you do not use the this

keyword, compiler automatically adds this keyword at time of invoking of the method.

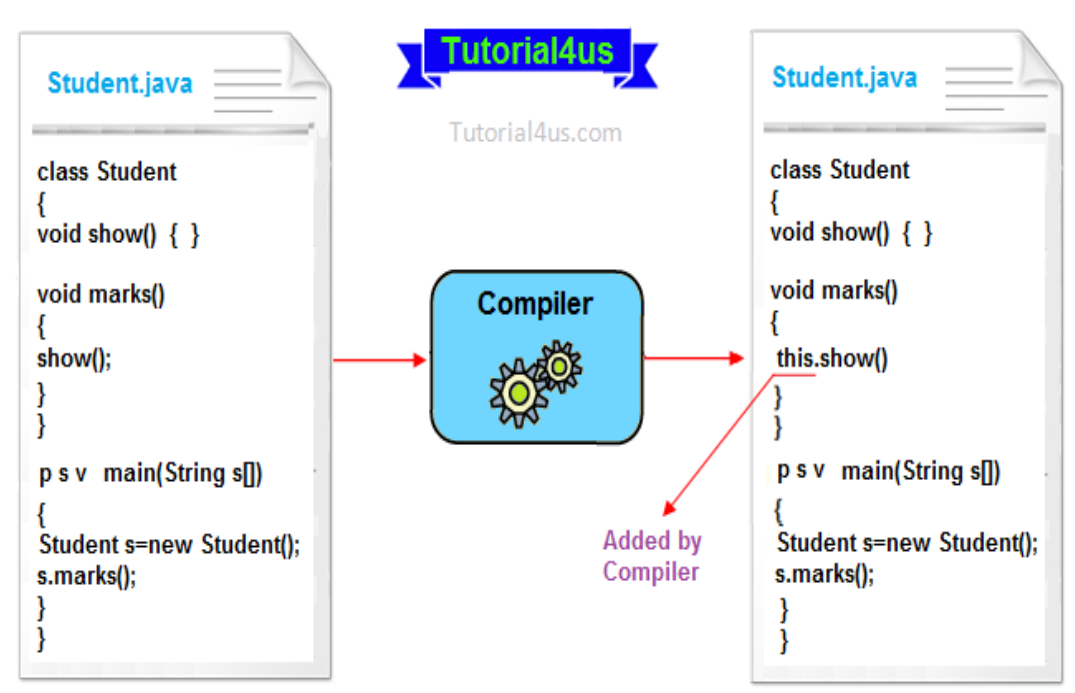

### **Example of this keyword**

```
class Student
{
 void show()
 {
  System.out.println("You got A+"); 
 }
  void marks()
 {
  this.show(); //no need to use this here because compiler does it. 
 }
  void display()
 {
  show(); //compiler act marks() as this.marks() 
 }
  public static void main(String args[])
 {
 Student s = new Student();
  s.display();
  } }
```
#### **output: You got A+**

**Rules to use this()---**this() always should be the first statement of the constructor. One constructor can call only other single constructor at a time by using this().

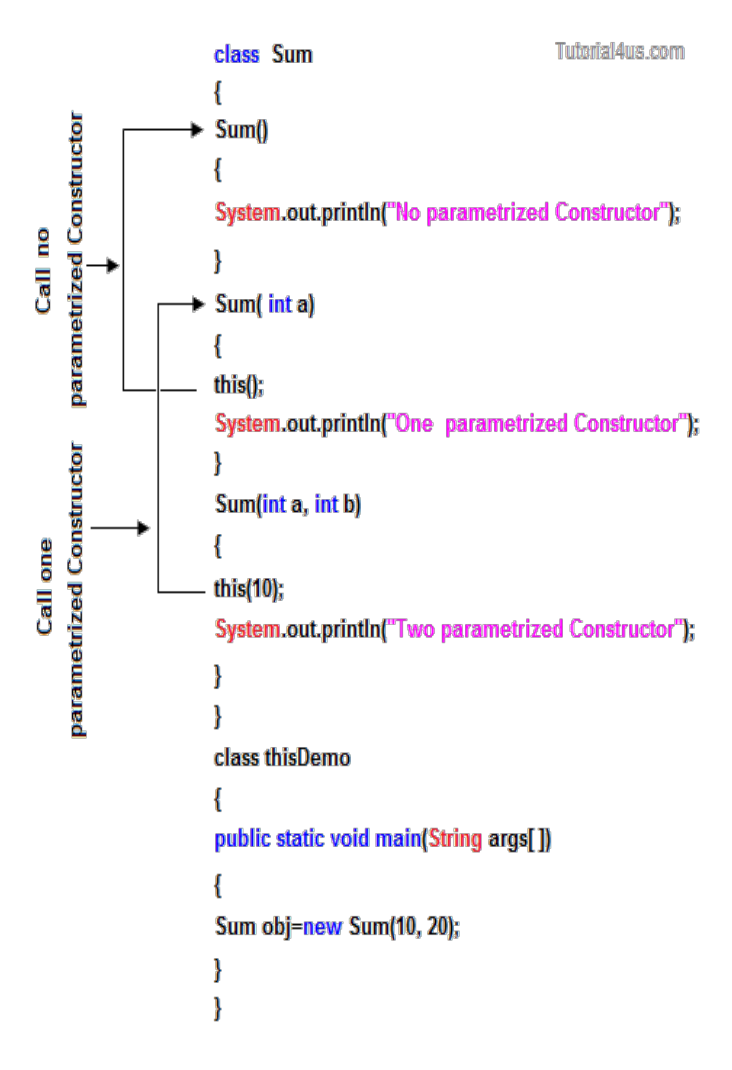

#### **Super keyword in java**

**Super** keyword in java is a reference variable that is used to refer parent class object. **Super** is an implicit keyword create by JVM and supply each and every java program for performing important role in three places.

- At variable level
- At method level
- At constructor level

#### **Need of super keyword:**

Whenever the derived class is inherits the base class features, there is a possibility that base class features are similar to derived class features and JVM gets an ambiguity. In order to differentiate between base class features and derived class features must be preceded by super keyword.

#### **Syntax**

super.baseclass features.

#### **Super at variable level:**

Whenever the derived class inherit base class data members there is a possibility that base class data member are similar to derived class data member and JVM gets an ambiguity.

In order to differentiate between the data member of base class and derived class, in the context of derived class the base class data members must be preceded by super keyword.

### **Syntax**

super.baseclass datamember name

if we are not writing super keyword before the base class data member name than it will be referred as current class data member name and base class data member are hidden in the context of derived class.

### **Program without using super keyword**

### **Example**

```
class Employee
{
float salary=10000;
}
class HR extends Employee
{
float salary=20000;
void display()
{
System.out.println("Salary: "+salary);//print current class salary
}
}
class Supervarible
{
public static void main(String[] args)
{
HR obj=new HR();
obj.display();
}
}
```
### **Output**

Salary: 20000.0

In the above program in Employee and HR class salary is common properties of both class the instance of current or derived class is referred by instance by default but here we want to refer base class instance variable that is why we use super keyword to distinguish between parent or base class instance variable and current or derived class instance variable.

### **Program using super keyword al variable level**

**Example** class Employee

```
{
float salary=10000;
}
class HR extends Employee
{
float salary=20000;
void display()
{
System.out.println("Salary: "+super.salary);//print base class salary
}
}
class Supervarible
{
public static void main(String[] args)
{
HR obj=new HR();
obj.display();
}
}
```
Salary: 10000.0

## **Super at method level**

The **super keyword** can also be used to invoke or call parent class method. It should be use in case of method overriding. In other word **super keyword** use when base class method name and derived class method name have same name.

## **Example of super keyword at method level**

## **Example**

```
class Student
{ 
void message()
{
System.out.println("Good Morning Sir");
}
} 
class Faculty extends Student
{ 
void message()
{
System.out.println("Good Morning Students");
}
Í
void display()
{ 
message();//will invoke or call current class message() method 
super.message();//will invoke or call parent class message() method 
} 
Í
public static void main(String args[])
```

```
{ 
Student s=new Student(); 
s.display(); 
}
}
```
Good Morning Students Good Morning Sir

In the above example Student and Faculty both classes have message() method if we call message() method from Student class, it will call the message() method of Student class not of Person class because priority of local is high.

In case there is no method in subclass as parent, there is no need to use super. In the example given below message() method is invoked from Student class but Student class does not have message() method, so you can directly call message() method.

## **Program where super is not required**

## **Example**

```
class Student
{ 
void message()
{
System.out.println("Good Morning Sir");
}
} 
Í
class Faculty extends Student
\left\{ \right\}void display()
{ 
message();//will invoke or call parent class message() method 
}
public static void main(String args[])
{ 
Student s=new Student(); 
s.display(); 
}
}
```
## **Output**

Good Morning Sir

## **Super at constructor level**

The super keyword can also be used to invoke or call the parent class constructor. Constructor are calling from bottom to top and executing from top to bottom.

To establish the connection between base class constructor and derived class constructors JVM

provides two implicit methods they are:

- $\bullet$  Super()
- $\bullet$  Super(...)

# **Super()**

**Super()** It is used for calling super class default constructor from the context of derived class constructors.

# **Super keyword used to call base class constructor**

# **Syntax**

```
class Employee
{
Employee()
{
System.out.println("Employee class Constructor");
}
}
class HR extends Employee
{
HR(){
super(); //will invoke or call parent class constructor 
System.out.println("HR class Constructor");
}
}
class Supercons
{
public static void main(String[] args)
{
HR obj=new HR();
}
}
```
# **Output**

Employee class Constructor HR class Constructor

**Note:** super() is added in each class constructor automatically by compiler.

In constructor, default constructor is provided by compiler automatically but it also adds **super()** before the first statement of constructor.If you are creating your own constructor and you do not have either this() or super() as the first statement, compiler will provide super() as the first statement of the constructor.

# **Super(...)**

**Super(...)** It is used for calling super class parameterize constructor from the context of derived class constructor.

### **Important rules**

Whenever we are using either super() or super(...) in the derived class constructors the **super** always must be as a first executable statement in the body of derived class constructor otherwise we get a compile time error.

**Rule 1---** Whenever the derived class constructor want to call default constructor of base class, in the context of derived class constructors we write super(). Which is optional to write because every base class constructor contains single form of default constructor?

**Rule 2 ---**Whenever the derived class constructor wants to call parameterized constructor of base class in the context of derived class constructor we must write super(...). which is mandatory to write because a base class may contain multiple forms of parameterized constructors.

# **Synchronized Keyword in Java**

**Synchronized Keyword** is used for when we want to allowed only one thread at a time then use Synchronized modifier. If a method or block declared as a Synchronized then at a time only one thread is allowed to operate on the given object.

Synchronized is a Modifier which is applicable for the method or block, we can not declare class or variable with this modifier.

## **Advantage of Synchronized**

The main advantage of Synchronized keyword is we can resolve data inconsistency problem.

## **Dis-Advantage of Synchronized**

The main dis-advantage of Synchronized keyword is it increased the waiting time of thread and effect performance of the system, Hence if there is no specific requirement it is never recommended to use synchronized keyword.

# **Volatile Keyword in Java**

If the variable keep on changing such type of variables we have to declare with volatile modifier. Volatile is a modifier applicable only for variables but not for method and class.

If a variable declared as volatile then for every thread a separate local copy will be created. Every intermediate modification performed by that thread will takes place in local copy instead of master copy. Once the value got finalized just before terminating the thread the master copy value will be updated with local stable value.

## **Advantage of Volatile**

The main advantage of Volatile keyword is we can resolve data inconsistency problems.

## **Dis-Advantage of Volatile**

The main dis-advantage of Volatile keyword is, crating and maintaining a separate copy for every thread, increases complexity of the programming and effects performance of the system. Hence if there is no specific requirement it is never recommended to use volatile keyword, and it is almost outdated keyword.

**Note:** Volatile variable means its value keep on changing where as final variable means its value never changes. Hence final-Volatile combination is illegal combination for variables.

# **Static Block in Java**

**Static block** is a set of statements, which will be executed by the JVM before execution of main method.

At the time of class loading if we want to perform any activity we have to define that activity inside static block because this block execute at the time of class loading.

In a class we can take any number of static block but all these blocks will be execute from top to bottom. Always a static block execute before main() method.

### **Syntax**

```
static
\{........
//Set of Statements
........
}
```
**Note:** In real time application static block can be used whenever we want to execute any instructions or statements before execution of main method.

### **Example of Static Block**

```
class StaticDemo
{
static
{
System.out.println("Hello how are u ?");
}
public static void main(String args[])
{
System.out.println("This is main()");
}
}
```
## **Output**

Hello how are u ? This is main()

### **Run java program without main method**

```
class StaticDemo
{
static
{
System.out.println("Hello how are u ?");
}
}
```
### **Output**

Output: Hello how are u? Exception is thread "main" java.lang.no-suchmethodError:Main

**Note:** "Exception is thread "main" java.lang.no-suchmethodError:Main" warning is given in java 1.7 and its above versions

### **More than one static block in a program**

```
class StaticDemo
{
static
{
System.out.println("First static block");
}
static
{
System.out.println("Second Static block");
}
public static void main(String args[])
{
System.out.println("This is main()");
}
}
```
## **Output**

Output: First static block Second static block This is main()

**Note:** "Here static block run according to there order (sequence by) from top to bottom.

### **Why a static block executes before the main method ?**

A class has to be loaded in main memory before we start using it. Static block is executed during class loading. This is the reason why a static block executes before the main method.

### **Inner Classes in Java Programming**

If one class is existing within another class is known as inner class or nested class

## **Syntax**

```
class Outerclass_name
{
.....
.....
class Innerclass_name1
{
.....
.....
}
class Innerclass_name1
{
.....
```

```
.....
}
.....
}
```
#### **The main purpose of using inner class**

- To provide more security by making those inner class properties specific to only outer class but not for external classes.
- To make more than one property of classes private properties.

Private is a keyword in java language, it is preceded by any variable that property can be access only within the class but not outside of it (provides more security).

If more than one property of class wants to make as private properties than all can capped under private inner class.

### **Syntax**

```
class Outerclass_name
{
private class Innerclass_name
{
.....
...... //private properties
}
}
```
**Note:**No outer class made as private class otherwise this is not available for JVM at the time of execution.

### **Rules to access properties of inner classes**

- Inner class properties can be accessed in the outer class with the object reference but not directly.
- Outer class properties can be access directly within the inner class.
- Inner class properties can't be accessed directly or by creating directly object.

**Note:** In special situation inner class property can be accessed in the external class by creating special objects with the reference of its outer class.

### **Example**

```
class A //outer class
{
void fun1()
{
System.out.println("Hello fun1()"); // inner class properties should be access using
                    //object reference in outer class.
B ob=new B();
  obx=10System.out.println("x="+ob.x);
ob.fun2();
}
```

```
void fun3() // outer class fun3()
{
System.out.println("Hello fun3()");
}
class B // inner class
{
int x; // inner class variable
void fun2() //inner class fun2()
{
System.out.println("Hello fun2()");
fun3(); //outer class properties can be access directly
}
}
}
class C // external class
{
void fun3()
{
System.out.println("Hello fun3()");
}
}
class IncDemo
{
public static void main(String args[])
{
A oa=new A();
oa.fun1();
C oc=new C();
oc.fun3();
}
}
```
Hello fun1()  $X=10$ Hello fun2() Hello fun3()

#### **Accessing inner class properties in the external class**

1. If inner class in non static the object can be created with the following syntax

#### **Syntax**

```
class Outer class
{
class Inner class
{
.....
.....
}
.....
```
} class External\_class { Outer\_class.Inner\_Class objectrefernce=new Outer\_Class.External\_Class(); }

2. If inner class is static the object reference can be created with the following syntax

### **Syntax**

.....

```
class Outer_class
{
static class Inner_Class
{
.....
.....
}
}
class External_Class
{
Outer_class.Inner_Class objectrefernce=new Outer_Class.External_Class();
}
}
```
## **Example**

```
class A //Outer class
{
class B // non-static inner class
{
int x; //inner class variable
void fun1() //inner class fun1()
{
System.out.println("Hello fun1()");
}
}
static class C //static inner class
{
int y=20; // inner class variable
void fun2()
{
System.out.println("Hello fun2()");
}
}
}
class IncDemo
{
public static void main(String args[])
{
A.B ob=new A().new.B();
System.out.println(ob.x);
ob.fun1();
```

```
A.C oc=new A.C);
System.out.println(oc.y);
oc.fun2();
}
}
```
# **Abstract class in Java**

We know that every Java program must start with a concept of class that is without the class concept there is no Java program perfect.

In Java programming we have two types of classes they are

- Concrete class
- Abstract class

#### **Concrete class in Java**

A concrete class is one which is containing fully defined methods or implemented method.

#### **Example**

```
class Helloworld
{
void display()
{
System.out.println("Good Morning........");
}
}
```
Here Helloworld class is containing a defined method and object can be created directly.

### **Create an object**

```
Helloworld obj=new Helloworld();
obj.display();
```
Every concrete class has specific features and these classes are used for specific requirement, but not for common requirement.

If we use concrete classes for fulfill common requirements than such application will get the following limitations.

- Application will take more amount of memory space (main memory).
- Application execution time is more.
- Application performance is decreased.

To overcome above limitation you can use abstract class.

#### **Abstract class in Java**

A class that is declared with abstract keyword, is known as **abstract class**. An abstract class is one which is containing some defined method and some undefined method. In java programming undefined methods are known as un-Implemented, or abstract method.

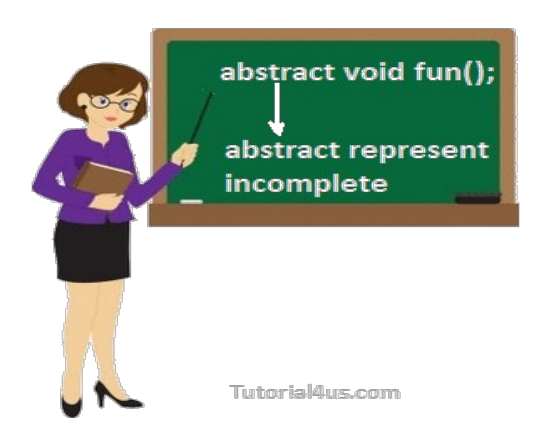

## **Syntax**

```
abstract class className
{
......
}
```
## **Example**

```
abstract class A
\{.....
}
```
If any class have any abstract method then that class become an abstract class.

# **Example**

```
class Vachile 
{
abstract void Bike(); 
}
```
Class Vachile is become an abstract class because it have abstract Bike() method.

## **Make class as abstract class**

To make the class as abstract class, whose definition must be preceded by a abstract keyword.

## **Example**

```
abstract class Vachile
{
......
}
```
## **Abstract method**

An abstract method is one which contains only declaration or prototype but it never contains body or definition. In order to make any undefined method as abstract whose declaration is must be predefined by abstract keyword.

### **Syntax**

abstract ReturnType methodName(List of formal parameter)

## **Example**

abstract void sum(); abstract void diff(int, int);

## **Example of abstract class**

```
abstract class Vachile
{ 
 abstract void speed(); // abstract method
} 
class Bike extends Vachile
{ 
void speed()
{
System.out.println("Speed limit is 40 km/hr..");
}
public static void main(String args[])
{
Vachile obj = new Bike(); //indirect object creation
 obj.speed();
 } 
}
```
## **Output**

Speed limit is 40 km/hr..

## **Create an Object of abstract class**

An object of abstract class cannot be created directly, but it can be created indirectly. It means you can create an object of abstract derived class. You can see in above example

## **Example**

Vachile  $obj = new Bike()$ ; //indirect object creation

### **Important Points about abstract class**

- Abstract class of Java always contains common features.
- Every abstract class participates in inheritance.
- Abstract class definitions should not be made as final because abstract classes always participate in inheritance classes.
- An object of abstract class cannot be created directly, but it can be created indirectly.
- All the abstract classes of Java makes use of polymorphism along with method overriding for business logic development and makes use of dynamic binding for execution logic. **Advantage of abstract class**
- Less memory space for the application and Less execution time
- More performance

#### **Why abstract class have no abstract static method ?**

In abstract classes we have the only abstract instance method, but not containing abstract static methods because every instance method is created for performing repeated operation where as static method is created for performing a one time operations in other word every abstract method is instance but not static.

#### **Abstract base class**

An abstract base class is one which is containing physical representation of abstract methods which are inherited by various sub classes.

#### **Abstract derived class**

An abstract derived class is one which is containing logic representation of abstract methods which are inherited from abstract base class with respect to both abstract base class and abstract derived class one can not create objects directly, but we can create their objects indirectly both abstract base class and abstract derived class are always reusable by various sub classes.

When the derived class inherits multiple abstract method from abstract base class and if the derived class is not defined at least one abstract method then the derived class is known as abstract derived class and whose definition must be made as abstract by using abstract keyword. (When the derived class becomes an abstract derived class). If the derived class defined all the abstract methods which are inherited from abstract Base class, then the derived class is known as concrete derived class.

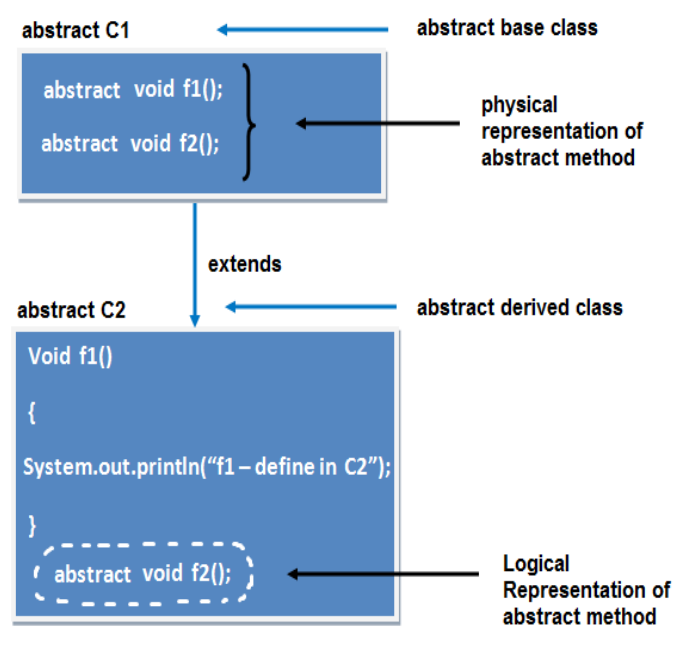

## **Example of abstract class having method body**

```
abstract class Vachile
{ 
 abstract void speed(); 
 void mileage()
{
 System.out.println("Mileage is 60 km/ltr..");
}
} 
class Bike extends Vachile
{ 
void speed()
{
```

```
System.out.println("Speed limit is 40 km/hr..");
}
public static void main(String args[])
{
Vachile obj = new Bike;
 obj.speed();
 obj.mileage();
 } 
}
```
Mileage is 60 km/ltr.. Speed limit is 40 km/hr..

### **Example of abstract class having constructor, data member, methods**

```
abstract class Vachile
{ 
int limit=40<sup>°</sup> Vachile()
{
System.out.println("constructor is invoked");
} 
 void getDetails()
{
System.out.println("it has two wheels");
} 
 abstract void run(); 
} 
Í
class Bike extends Vachile
\left\{ \right\} void run()
{
System.out.println("running safely..");
} 
 public static void main(String args[])
{ 
 Vachile obj = new Bike();
  obj.run();
  obj.getDetails(); 
  System.out.println(obj.limit); 
 } }
```
## **Output**

constructor is invoked running safely.. it has two wheels 40

### **Difference Between Abstract class and Concrete class**

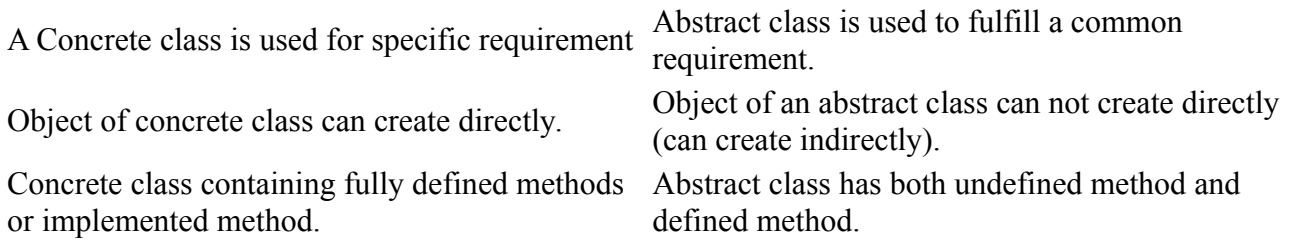

## **Static and non-static variable in Java**

#### **Difference Between Static and non-Static Variable in Java**

The variable of any class are classified into two types;

- Static or class variable
- Non-static or instance variable

#### **Static variable in Java**

Memory for static variable is created only one in the program at the time of loading of class. These variables are preceded by static keyword. tatic variable can access with class reference.

#### **Non-static variable in Java**

Memory for non-static variable is created at the time of create an object of class. These variable should not be preceded by any static keyword Example: These variables can access with object reference.

#### **Difference between non-static and static variable**

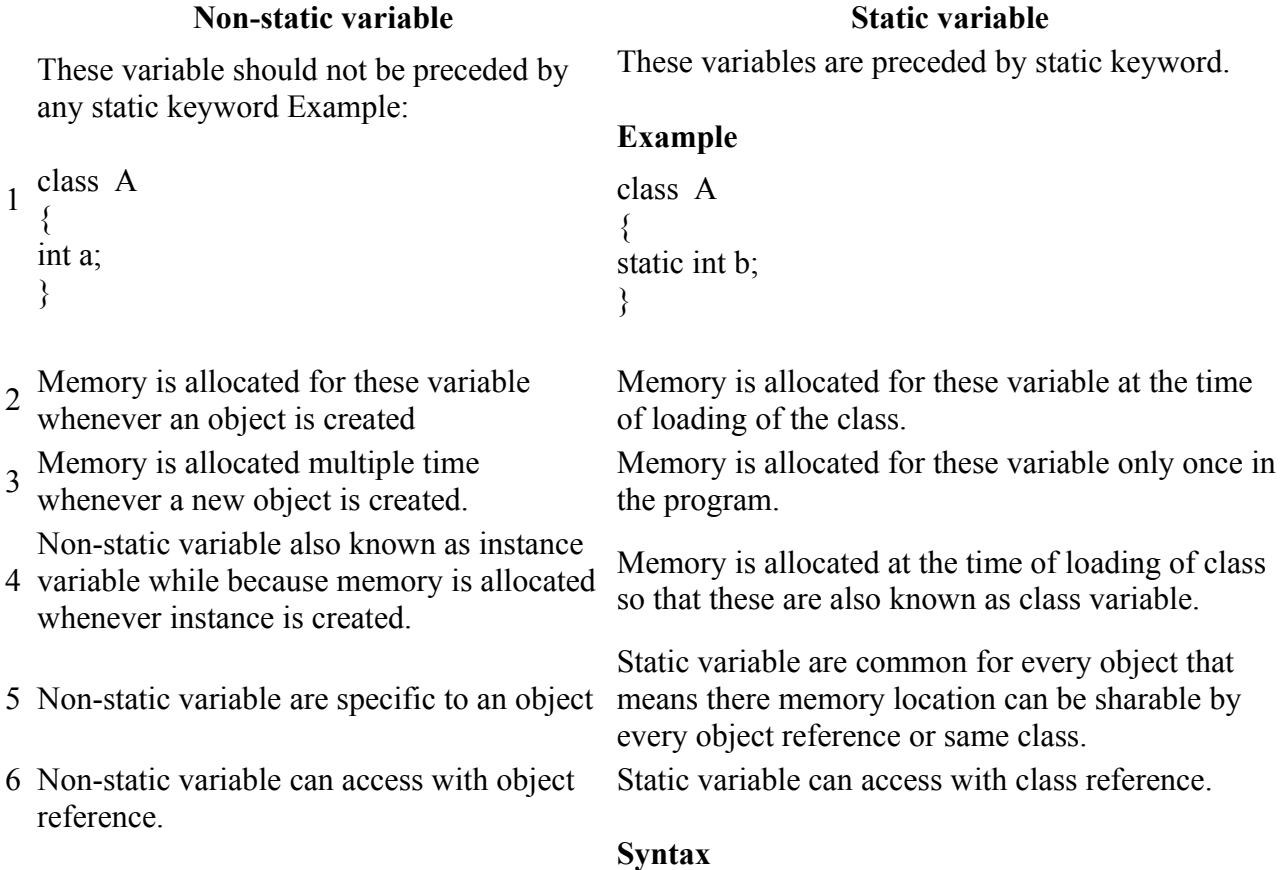
#### **Syntax**

obj ref.variable name

**Note:** static variable not only can be access with class reference but also some time it can be accessed with object reference.

#### **Example of static and non-static variable.**

```
Example
class Student
{
int roll_no;
float marks;
String name;
static String College_Name="ITM";
}
class StaticDemo
{
public static void main(String args[])
{
Student s1=new Student();
s1.rollno=100;
s1.marks=65.8f;
s1.name="abcd";
System.out.println(s1.roll_no);
System.out.println(s1.marks);
System.out.println(s1.name);
System.out.println(Student.College_Name); 
//or System.out.println(s1. College_Name); but first is use in real time.
Student s2=new Student();
s2.roll_no=200;
s2.marks=75.8f;
s2.name="zyx";
System.out.println(s2.roll_no);
System.out.println(s2.marks);
System.out.println(s2.name);
System.out.println(Student.College_Name); 
}
}
```
#### **Output**

100 65.8 abcd ITM 200 75.8 zyx ITM

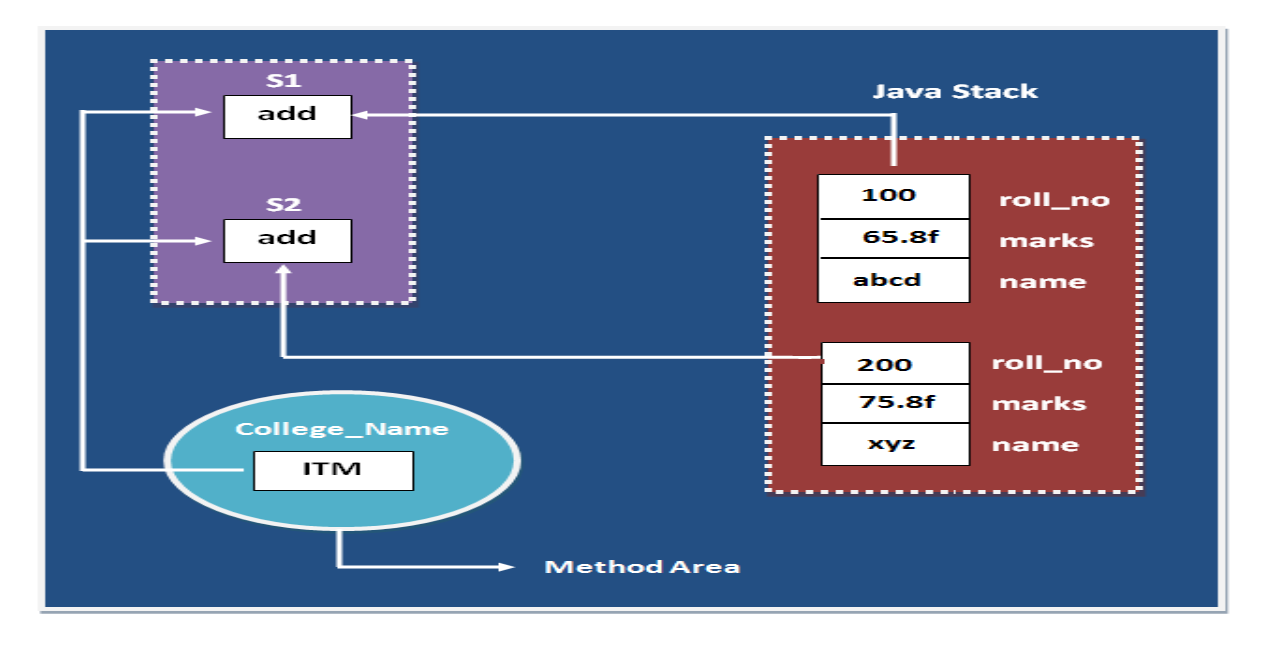

Note: In the above example College Name variable is commonly sharable by both S1 and S2 objects.

### **Understand static and non-static variable using counter**

### **Program of counter without static variable**

In this example, we have created an instance variable named count which is incremented in the constructor. Since instance variable gets the memory at the time of object creation, each object will have the copy of the instance variable, if it is incremented, it won't reflect to other objects. So each objects will have the value 1 in the count variable.

## **Example**

```
class Counter
{
int count=0;//will get memory when instance is created 
Counter()
{
count++; 
System.out.println(count); 
} 
public static void main(String args[])
{ 
Counter c1=new Counter(); 
Counter c2=new Counter(); 
Counter c3=new Counter(); 
}
}
```
#### **Output**

```
1
1
1
```
#### **Program of counter by static variable**

As we have mentioned above, static variable will get the memory only once, if any object changes the value of the static variable, it will retain its value.

### **Example**

```
class Counter
{
static int count=0; //will get memory only once 
Counter()
\left\{ \right.count++; 
System.out.println(count); 
} 
public static void main(String args[])
{
Counter c1=new Counter(); 
Counter c2=new Counter(); 
Counter c3=new Counter(); 
}
}
```
### **Output**

1 2 3

## **Static and non-Static Method in java**

#### **Difference between Static and non-static method in Java**

In case of non-static method memory is allocated multiple time whenever method is calling. But memory for static method is allocated only once at the time of class loading. Method of a class can be declared in two different ways

- Non-static methods
- Static methods

#### **Difference between non-static and static Method**

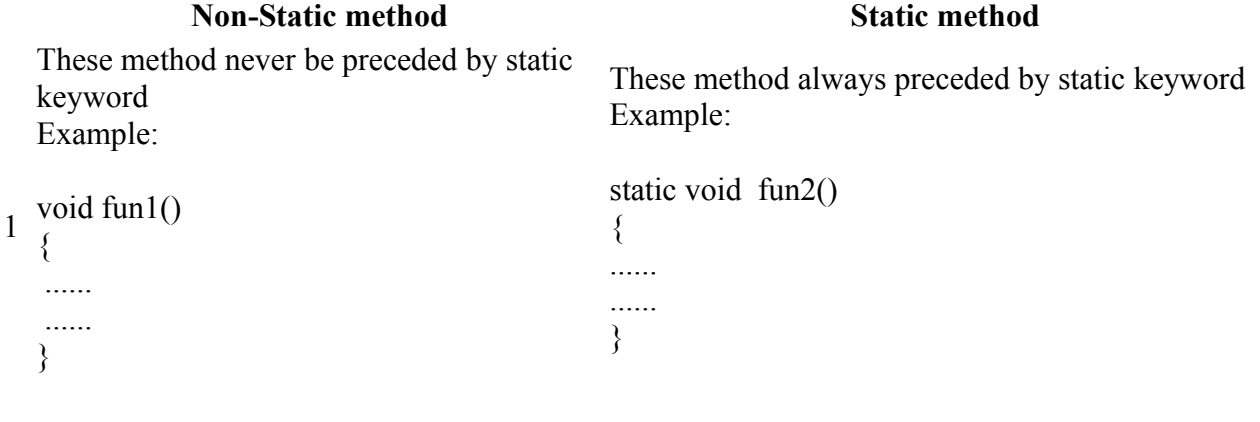

2 Memory is allocated multiple time Memory is allocated only once at the time of class

whenever method is calling. loading.

<sup>3</sup>It is specific to an object so that these are also known as instance method.

These methods always access with object reference

4 Syntax:

#### **Objref.methodname();**

These are common to every object so that it is also known as member method or class method.

These property always access with class reference Syntax:

#### **className.methodname();**

5 If any method wants to be execute multiple If any method wants to be execute only once in the time that can be declare as non-station in program that can be declare as station time that can be declare as non static. program that can be declare as static .

**Note:** In some cases static methods not only can access with class reference but also can access with object reference.

#### **Example of Static and non-Static Method**

#### **Example**

```
class A
{
void fun1()
{
System.out.println("Hello I am Non-Static");
}
static void fun2()
{
System.out.println("Hello I am Static");
}
}
class Person
{
public static void main(String args[])
{
A oa=new A();
  oa.fun1(); // non static method 
  A.fun2(); // static method
}
}
```
#### **Output**

Hello I am Non-Static Hello I am Static

Following table represent how the static and non-static properties are accessed in the different static or non-static method of same class or other class.

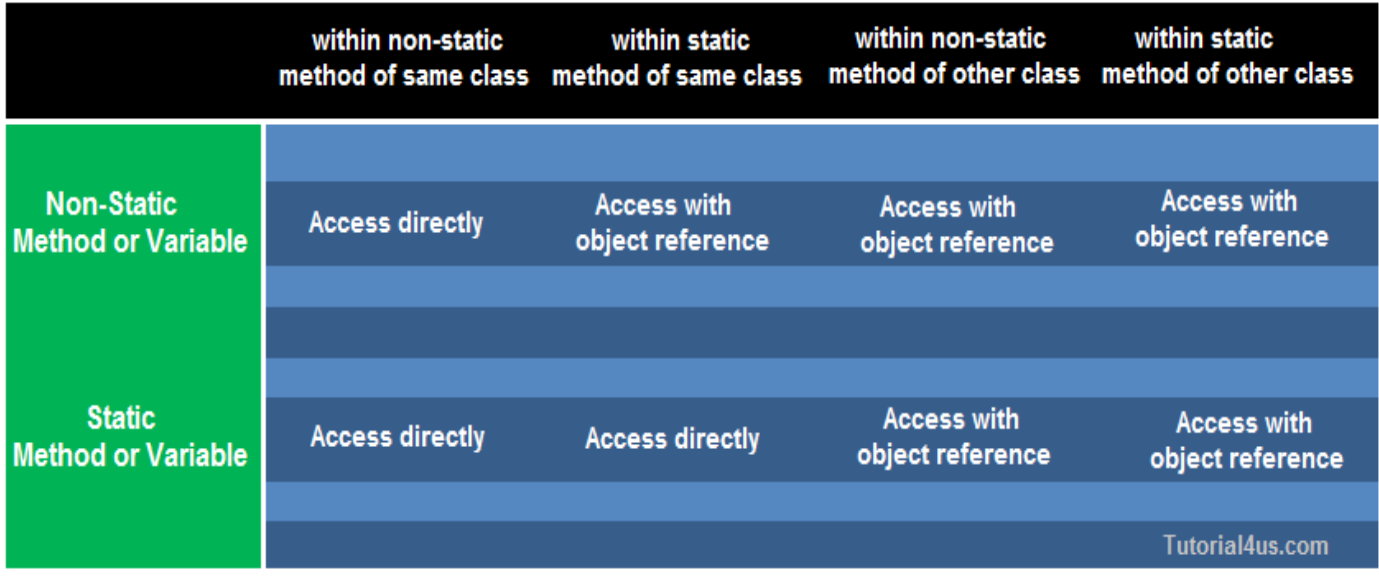

#### **Program to accessing static and non-static properties.**

#### **Example**

```
class A
{
int y;
void f2()
{
System.out.println("Hello f2()");
}
}
class B
{
int z;
void f3()
{
System.out.println("Hello f3()");
A a1=new \overrightarrow{A}();
a1.f2();
}
}
class Sdemo
\{static int x;
static void f1()
{
System.out.println("Hello f1()");
}
public static void main(String[] args)
\{x=10;
System.out.println("x="+x);
f1();
System.out.println("Hello main");
B b1=new B();
b1.f3();
```
## **Constructor in Java**

**constructor in Java** is a special member method which will be called implicitly (automatically) by the JVM whenever an object is created for placing user or programmer defined values in place of default values. In a single word constructor is a special member method which will be called automatically whenever object is created.

The purpose of constructor is to initialize an object called object initialization. Constructors are mainly create for initializing the object. Initialization is a process of assigning user defined values at the time of allocation of memory space.

#### **Syntax**

} }

```
className()
{
.......
.......
}
```
#### **Advantages of constructors in Java**

- A constructor eliminates placing the default values.
- A constructor eliminates calling the normal or ordinary method implicitly.

#### **How Constructor eliminate default values ?**

Constructor are mainly used for eliminate default values by user defined values, whenever we create an object of any class then its allocate memory for all the data members and initialize there default values. To eliminate these default values by user defined values we use constructor.

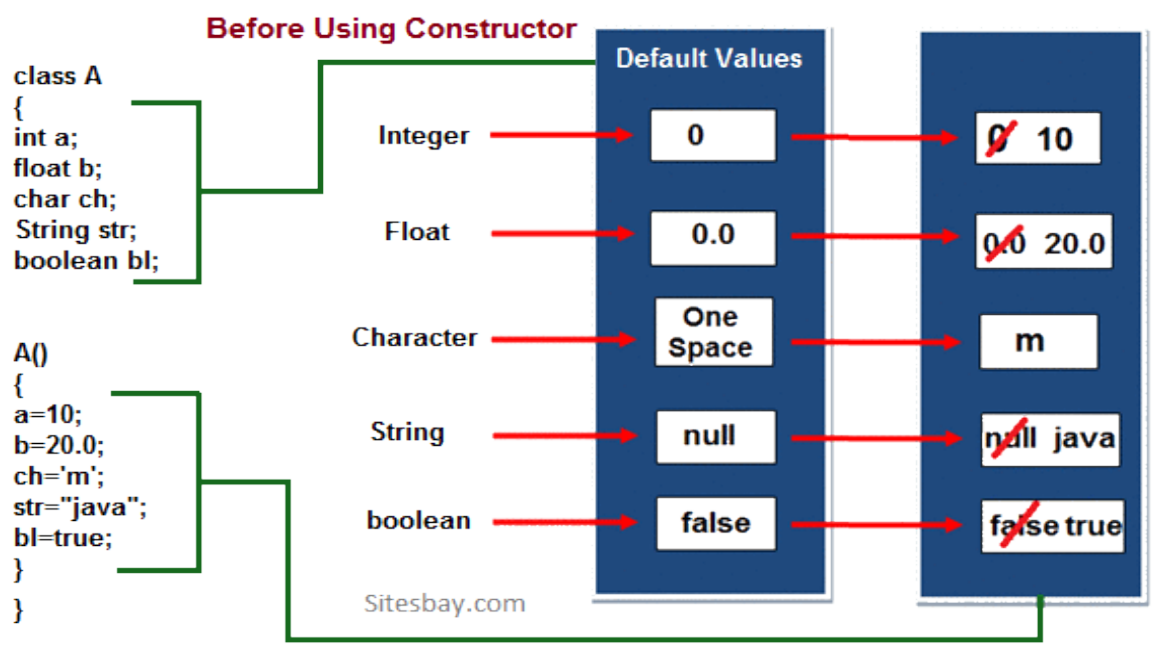

Sitesbay.com

After Using Constructor eliminate default values

### **Constructor Example in Java**

```
class Sum
{
int a,b;
Sum()
{
a=10;
b=20;
}
public static void main(String s[])
{
Sum s=new Sum();
c=a+b;
System.out.println("Sum: "+c);
}
}
```
### **Output**

Sum: 30

In above example when we create an object of "Sum" class then constructor of this class call and initialize user defined value in a=10 and b=20. if we can not create constructor of Sum class then it print " Sum: 0 " because default values of integer is zero.

### **Rules or properties of a constructor**

- Constructor will be called automatically when the object is created.
- Constructor name must be similar to name of the class.
- Constructor should not return any value even void also. Because basic aim is to place the value in the object. (if we write the return type for the constructor then that constructor will be treated as ordinary method).
- Constructor definitions should not be static. Because constructors will be called each and every time, whenever an object is creating.
- Constructor should not be private provided an object of one class is created in another class (Constructor can be private provided an object of one class created in the same class).
- Constructors will not be inherited from one class to another class (Because every class constructor is create for initializing its own data members).
- The access specifier of the constructor may or may not be private.
- 1. If the access specifier of the constructor is private then an object of corresponding class can be created in the context of the same class but not in the context of some other classes.
- 2. If the access specifier of the constructor is not private then an object of corresponding class can be created both in the same class context and in other class context.

## **Difference between Method and Constructor**

#### **Method Constructor**

1 Method can be any user defined name Constructor must be class name 2 Method should have return type It should not have any return type (even void)

- 3 Method should be called explicitly either with It will be called automatically whenever object is object reference or class reference
- 4 Method is not provided by compiler in any case.

#### **Types of constructors**

Based on creating objects in Java constructor are classified in two types. They are

- Default or no argument Constructor
- Parameterized constructor.

#### **Default Constructor**

A constructor is said to be default constructor if and only if it never take any parameters.

If any class does not contain at least one user defined constructor than the system will create a default constructor at the time of compilation it is known as system defined default constructor.

#### **Syntax of Default Constructor**

```
class className
\{..... // Call default constructor
clsname ()
{
Block of statements; // Initialization
}
.....
}
```
**Note:** System defined default constructor is created by java compiler and does not have any statement in the body part. This constructor will be executed every time whenever an object is created if that class does not contain any user defined constructor.

#### **Example of default constructor.**

In below example, we are creating the no argument constructor in the Test class. It will be invoked at the time of object creation.

## **Example**

```
//TestDemo.java
class Test
{
int a, b;
Test (){
System.out.println("I am from default Constructor...");
a=10;
b=20;
System.out.println("Value of a: "+a);
System.out.println("Value of b: "+b);
}
};
class TestDemo
```
created

The java compiler provides a default constructor if we do not have any constructor.

```
{
public static void main(String [] args)
{
Test t1=new Test ();
}
};
```
### **Output**

Output: I am from default Constructor... Value of a: 10 Value of b: 20

### **Rule-1:**

Whenever we create an object only with default constructor, defining the default constructor is optional. If we are not defining default constructor of a class, then JVM will call automatically system defined default constructor. If we define, JVM will call user defined default constructor.

### **Purpose of default constructor?**

Default constructor provides the default values to the object like 0, 0.0, null etc. depending on their type (for integer 0, for string null).

### **Example of default constructor that displays the default values**

```
class Student
{
int roll;
float marks;
String name;
void show()
{
System.out.println("Roll: "+roll);
System.out.println("Marks: "+marks);
System.out.println("Name: "+name);
}
}
class TestDemo
{
public static void main(String [] args)
{
Student s1=new Student();
s1.show();
}
}
```
#### **Output**

 $Roll: 0$ Marks:  $0.0$ Name: null

**Explanation:** In the above class, we are not creating any constructor so compiler provides a default

constructor. Here 0, 0.0 and null values are provided by default constructor.

#### **parameterized constructor**

If any constructor contain list of variable in its signature is known as paremetrized constructor. A parameterized constructor is one which takes some parameters.

## **Syntax**

```
class ClassName
{
.......
ClassName(list of parameters) //parameterized constructor
\{.......
}
.......
}
```
## **Syntax to call parametrized constructor**

```
ClassName objref=new ClassName(value1, value2,.....);
          OR
new ClassName(value1, value2,.....);
```
## **Example of Parametrized Constructor**

```
class Test
{
int a, b;
Test(int n1, int n2)
{
System.out.println("I am from Parameterized Constructor...");
a=n1;
b=n2:
System.out.println("Value of a ="+a);
System.out.println("Value of b ="+b);
}
};
class TestDemo1
{
public static void main(String k [])
{
Test t1=new Test(10, 20);
}
};
```
## **Important points Related to Parameterized Constructor**

- Whenever we create an object using parameterized constructor, it must be define parameterized constructor otherwise we will get compile time error. Whenever we define the objects with respect to both parameterized constructor and default constructor, It must be define both the constructors.
- In any class maximum one default constructor but 'n' number of parameterized constructors.

#### **Example of default constructor, parameterized constructor and overloaded constructor**

### **Example**

```
class Test
{
int a, b;
Test (){
System.out.println("I am from default Constructor...");
a=1;
b=2;
System.out.println("Value of a = +a);
System.out.println("Value of b = +b);
}
Test (int x, int y)
{
System.out.println("I am from double Paraceterized Constructor");
a=x;
b=v;
System.out.println("Value of a = +a);
System.out.println("Value of b = +b);
}
Test (int x)
{
System.out.println("I am from single Parameterized Constructor");
a=x;
b=x:
System.out.println("Value of a = +a);
System.out.println("Value of b = +b);
}
Test (Test T)
{
System.out.println("I am from Object Parameterized Constructor...");
a=T.a;b=T.b;
System.out.println("Value of a = +a);
System.out.println("Value of b = +b);
}
};
class TestDemo2
{
public static void main (String k [])
{
Test t1=new Test ();
Test t2=new Test (10, 20);
Test t3=new Test (1000);
Test t4=new Test (t1);
}
};
```
**Note** By default the parameter passing mechanism is call by reference.

## **Constructor Overloading**

**Constructor overloading** is a technique in Java in which a class can have any number of constructors that differ in parameter lists.The compiler differentiates these constructors by taking the number of parameters, and their type.

In other words whenever same constructor is existing multiple times in the same class with different number of parameters or order of parameters or type of parameters is known as **Constructor** 

#### **overloading**.

In general constructor overloading can be used to initialized same or different objects with different values.

## **Syntax**

```
class ClassName
{
ClassName()
\{..........
..........
}
ClassName(datatype1 value1)
{.......}
ClassName(datatype1 value1, datatype2 value2)
{.......}
ClassName(datatype2 variable2)
{.......}
ClassName(datatype2 value2, datatype1 value1)
{.......}
........
}
```
## **Why overriding is not possible at constructor level.**

The scope of constructor is within the class so that it is not possible to achieved overriding at constructor level.

## **Relationship in Java**

Type of relationship always makes to understand how to reuse the feature from one class to another class. In java programming we have three types of relationship they are.

- Is-A Relationship
- Has-A Relationship
- Uses-A Relationship

#### **Is-A relationship**

In Is-A relationship one class is obtaining the features of another class by using inheritance concept with extends keywords.

In a IS-A relationship there exists logical memory space.

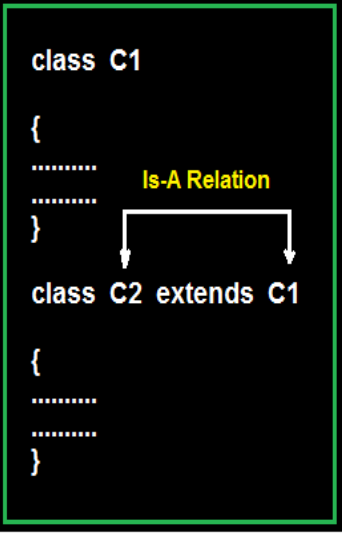

## **Example of Is-A Relation**

## **Example**

```
class Faculty
{ 
float salary=30000; 
} 
class Science extends Faculty
{ 
float bonous=2000;
public static void main(String args[])
{
Science obj=new Science();
System.out.println("Salary is:"+obj.salary); 
System.out.println("Bonous is:"+obj.bonous); 
} 
}
```
## **Output**

Salary is: 30000.0 Bonous is: 2000.0

## **Has-A relationship**

In Has-A relationship an object of one class is created as data member in another class the relationship between these two classes is Has-A.

In Has-A relationship there existed physical memory space and it is also known as part of or kind of relationship.

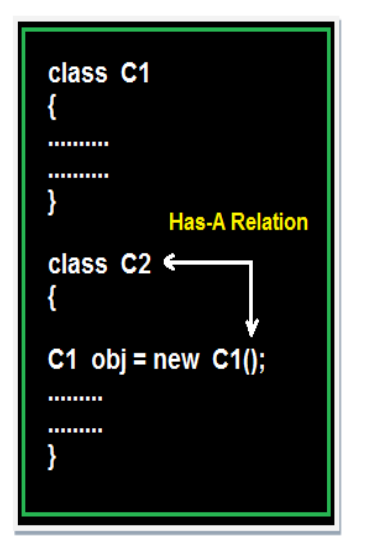

## **Example of Has-A Relation**

## **Example**

```
class Employee
{ 
float salary=30000; 
} 
class Developer extends Employee
{ 
float bonous=2000;
public static void main(String args[])
{
Employee obj=new Employee();
System.out.println("Salary is:"+obj.salary); 
} 
}
```
## **Output**

Salary is: 30000.0

## **Uses-A relationship**

A method of one class is using an object of another class the relationship between these two classes is known as Uses-A relationship.

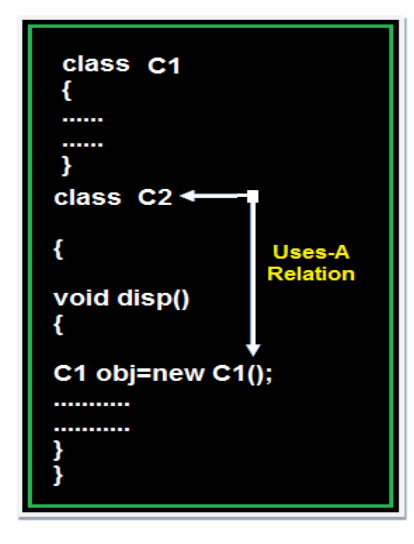

As long as the method is execution the object space (o1) exists and once the method execution is completed automatically object memory space will be destroyed.

### **Example of Uses-A Relation**

### **Example**

```
class Employee
{ 
float salary=30000; 
} 
class Salary extends Employee
{
void disp()
{
float bonous=1000;
Employee obj=new Employee();
float Total=obj.salary+bonous;
System.out.println("Total Salary is:"+Total); 
}
}
class Developer
{ 
public static void main(String args[])
{
Salary s=new Salary();
s.disp();
} 
}
```
## **Output**

Total Salary is: 31000.0

**Note 1:** The default relationship in java is Is-A because for each and every class in java there exist an implicit predefined super class is java.lang.Object.

**Note 2:** The universal example for Has-A relationship is System.out (in System.out statement, out is an object of printStream class created as static data member in another system class and printStream class is known as Has-A relationship).

**Note 3:** Every execution logic method (main() ) of execution logic is making use of an object of business logic class and business logic class is known as Uses-A relationship.

# **Inheritance in Java**

The process of obtaining the data members and methods from one class to another class is known as **inheritance**. It is one of the fundamental features of object-oriented programming.

### **Important points**

- In the inheritance the class which is give data members and methods is known as base or super or parent class.
- The class which is taking the data members and methods is known as sub or derived or child class.
- The data members and methods of a class are known as features.
- The concept of inheritance is also known as re-usability or extendable classes or sub classing or derivation.

## **Why use Inheritance ?**

- For Method Overriding (used for Runtime Polymorphism).
- It's main uses are to enable polymorphism and to be able to reuse code for different classes by putting it in a common super class
- For code Re-usability

## **Syntax of Inheritance**

class Subclass-Name extends Superclass-Name

```
{ 
  //methods and fields 
}
```
## **Real Life Example of Inheritance in Java**

The real life example of inheritance is child and parents, all the properties of father are inherited by his son.

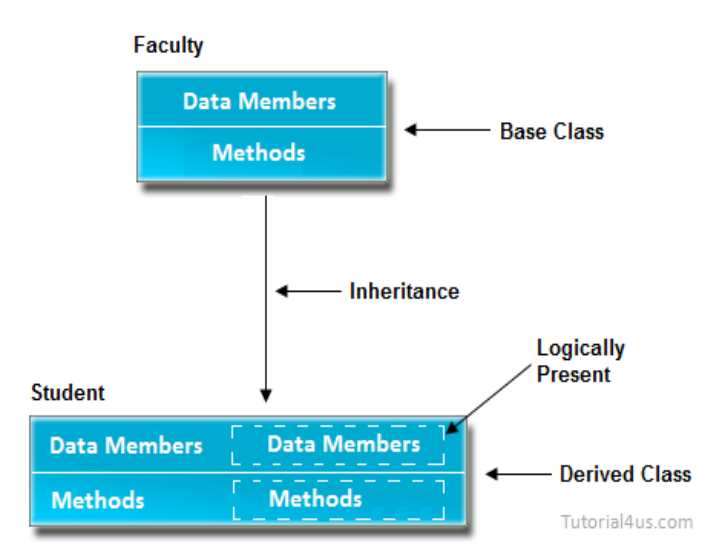

In the above diagram data members and methods are represented in broken line are inherited from

faculty class and they are visible in student class logically.

#### **Advantage of inheritance**

If we develop any application using concept of Inheritance than that application have following advantages,

- Application development time is less.
- Application take less memory.
- Application execution time is less.
- Application performance is enhance (improved).
- Redundancy (repetition) of the code is reduced or minimized so that we get consistence results and less storage cost.

Note: In Inheritance the scope of access modifier increasing is allow but decreasing is not allow. Suppose in parent class method access modifier is default then it's present in child class with default or public or protected access modifier but not private(it decreased scope).

### **Tpyes of Inheritance**

Based on number of ways inheriting the feature of base class into derived class we have five types of inheritance; they are:

- Single inheritance
- Multiple inheritance
- Hierarchical inheritance
- Multilevel inheritance
- Hybrid inheritance

#### **Single inheritance**

In single inheritance there exists single base class and single derived class.

#### **Example of Single Inheritance**

```
class Faculty
{ 
float salary=30000; 
} 
class Science extends Faculty
{ 
float bonous=2000;
public static void main(String args[])
{
Science obj=new Science();
System.out.println("Salary is:"+obj.salary); 
System.out.println("Bonous is:"+obj.bonous); 
} 
}
```
## **Output**

Salary is: 30000.0

#### Bonous is: 2000.0

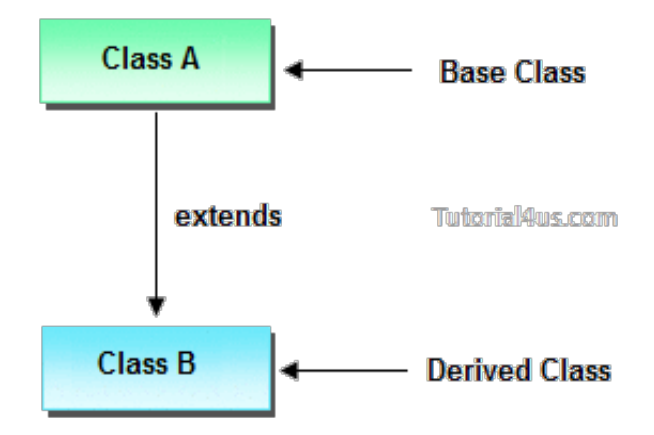

#### **Multilevel inheritances in Java**

In Multilevel inheritances there exists single base class, single derived class and multiple intermediate base classes.

#### **Single base class + single derived class + multiple intermediate base classes.**

#### **Intermediate base classes**

An intermediate base class is one in one context with access derived class and in another context same class access base class.

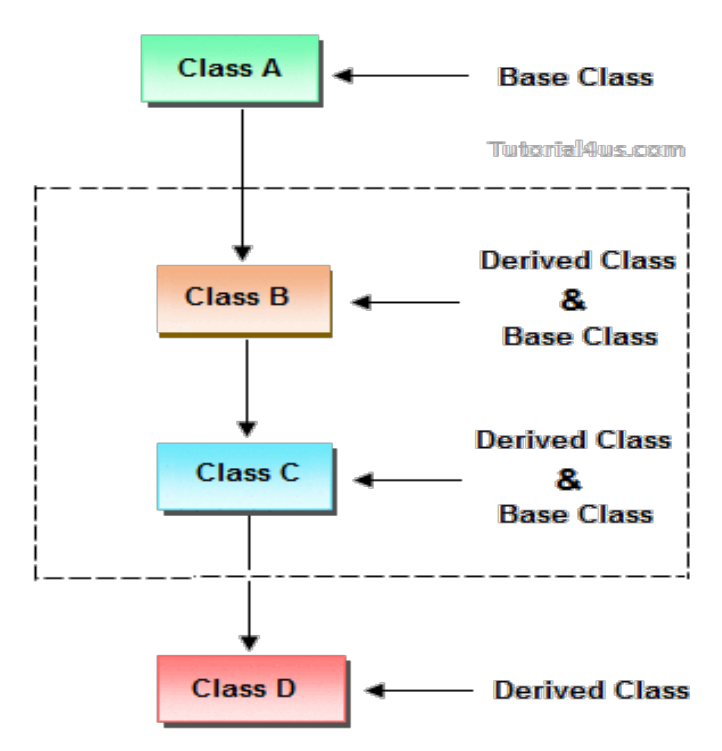

Hence all the above three inheritance types are supported by both classes and interfaces.

#### **Example of Multilevel Inheritance**

```
class Faculty
{ 
float total sal=0, salary=30000;
}
```

```
class HRA extends Faculty
{ 
float hra=3000; 
} 
class DA extends HRA
{ 
float da=2000; 
} 
class Science extends DA
{ 
float bonous=2000;
public static void main(String args[])
{
Science obj=new Science();
obj.total_sal=obj.salary+obj.hra+obj.da+obj.bonous;
System.out.println("Total Salary is:"+obj.total_sal); 
} 
}
```
### **Output**

Total Salary is: 37000.0

#### **Multiple inheritance**

In multiple inheritance there exist multiple classes and singel derived class.

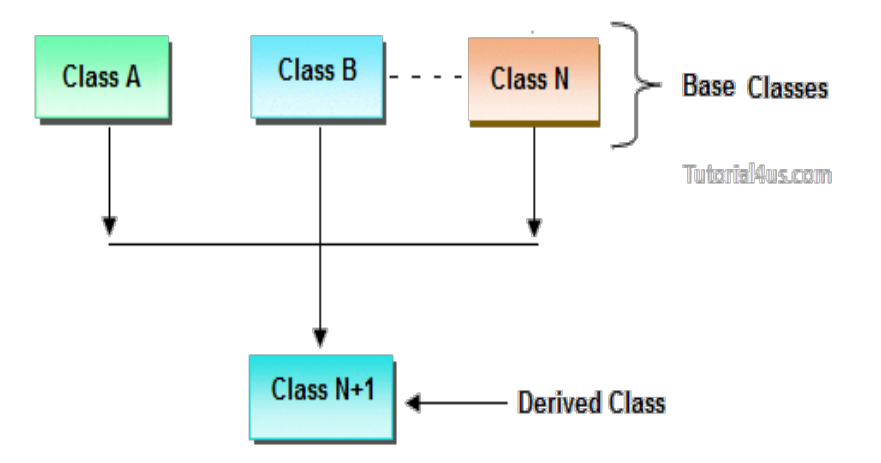

The concept of multiple inheritance is not supported in java through concept of classes but it can be supported through the concept of interface.

#### **Hybrid inheritance**

Combination of any inheritance type

In the combination if one of the combination is multiple inheritance then the inherited combination is not supported by java through the classes concept but it can be supported through the concept of interface.

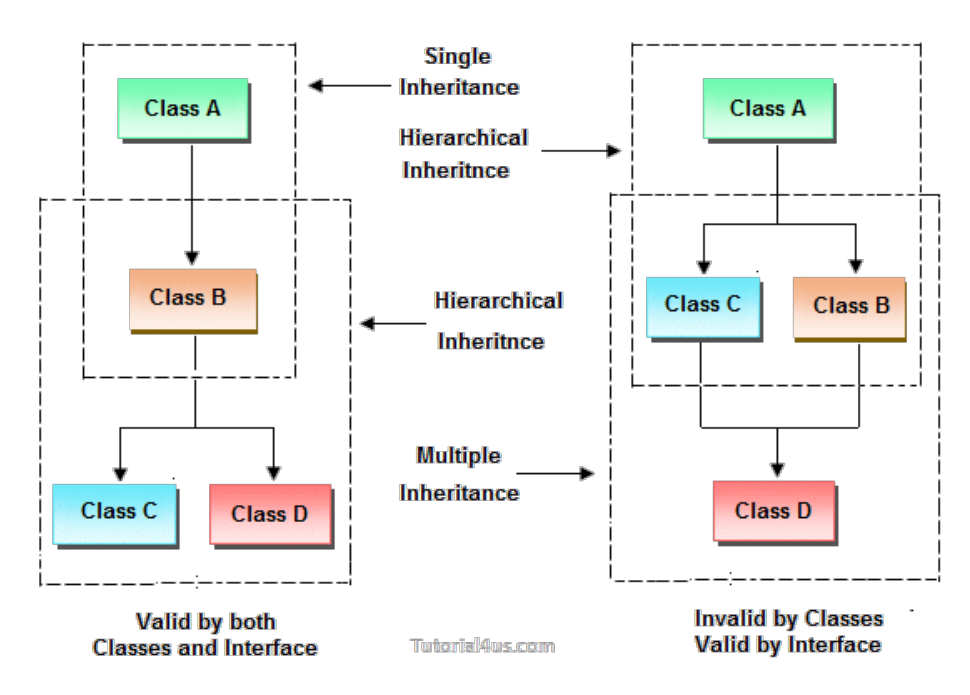

#### **Inheriting the feature from base class to derived class**

In order to inherit the feature of base class into derived class we use the following syntax

#### **Syntax**

```
class ClassName-2 extends ClasssName-1
{
variable declaration;
Method declaration;
}
```
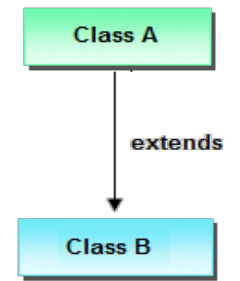

#### **Explanation**

- 1. ClassName-1 and ClassName-2 represents name of the base and derived classes respectively.
- 2. extends is one of the keyword used for inheriting the features of base class into derived class it improves the functionality of derived class.

#### **Important Points for Inheritance:**

- In java programming one derived class can extends only one base class because java programming does not support multiple inheritance through the concept of classes, but it can be supported through the concept of Interface.
- Whenever we develop any inheritance application first create an object of bottom most derived class but not for top most base class.
- When we create an object of bottom most derived class, first we get the memory space for

the data members of top most base class, and then we get the memory space for data member of other bottom most derived class.

- Bottom most derived class contains logical appearance for the data members of all top most base classes.
- If we do not want to give the features of base class to the derived class then the definition of the base class must be preceded by final hence final base classes are not reusable or not inheritable.
- If we are do not want to give some of the features of base class to derived class than such features of base class must be as private hence private features of base class are not inheritable or accessible in derived class.
- Data members and methods of a base class can be inherited into the derived class but constructors of base class can not be inherited because every constructor of a class is made for initializing its own data members but not made for initializing the data members of other classes.
- An object of base class can contain details about features of same class but an object of base class never contains the details about special features of its derived class (this concept is known as scope of base class object).
- For each and every class in java there exists an implicit predefined super class called java.lang.Object. because it providers garbage collection facilities to its sub classes for collecting un-used memory space and improved the performance of java application.

#### **Example of Inheritance**

```
class Faculty
{ 
float salary=30000; 
} 
class Science extends Faculty
{ 
float bonous=2000;
public static void main(String args[])
{
Science obj=new Science();
System.out.println("Salary is:"+obj.salary); 
System.out.println("Bonous is:"+obj.bonous); 
} 
}
```
#### **Output**

Salary is: 30000.0 Bonous is: 2000.0

#### **Why multiple inheritance is not supported in java?**

Due to ambiguity problem java does not support multiple inheritance at class level.

#### **Example**

class A {

```
void disp()
{
System.out.println("Hello");
}
}
class B
{
void disp()
System.out.println("How are you ?");
}
}
class C extends A,B //suppose if it were
{
Public Static void main(String args[])
{ 
C obj=new C();
obj.disp();//Now which disp() method would be invoked? 
} 
}
```
In above code we call both class A and class B disp() method then it confusion which class method is call. So due to this ambiguity problem in java do not use multiple inheritance at class level, but it support at interface level.

## **Difference between Java Inheritance and C++ Inheritance**

The main difference between java Inheritance and C++ Inheritance is; Java doesn't support multiple inheritance but C++ support.

## **Method Overloading in Java**

Whenever same method name is exiting multiple times in the same class with different number of parameter or different order of parameters or different types of parameters is known as **method overloading**.

#### **Why use method Overloading in Java ?**

Suppose we have to perform addition of given number but there can be any number of arguments, if we write method such as a(int, int)for two arguments, b(int, int, int) for three arguments then it is very difficult for you and other programmer to understand purpose or behaviors of method they can not identify purpose of method. So we use method overloading to easily figure out the program. For example above two methods we can write sum(int, int) and sum(int, int, int) using method overloading concept.

## **Syntax**

```
class class_Name
{
Returntype method()
{.........}
Returntype method(datatype1 variable1)
{.........}
Returntype method(datatype1 variable1, datatype2 variable2)
{.........}
```

```
Returntype method(datatype2 variable2)
{.........}
Returntype method(datatype2 variable2, datatype1 variable1)
{.........}
}
```
#### **Different ways to overload the method**

There are two ways to overload the method in java

- By changing number of arguments or parameters
- By changing the data type

#### **By changing number of arguments**

In this example, we have created two overloaded methods, first sum method performs addition of two numbers and second sum method performs addition of three numbers.

#### **Example Method Overloading in Java**

```
class Addition
{
void sum(int a, int b)
{
System.out.println(a+b);
}
void sum(int a, int b, int c)
{
System.out.println(a+b+c);
}
public static void main(String args[])
{
Addition obj=new Addition();
obj.sum(10, 20);
obj.sum(10, 20, 30);
}
}
```
#### **Output**

30 60

#### **By changing the data type**

In this example, we have created two overloaded methods that differs in data type. The first sum method receives two integer arguments and second sum method receives two float arguments.

#### **Example Method Overloading in Java**

```
class Addition
{
void sum(int a, int b)
{
System.out.println(a+b);
}
```

```
void sum(float a, float b)
{
System.out.println(a+b);
}
public static void main(String args[])
{
Addition obj=new Addition();
obj.sum(10, 20);
obj.sum(10.05, 15.20);
}
}
```
#### **Output**

30 25.25

## **Why Method Overloading is not possible by changing the return type of method?**

In java, method overloading is not possible by changing the return type of the method because there may occur ambiguity. Let's see how ambiguity may occur:

because there was problem:

## **Example of Method Overloading**

```
class Addition
{ 
  int sum(int a, int b)
 {
  System.out.println(a+b);
 } 
  double sum(int a, int b)
 {
  System.out.println(a+b);
 } 
  public static void main(String args[])
 { 
  Addition obj=new Addition(); 
  int result=obj.sum(20,20); //Compile Time Error 
  }
}
```
## **Explanation of Code**

## **Example**

int result=obj.sum(20,20);

Here how can java determine which sum() method should be called

**Note:** The scope of overloading is within the class.

Any object reference of class can call any of overloaded method.

### **Can we overload main() method ?**

Yes, We can overload main() method. A Java class can have any number of main() methods. But run the java program, which class should have main() method with signature as "public static void main(String[] args). If you do any modification to this signature, compilation will be successful. But, not run the java program. we will get the run time error as main method not found.

## **Example of override main() method**

## **Example**

```
public class mainclass
{
public static void main(String[] args)
{
System.out.println("Execution starts from Main()");
}
void main(int args)
{
System.out.println("Override main()");
}
double main(int i, double d)
{
System.out.println("Override main()");
return d;
}}
```
## **Output**

Execution starts from Main()

## **Method Overriding in Java**

Whenever same method name is existing in both base class and derived class with same types of parameters or same order of parameters is known as **method Overriding**. Here we will discuss about **Overriding in Java**.

**Note:** Without Inheritance method overriding is not possible.

## **Advantage of Java Method Overriding**

- Method Overriding is used to provide specific implementation of a method that is already provided by its super class.
- Method Overriding is used for Runtime Polymorphism

## **Rules for Method Overriding**

- method must have same name as in the parent class.
- method must have same parameter as in the parent class.
- must be IS-A relationship (inheritance).

## **Understanding the problem without method overriding**

Lets understand the problem that we may face in the program if we do not use method overriding.

## **Example Method Overriding in Java**

```
class Walking
{ 
void walk()
{
System.out.println("Man walking fastly");
} 
} 
class OverridingDemo
{ 
public static void main(String args[])
{ 
Man obj = new Man();
obj.walk(); 
}
}
```
## **Output**

Man walking

Problem is that I have to provide a specific implementation of walk() method in subclass that is why we use method overriding.

## **Example of method overriding in Java**

In this example, we have defined the walk method in the subclass as defined in the parent class but it has some specific implementation. The name and parameter of the method is same and there is IS-A relationship between the classes, so there is method overriding.

## **Example**

```
class Walking
{ 
void walk()
{
System.out.println("Man walking fastly");
} 
} 
class Man extends walking
{ 
void walk()
{
System.out.println("Man walking slowly");
}}
class OverridingDemo
{ 
public static void main(String args[])
{ 
Man obj = new Man();
obj.walk(); 
}}
Output
Man walking slowly
```
**Note:** Whenever we are calling overridden method using derived class object reference the highest priority is given to current class (derived class). We can see in the above example high priority is derived class.

**Note:** super. (super dot) can be used to call base class overridden method in the derived class.

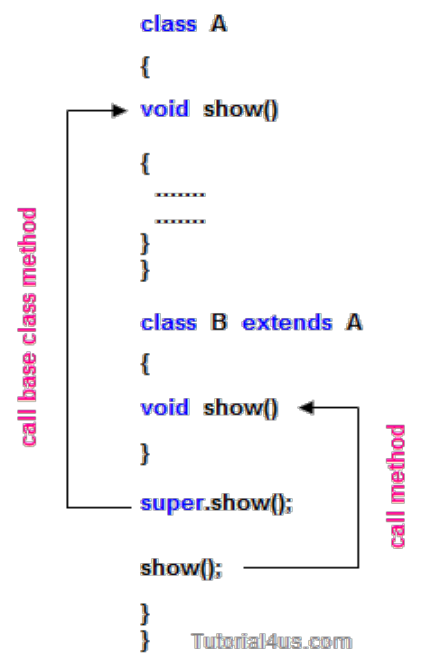

#### **Accessing properties of base class with respect to derived class object**

```
class A
{
int x;
void f1()
{
x=10;
System.out.println(x);
}
void f4()
{
System.out.println("this is f4()");
System.out.println("-----------------");
}
};
class B extends A
{
int y;
void f1()
{
int y=20;
System.out.println(y);
System.out.println("this is f1()");
System.out.println("------------------");
}
};
class C extends A
{
int z;
```

```
void f1()
\{z=10;
System.out.println(z);
System.out.println("this is f1()");
}
};
class Overide
{
public static void main(String[] args)
{
A a1=new B();
a1.f1();
a1.f4();
A c1=new C();
c1.f1();
c1.f4();
}
}
```
#### **Example of Implement overriding concept**

```
class Person
{
String name;
void sleep(String name)
{
this.name=name;
System.out.println(this.name +"is sleeping+8hr/day");
}
void walk()
{
System.out.println("this is walk()");
System.out.println("-----------------");
}
};
class Student extends Person
\{void writExams()
{
System.out.println("only student write the exam");
}
void sleep(String name)
{
super.name=name;
System.out.println(super.name +"is sleeping 6hr/day");
System.out.println("------------------");
}
};
class Developer extends Person
{
public void designProj()
{
System.out.println("Design the project");
```

```
}
void sleep(String name)
{
super.name=name;
System.out.println(super.name +"is sleeping 4hr/day");
System.out.println("------------------");
}
};
class OverideDemo
{
public static void main(String[] args)
{
Student s1=new Student();
s1.writExams();
s1.sleep("student");
s1.walk();
Developer d1=new Developer();
d1.designProj();
d1.sleep("developer");
}
}
```
#### **Difference between Overloading and Overriding**

#### **Overloading Overriding** 1 different number of parameter or with different Whenever same method or Constructor is existing multiple times within a class either with multiple time in both base and derived class type of parameter or with different order of parameter is known as Overloading. Whenever same method name is existing with same number of parameter or same type of parameter or same order of parameters is known as Overriding.  $\mathfrak{D}$ Arguments of method must be different at least arguments. Argument of method must be same including order. 3 Method signature must be different. Method signature must be same. 4 Private, static and final methods can be overloaded. Private, static and final methods can not be override. <sup>5</sup> Access modifiers point of view no restriction. Access modifiers point of view not reduced scope of Access modifiers but increased. 6 Also known as compile time polymorphism or static polymorphism or early binding. Also known as run time polymorphism or dynamic polymorphism or late binding. 7 Overloading can be exhibited both are method and constructor level. Overriding can be exhibited only at method label. 8 The scope of overloading is within the class. The scope of Overriding is base class and derived class. 9 Overloading can be done at both static and nonstatic methods. Overriding can be done only at non-static method. <sup>10</sup> For overloading methods return type may or may not be same. For overriding method return type should be same.

**Note:** In overloading we have to check only methods names (must be same) and arguments types (must be different) except these the remaining like return type access modifiers etc. are not required to check

But in overriding every things check like method names arguments types return types access

modifiers etc.

## **Interface in Java**

**Interface** is similar to class which is collection of public static final variables (constants) and abstract methods.

The interface is a mechanism to achieve fully abstraction in java. There can be only abstract methods in the interface. It is used to achieve fully abstraction and multiple inheritance in Java.

#### **Why we use Interface ?**

- It is used to achieve fully abstraction.
- By using Interface, you can achieve multiple inheritance in java.
- It can be used to achieve loose coupling.

#### **properties of Interface**

- It is implicitly abstract. So we no need to use the abstract keyword when declaring an interface.
- Each method in an interface is also implicitly abstract, so the abstract keyword is not needed.
- Methods in an interface are implicitly public.
- All the data members of interface are implicitly public static final.

#### **How interface is similar to class ?**

Whenever we compile any Interface program it generate .class file. That means the bytecode of an interface appears in a .class file.

#### **How interface is different from class ?**

- You can not instantiate an interface
- It does not contain any constructors.
- All methods in an interface are abstract.
- Interface can not contain instance fields. Interface only contains public static final variables.
- Interface is can not extended by a class; it is implemented by a class.
- Interface can extend multiple interfaces. It means interface support multiple inheritance

#### **Behavior of compiler with Interface program**

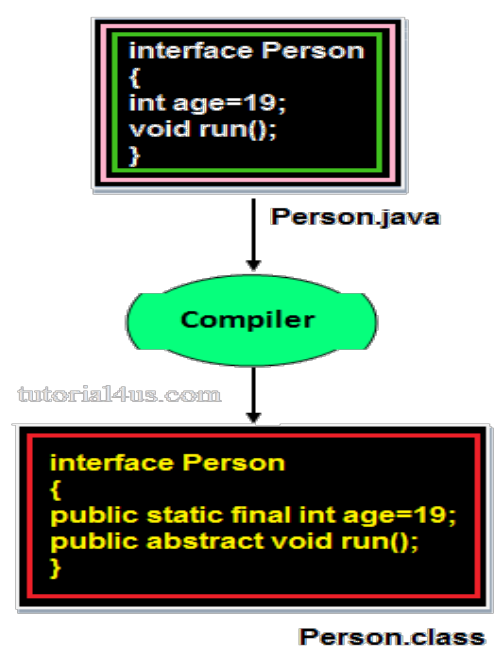

In the above image when we compile any interface program, by default compiler added public static final before any variable and public abstract before any method. Because **Interface** is design for fulfill universal requirements and to achieve fully abstraction.

#### **Declaring Interfaces:**

The **interface** keyword is used to declare an interface.

#### **Example**

```
interface Person
{ 
 datatype variablename=value;
 //Any number of final, static fields
 returntype methodname(list of parameters or no parameters)
 //Any number of abstract method declarations
}
```
#### **Explanations**

In the above syntax **Interface** is a keyword interface name can be user defined name the default signature of variable is public static final and for method is public abstract. JVM will be added implicitly public static final before data members and public abstract before method.

#### **Example**

public static final datatype variable name=value; ----> for data member public abstract returntype methodname(parameters)---> for method

#### **Implementing Interfaces:**

A class uses the implements keyword to implement an interface. The implements keyword appears in the class declaration following the extends portion of the declaration.

## **Example**

```
interface Person
{ 
void run();
} 
class Employee implements Person
{
public void run()
{
System.out.println("Run fast");
} }
```
## **When we use abstract and when Interface**

If we do not know about any things about implementation just we have requirement specification then we should be go for **Interface**

If we are talking about implementation but not completely (partially implemented) then we should be go for **abstract**

### **Rules for implementation interface**

- A class can implement more than one interface at a time.
- A class can extend only one class, but implement many interfaces.
- An interface can extend another interface, similarly to the way that a class can extend another class.

#### **Relationship between class and Interface**

- Any class can extends another class
- Any Interface can extends another Interface.
- Any class can Implements another Interface
- Any Interface can not extend or Implements any class.

#### **Difference between Abstract class and Interface**

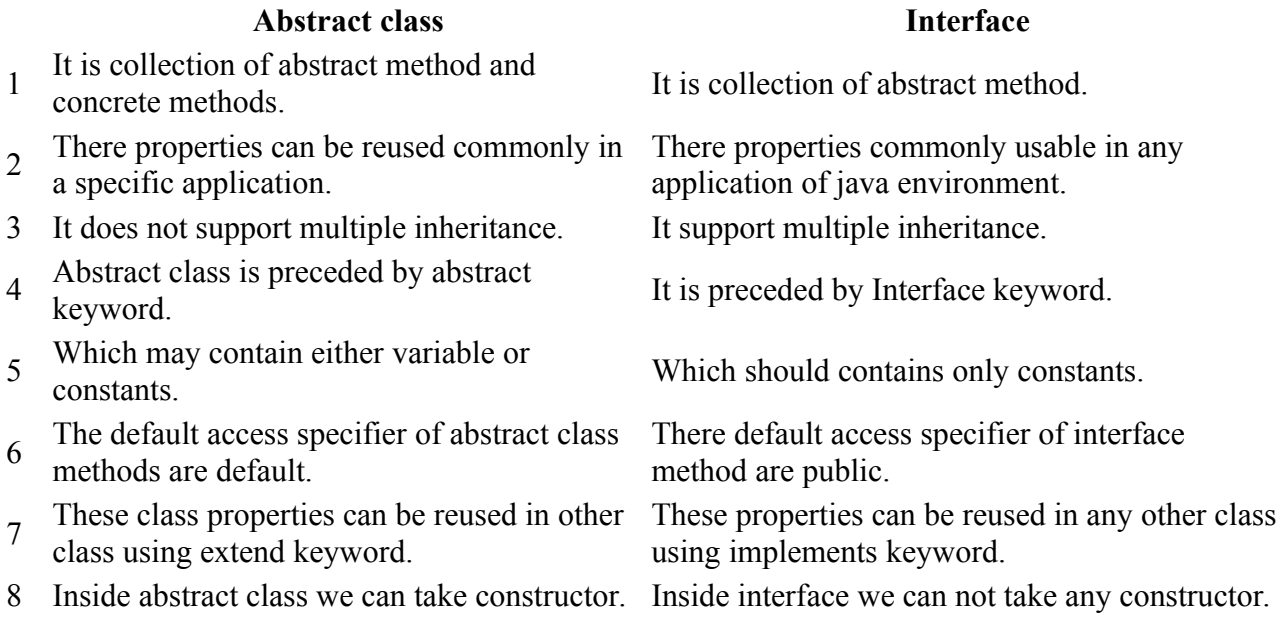

For the abstract class there is no restriction

- 9 like initialization of variable at the time of variable declaration.
- 10 There are no any restriction for abstract class For the interface variable can not declare<br>registed transients were considered transients. variable.
- 11 method modifier that means we can use any There are no any restriction for abstract class modifiers.

#### **Example of Interface**

```
interface Person
{ 
void run(); // abstract method
} 
class A implements Person
{ 
public void run()
{
System.out.println("Run fast");
} 
public static void main(String args[])
\{A obj = new A();
 obj.run(); 
 } 
}
```
## **Output**

Run fast

## **Multiple Inheritance using interface**

#### **Example**

```
interface Developer
\left\{ \right\}void disp();
} 
interface Manager
\{void show();
} 
class Employee implements Developer, Manager
{
public void disp()
{
System.out.println("Hello Good Morning"); 
}
public void show()
{
System.out.println("How are you ?"); 
}
```
For the interface it should be compulsory to initialization of variable at the time of variable declaration.

variable as private, protected, transient, volatile. For the interface method can not declare method as strictfp, protected, static, native, private, final, synchronized.

```
public static void main(String args[])
{
Employee obj=new Employee();
obj.disp();
obj.show();
} 
}
```
## **Output**

Hello Good Morning How are you ?

### **Marker or tagged interface**

An interface that have no member is known as marker or tagged interface. For example: Serializable, Cloneable, Remote etc. They are used to provide some essential information to the JVM so that JVM may perform some useful operation.

### **Example**

```
//Way of writing Serializable interface 
public interface Serializable
{ 
}
```
### **Why interface have no constructor ?**

Because, constructor are used for eliminate the default values by user defined values, but in case of interface all the data members are public static final that means all are constant so no need to eliminate these values.

Other reason because constructor is like a method and it is concrete method and interface does not have concrete method it have only abstract methods that's why interface have no constructor.

## **Abstraction in Java**

**Abstraction** is the concept of exposing only the required essential characteristics and behavior with respect to a context.

Hiding of data is known as **data abstraction**. In object oriented programming language this is implemented automatically while writing the code in the form of class and object.

## **Real Life Example of Abstraction in Java**

Abstraction shows only important things to the user and hides the internal details, for example, when we ride a bike, we only know about how to ride bikes but can not know about how it work? And also we do not know the internal functionality of a bike.

Another real life example of Abstraction is ATM Machine; All are performing operations on the ATM machine like cash withdrawal, money transfer, retrieve mini-statement…etc. but we can't know internal details about ATM.

**Note:** Data abstraction can be used to provide security for the data from the unauthorized methods.

**Note:** In Java language data abstraction can achieve using class.

### **Example of Abstraction**

```
class Customer
{
int account_no;
float balance Amt;
String name;
int age;
String address;
void balance_inquiry()
{
/* to perform balance inquiry only account number
is required that means remaining properties 
are hidden for balance inquiry method */
}
void fund_Transfer()
{
/* To transfer the fund account number and 
balance is required and remaining properties 
are hidden for fund transfer method */
}
```
#### **How to achieve Abstraction ?**

There are two ways to achieve abstraction in java

- Abstract class (0 to  $100\%$ )
- Interface (Achieve 100% abstraction)

Read more about Interface and Abstract class in the previous section.

#### **Difference between Encapsulation and Abstraction**

Encapsulation is not providing full security because we can access private member of the class using reflection API, but in case of Abstraction we can't access static, abstract data member of a class.

#### **Encapsulation in Java**

**Encapsulation** is a process of wrapping of data and methods in a single unit is called encapsulation. Encapsulation is achieved in java language by class concept.

Combining of state and behavior in a single container is known as encapsulation. In java language encapsulation can be achieve using **class** keyword, state represents declaration of variables on attributes and behavior represents operations in terms of method.

#### **Advantage of Encapsulation**

The main advantage of using of encapsulation is to secure the data from other methods, when we make a data private then these data only use within the class, but these data not accessible outside the class.

#### **Real life example of Encapsulation in Java**

The common example of encapsulation is capsule. In capsule all medicine are encapsulated in side capsule.

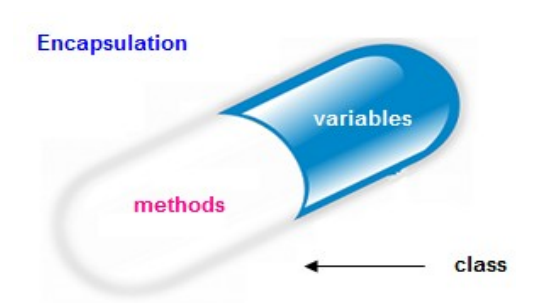

#### **Benefits of encapsulation**

- Provides abstraction between an object and its clients.
- Protects an object from unwanted access by clients.
- Example: A bank application forbids (restrict) a client to change an Account's balance.

### **Let's see the Example of Encapsulation in java**

#### **Example**

```
class Employee
{ 
private String name; 
\overline{a}public String getName()
{ 
return name; 
} 
public void setName(String name){ 
this.name=name;
} 
} 
class Demo
{ 
public static void main(String[] args)
{ 
Employee e=new Employee();
e.setName("Harry"); 
System.out.println(e.getName()); 
} 
}
```
## **Output**

Harry

## **Polymorphism in Java**

The process of representing one form in multiple forms is known as **Polymorphism**.

Polymorphism is derived from 2 greek words: **poly** and **morphs**. The word "poly" means many and "morphs" means forms. So polymorphism means many forms.

Polymorphism is not a programming concept but it is one of the principal of OOPs. For many
objects oriented programming language polymorphism principle is common but whose implementations are varying from one objects oriented programming language to another object oriented programming language.

### **Real life example of polymorphism**

Suppose if you are in class room that time you behave like a student, when you are in market at that time you behave like a customer, when you at your home at that time you behave like a son or daughter, Here one person present in different-different behaviors.

### **How to achieve Polymorphism in Java ?**

In java programming the Polymorphism principal is implemented with method overriding concept of java.

Polymorphism principal is divided into two sub principal they are:

- Static or Compile time polymorphism
- Dynamic or Runtime polymorphism

**Note:** Java programming does not support static polymorphism because of its limitations and java always supports dynamic polymorphism.

### **Let us consider the following diagram**

Here original form or original method always resides in base class and multiple forms represents overridden method which resides in derived classes.

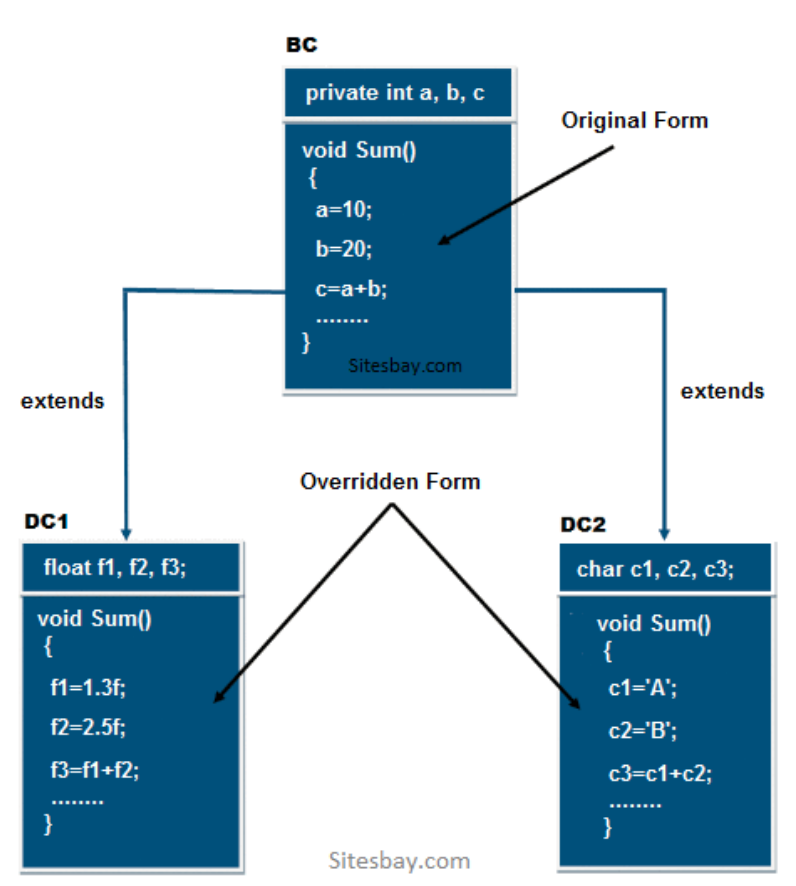

In the above diagram the sum method which is present in BC class is called original form and the sum() method which are present in DC1 and DC2 are called overridden form hence Sum() method

is originally available in only one form and it is further implemented in multiple forms. Hence Sum() method is one of the polymorphism method.

# **Example of Runtime Polymorphism in Java**

In below example we create two class Person an Employee, Employee class extends Person class feature and override walk() method. We are calling the walk() method by the reference variable of Parent class. Since it refers to the subclass object and subclass method overrides the Parent class method, subclass method is invoked at runtime. Here method invocation is determined by the JVM not compiler, So it is known as runtime polymorphism.

# **Example of Polymorphism in Java**

```
class Person
{
void walk()
{
System.out.println("Can Run....");
}
}
class Employee extends Person
{
void walk()
{
System.out.println("Running Fast...");
}
public static void main(String arg[])
{
Person p=new Employee(); //upcasting
p.walk();
}
}
```
# **Output**

Running fast...

# **Dynamic Binding**

**Dynamic binding** always says create an object of base class but do not create the object of derived classes. Dynamic binding principal is always used for executing polymorphic applications.

The process of binding appropriate versions (overridden method) of derived classes which are inherited from base class with base class object is known as dynamic binding.

Advantages of dynamic binding along with polymorphism with method overriding are.

- Less memory space and Less execution time
- More performance

# **Static polymorphism**

The process of binding the overloaded method within object at compile time is known as **Static polymorphism** due to static polymorphism utilization of resources (main memory space) is poor because for each and every overloaded method a memory space is created at compile time when it binds with an object. In C++ environment the above problem can be solve by using dynamic polymorphism by implementing with virtual and pure virtual function so most of the C++ developer in real worlds follows only dynamic polymorphism.

# **Dynamic polymorphism**

In dynamic polymorphism method of the program binds with an object at runtime the advantage of dynamic polymorphism is allocating the memory space for the method (either for overloaded method or for override method) at run time.

# **Conclusion**

The advantage of dynamic polymorphism is effective utilization of the resources, So Java always use dynamic polymorphism. Java does not support static polymorphism because of its limitation

# **Package in Java**

A package is a collection of similar types of classes, interfaces and sub-packages.

# **Purpose of package**

The purpose of package concept is to provide common classes and interfaces for any program separately. In other words if we want to develop any class or interface which is common for most of the java programs than such common classes and interfaces must be place in a package.

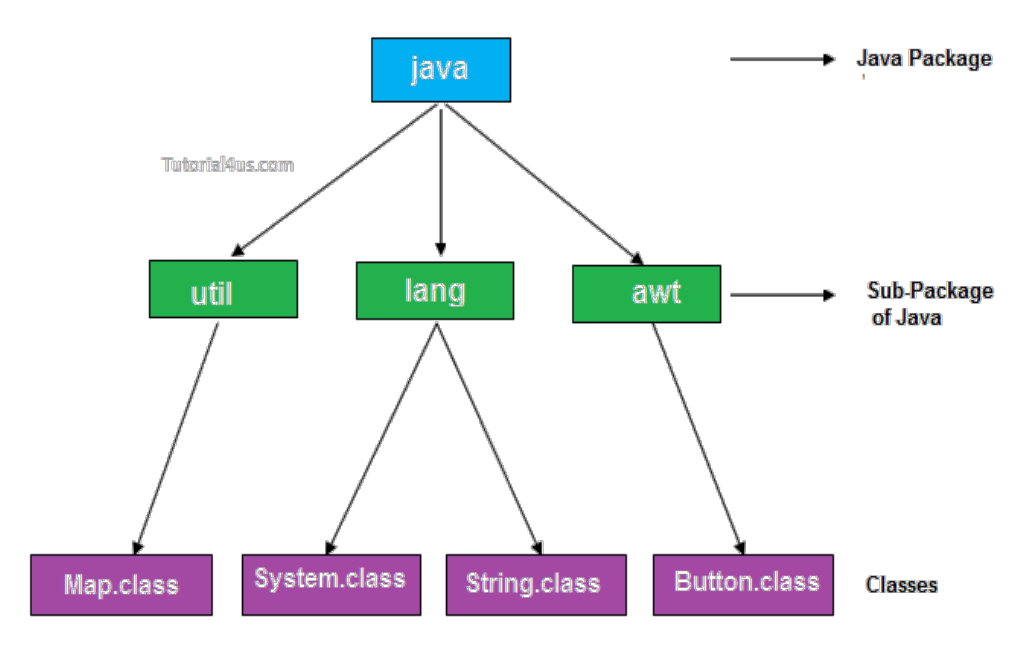

Packages in Java are the way to organize files when a project has many modules. Same like we organized our files in Computer. For example we store all movies in one folder and songs in other folder, here also we store same type of files in a particular package for example in awt package have all classes and interfaces for design GUI components.

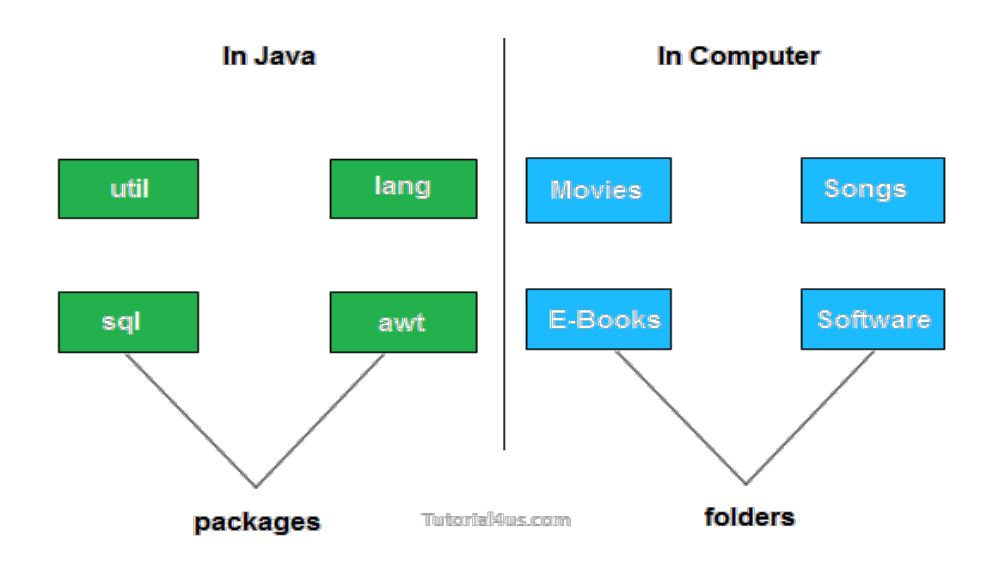

### **Advantage of package**

- Package is used to categorize the classes and interfaces so that they can be easily maintained
- Application development time is less, because reuse the code
- Application memory space is less (main memory)
- Application execution time is less
- Application performance is enhance (improve)
- Redundancy (repetition) of code is minimized
- Package provides access protection.
- Package removes naming collision.

### **Type of package**

Package are classified into two type which are given below.

- 1. Predefined or built-in package
- 2. User defined package

### **Predefined or built-in package**

These are the package which are already designed by the Sun Microsystem and supply as a part of java API, every predefined package is collection of predefined classes, interfaces and sub-package.

#### **User defined package**

If any package is design by the user is known as user defined package. User defined package are those which are developed by java programmer and supply as a part of their project to deal with common requirement.

#### **Rules to create user defined package**

- package statement should be the first statement of any package program.
- Choose an appropriate class name or interface name and whose modifier must be public.
- Any package program can contain only one public class or only one public interface but it can contain any number of normal classes.
- Package program should not contain any main class (that means it should not contain any main())
- modifier of constructor of the class which is present in the package must be public. (This is not applicable in case of interface because interface have no constructor.)
- The modifier of method of class or interface which is present in the package must be public (This rule is optional in case of interface because interface methods by default public)
- Every package program should be save either with public class name or public Interface name

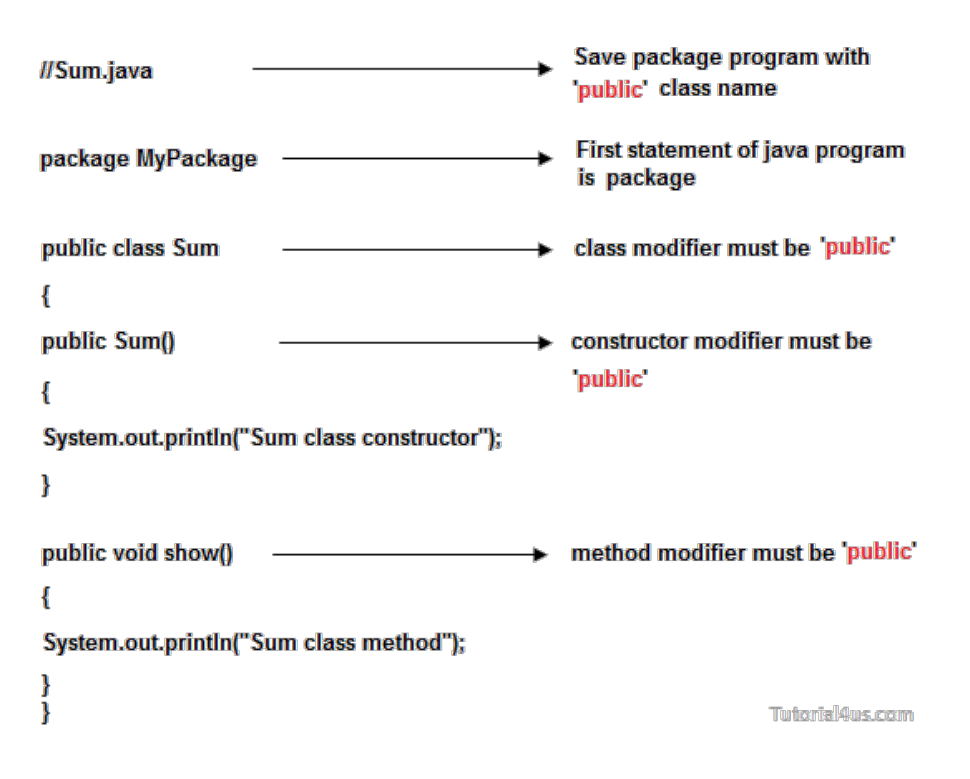

### **Compile package programs**

For compilation of package program first we save program with public className.java and it compile using below syntax:

### **Syntax**

javac -d . className.java

### **Syntax**

javac -d path className.java

**Explanations:** In above syntax **"-d"** is a specific tool which is tell to java compiler create a separate folder for the given package in given path. When we give specific path then it create a new folder at that location and when we use . (dot) then it crate a folder at current working directory.

**Note:** Any package program can be compile but can not be execute or run. These program can be executed through user defined program which are importing package program.

### **Example of package program**

Package program which is save with A.java and compile by javac -d . A.java

### **Example**

package mypack;

```
public class A
{
public void show()
{
System.out.println("Sum method");
} }
Import above class in below program using import packageName.className
```
# **Example**

```
import mypack.A;
public class Hello
{
public static void main(String arg[])
{
A a=new A();
a.show();
System.out.println("show() class A");
}}
```
**Explanations:** In the above program first we create Package program which is save with A.java and compiled by **"javac -d . A.java"**. Again we import class "A" in class Hello using **"import mypack.A;"** statement.

# **Difference between Inheritance and package**

Inheritance concept always used to reuse the feature within the program between class to class, interface to interface and interface to class but not accessing the feature across the program. Package concept is to reuse the feature both within the program and across the programs between class to class, interface to interface and interface to class.

# **Difference between package keyword and import keyword**

Package keyword is always used for creating the undefined package and placing common classes and interfaces.

import is a keyword which is used for referring or using the classes and interfaces of a specific package.

# **Exception Handling in Java**

The process of converting system error messages into user friendly error message is known as **Exception handling**. This is one of the powerful feature of Java to handle run time error and maintain normal flow of java application.

# **Exception**

An **Exception** is an event, which occurs during the execution of a program, that disrupts the normal flow of the program's Instructions.

# **Why use Exception Handling**

Handling the exception is nothing but converting system error generated message into user friendly error message. Whenever an exception occurs in the java application, JVM will create an object of appropriate exception of sub class and generates system error message, these system generated messages are not understandable by user so need to convert it into user friendly error message. You can convert system error message into user friendly error message by using exception handling feature of java.

For Example: when you divide any number by zero then system generate **/ by zero** so this is not understandable by user so you can convert this message into user friendly error message like **Don't enter zero for denominator.**

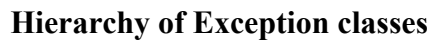

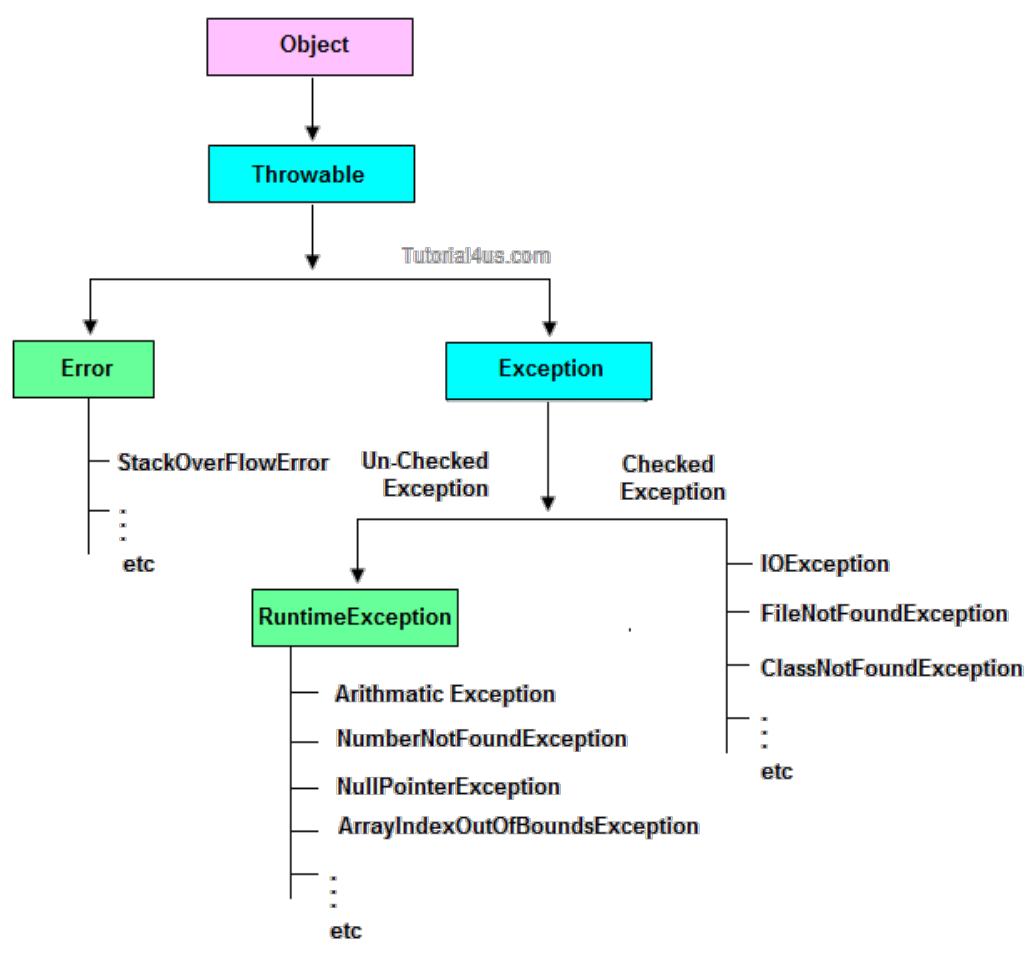

### **Type of Exception**

- Checked Exception
- Un-Checked Exception

### **Checked Exception**

**Checked Exception** are the exception which checked at compile-time. These exception are directly sub-class of java.lang.Exception class.

**Only for remember:** Checked means checked by compiler so checked exception are checked at compile-time.

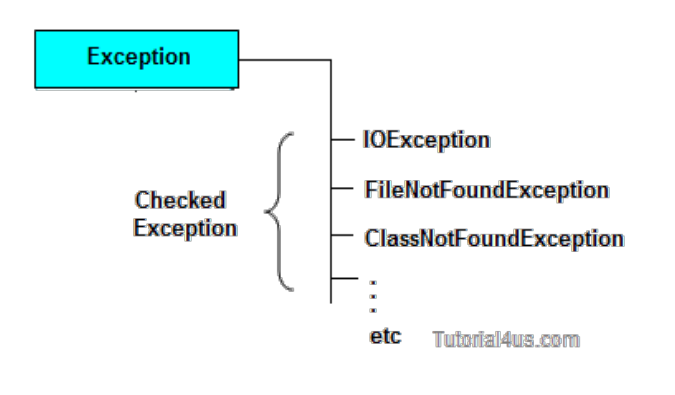

### **Un-Checked Exception**

**Un-Checked Exception** are the exception both identifies or raised at run time. These exception are directly sub-class of java.lang.RuntimeException class.

**Note:** In real time application mostly we can handle un-checked exception.

**Only for remember:** Un-checked means not checked by compiler so un-checked exception are checked at run-time not compile time.

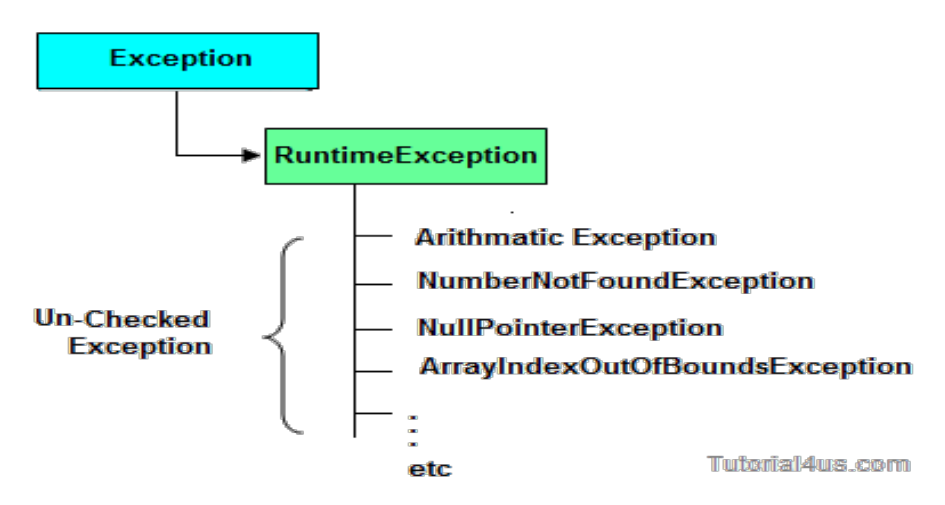

### **Difference between checked Exception and un-checked Exception**

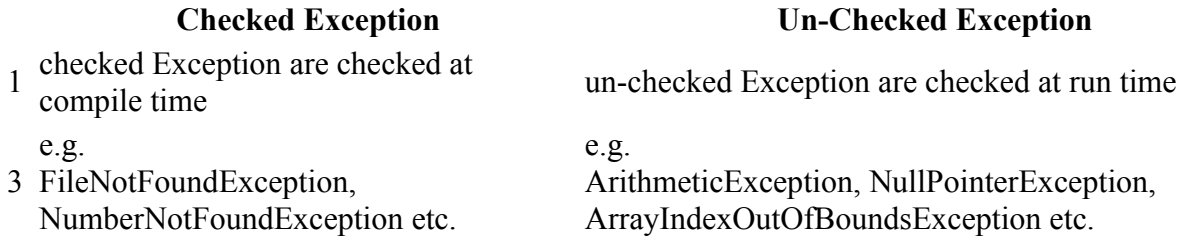

### **Difference between Error and Exception**

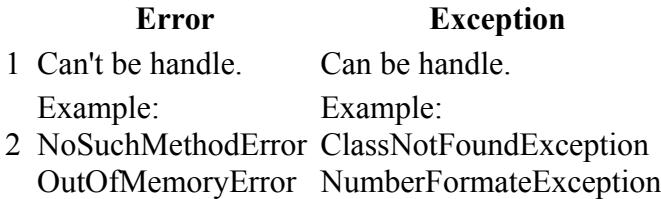

# **Handling the Exception**

Handling the exception is nothing but converting system error generated message into user friendly error message in others word whenever an exception occurs in the java application, JVM will create an object of appropriate exception of sub class and generates system error message, these system generated messages are not understandable by user so need to convert it into user-friendly error message. You can convert system error message into user-friendly error message by using exception handling feature of java.

### **Use Five keywords for Handling the Exception**

- $\bullet$  try
- $\bullet$  catch
- finally
- throws
- throw

Syntax for handling the exception

### **Syntax**

```
try
{
 // statements causes problem at run time 
}
catch(type of exception-1 object-1)
{
 // statements provides user friendly error message 
}
catch(type of exception-2 object-2)
{
  // statements provides user friendly error message
}
finally
{
  // statements which will execute compulsory 
}
```
### **Example without Exception Handling**

### **Syntax**

```
class ExceptionDemo 
{
public static void main(String[] args) 
{
int a=10, ans=0;
ans=a/0;
System.out.println("Denominator not be zero"); 
}
}
```
Abnormally terminate program and give a message like below, this error message is not understandable by user so we convert this error message into user friendly error message, like "denominator not be zero".

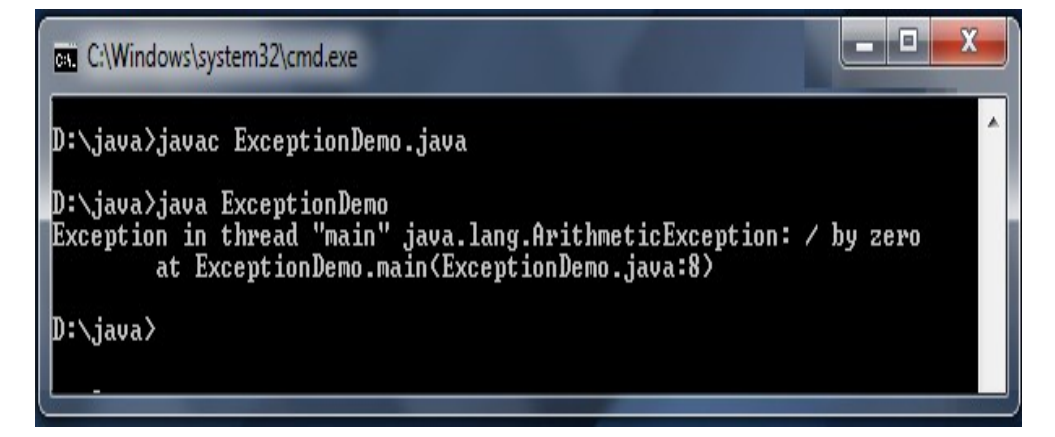

# **Example of Exception Handling**

# **Example**

```
class ExceptionDemo 
{
public static void main(String[] args) 
{
int a=10, ans=0;
try
\{ans=a/0;
}
catch (Exception e)
{
System.out.println("Denominator not be zero");
} 
}
}
```
# **Output**

Denominator not be zero

# **try and catch block**

# **try block**

Inside **try block** we write the block of statements which causes executions at run time in other words try block always contains problematic statements.

# **Important points about try block**

- If any exception occurs in try block then CPU controls comes out to the try block and executes appropriate catch block.
- After executing appropriate catch block, even through we use run time statement, CPU control never goes to try block to execute the rest of the statements.
- Each and every try block must be immediately followed by catch block that is no intermediate statements are allowed between try and catch block.

# **Syntax**

```
try
{
  .....
}
/* Here no other statements are allowed 
between try and catch block */
catch()
{
  ....
}
```
 Each and every try block must contains at least one catch block. But it is highly recommended to write multiple catch blocks for generating multiple user friendly error messages.

One try block can contains another try block that is nested or inner try block can be possible.

```
Syntax
```

```
try
\{.......
try
\{.......
}
}
```
### **catch block**

Inside **catch** block we write the block of statements which will generates user friendly error messages.

### **catch block important points**

- Catch block will execute exception occurs in try block.
- You can write multiple catch blocks for generating multiple user friendly error messages to make your application strong. You can see below example.
- At a time only one catch block will execute out of multiple catch blocks.
- in catch block you declare an object of sub class and it will be internally referenced by JVM.

### **Example without Exception Handling**

### **Example**

```
class ExceptionDemo 
{
public static void main(String[] args) 
{
int a=10, ans=0:
ans=a/0;
System.out.println("Denominator not be zero"); 
}
}
```
Abnormally terminate program and give a message like below, this error message is not understandable by user so we convert this error message into user friendly error message, like "denominator not be zero".

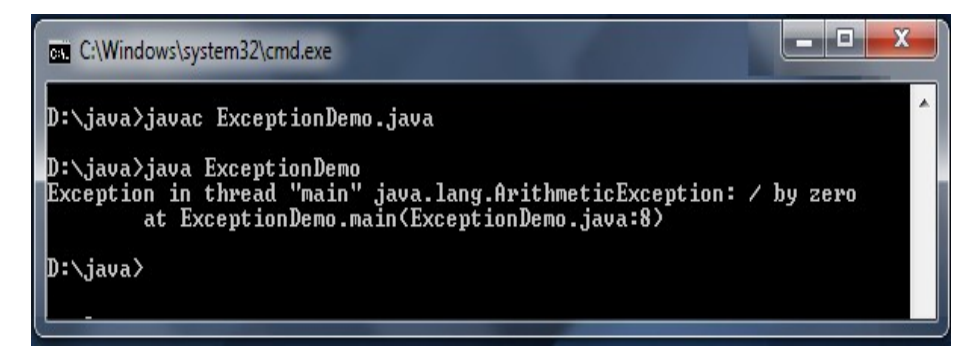

# **Example of Exception Handling**

# **Example**

```
class ExceptionDemo 
{
public static void main(String[] args) 
{
int a=10, ans=0;
try
\{ans=a/0;
}
catch (Exception e)
{
System.out.println("Denominator not be zero");
} 
}
}
```
# **Output**

Denominator not be zero

# **Multiple catch block**

You can write multiple catch blocks for generating multiple user friendly error messages to make your application strong. You can see below example.

# **Example**

```
import java.util.*;
class ExceptionDemo 
{
public static void main(String[] args) 
{
int a, b, ans=0;
Scanner s=new Scanner(System.in);
System.out.println("Enter any two numbers: ");
try
{
      a=s.nextInt();
      b=s.nextInt();
      ans=a/b;
      System.out.println("Result: "+ans);
}
catch(ArithmeticException ae)
{
System.out.println("Denominator not be zero");
} 
catch(Exception e)
{
System.out.println("Enter valid number");
} 
}
```
}

### **Output**

Enter any two number: 5 0 Denominator not be zero

### **finally Block in Exception Handling**

Inside **finally**block we write the block of statements which will relinquish (released or close or terminate) the resource (file or database) where data store permanently.

### **finally block important points**

- Finally block will execute compulsory
- Writing finally block is optional.
- You can write finally block for the entire java program
- In some of the circumstances one can also write try and catch block in finally block.

### **Example**

```
class ExceptionDemo 
{
public static void main(String[] args) 
{
int a=10, ans=0;
try
{
ans=a/0;
}
catch (Exception e)
{
System.out.println("Denominator not be zero");
} 
finally
{
System.out.println("I am from finally block");
}
}
}
```
### **Output**

Denominator not be zero I am from finally block

### **Exception Classes in Java**

Exception are mainly classified into two type checked exception and un-checked exception.

### **Checked Exception Classes**

- FileNotFoundException
- ClassNotFoundException
- IOException

• InterruptedException

### **Un-Checked Exception Classes**

- ArithmeticException
- ArrayIndexOutOfBoundsException
- StringIndexOutOfBoundsException
- NumberFormateException
- NullPointerException
- NoSuchMethodException
- NoSuchFieldException

### **FileNotFoundException**

If the given filename is not available in a specific location ( in file handling concept) then FileNotFoundException will be raised. This exception will be thrown by the FileInputStream, FileOutputStream, and RandomAccessFile constructors.

### **ClassNotFoundException**

If the given class name is not existing at the time of compilation or running of program then ClassNotFoundException will be raised. In other words this exception is occured when an application tries to load a class but no definition for the specified class name could be found.

### **IOException**

This is exception is raised whenever problem occurred while writing and reading the data in the file. This exception is occurred due to following reason;

- When try to transfer more data but less data are present.
- When try to read data which is corrupted.
- When try to write on file but file is read only.

### **InterruptedException**

This exception is raised whenever one thread is disturb the other thread. In other words this exception is thrown when a thread is waiting, sleeping, or otherwise occupied, and the thread is interrupted, either before or during the activity.

### **ArithmeticException**

This exception is raised because of problem in arithmetic operation like divide by zero. In other words this exception is thrown when an exceptional arithmetic condition has occurred. For example, an integer "divide by zero".

# **Example**

```
class ExceptionDemo 
{
public static void main(String[] args) 
{
int a=10, ans=0;
try
{
```

```
ans=a/0;
}
catch (Exception e)
{
System.out.println("Denominator not be zero");
} 
}
}
```
### **ArrayIndexOutOfBoundsException**

This exception will be raised whenever given index value of an array is out of range. The index is either negative or greater than or equal to the size of the array.

### **Example**

int a $\lceil$ =new int $\lceil 5 \rceil$ ; a[10]=100; //ArrayIndexOutOfBoundsException

### **StringIndexOutOfBoundsException**

This exception will be raised whenever given index value of string is out of range. The index is either negative or greater than or equal to the size of the array.

### **Example**

String s="Hello"; s.charAt(3): s.charAt(10); // Exception raised

chatAt() is a predefined method of string class used to get the individual characters based on index value.

### **NumberFormateException**

This exception will be raised whenever you trying to store any input value in the un-authorized datatype.

Example: Storing string value into int datatype.

### **Example**

int a; a="Hello";

### **Example**

String s="hello"; int i=Integer.parseInt(s);//NumberFormatException

### **NoSuchMethodException**

This exception will be raised whenever calling method is not existing in the program.

### **NullPointerException**

A NullPointerException is thrown when an application is trying to use or access an object whose reference equals to null.

# **Example**

String s=null; System.out.println(s.length());//NullPointerException

# **StackOverFlowException**

This exception throw when full the stack because the recursion method are stored in stack area.

# **Difference Between Throw and Throws Keyword**

### **throw**

throw is a keyword in java language which is used to throw any user defined exception to the same signature of method in which the exception is raised.

**Note:** throw keyword always should exist within method body.

whenever method body contain throw keyword than the call method should be followed by throws keyword.

### **Syntax**

```
class className
{
returntype method(...) throws Exception_class
{
throw(Exception obj)
}}
```
# **throws**

throws is a keyword in java language which is used to throw the exception which is raised in the called method to it's calling method throws keyword always followed by method signature.

# **Example**

returnType methodName(parameter)throws Exception class....

{

```
.....
}
```
# **Difference between throw and throws**

### **throw throws**

1 generating the exception which are throw is a keyword used for hitting and

occurring as a part of method body

part of method heading

 $2 \frac{\text{The place of using throw keyword is}}{\text{cluster of method body}}$ always as a part of method body. When we use throw keyword as a part of

3 method body, it is mandatory to the java programmer to write throws keyword as a

throws is a keyword which gives an indication to the specific method to place the common exception methods as a part of try and catch block for generating user friendly error messages The place of using throws is a keyword is always as a part of method heading

When we write throws keyword as a part of method heading, it is optional to the java programmer to write throw keyword as a part of method body.

# **Example of throw and throws**

# **Example**

// save by DivZero.java package pack; public class DivZero { public void division(int a, int b)throws ArithmeticException {  $if(b==0)$ { ArithmeticException ae=new ArithmeticException("Does not enter zero for Denominator"); throw ae; } else { int c=a/b; System.out.println("Result: "+c); } }

**Compile: javac -d . DivZero.java**

### **Example**

}

// save by ArthException.java

```
import pack.DivZero;
import java.util.*;
```

```
class ArthException
{
public static void main(String args[])
{
System.out.println("Enter any two number: ");
Scanner s=new Scanner(System.in);
try
\{int a=s.nextInt();
int b=s.nextInt();
DivZero dz=new DivZero();
dz. division(a, b);
}
catch(Exception e)
{
System.err.println(e);
}
}
}
```
# **Compile: javac ArthException.java**

### **Steps to Compile and Run code**

First you save throw-example files into you PC in any where, here i will save this file in  $C$ : $\triangleright$ 

- C:\throw-example\>javac -d . DivZero.java
- C:\throw-example\>javac ArthException.java

**Note:** First compile DivZero.java code then compile ArthException.java code.

# **Custom Exception in Java(user defined Exception)**

If any exception is design by the user known as user defined or Custom Exception. Custom Exception is created by user.

### **Rules to design user defined Exception**

- 1. Create a package with valid user defined name.
- 2. Create any user defined class.
- 3. Make that user defined class as derived class of Exception or RuntimeException class.
- 4. Declare parametrized constructor with string variable.
- 5. call super class constructor by passing string variable within the derived class constructor.
- 6. Save the program with public class name.java

### **Example**

```
// save by AgeException.java
package nage;
```

```
public class AgeException extends Exception
{
public AgeException(String s) 
{
super(s);
}
}
```
# **Compile: javac -d . AgeException.java**

# **Example**

```
// save by CheckAge.java
package nage;
```

```
public class CheckAge
{
public void verify(int age)throws AgeException
{
if \text{(age>0)}{
System.err.print("valid age");
}
else
{
AgeException ae=new AgeException("Invalid age");
```

```
throw(ae);
```

```
}
}
}
```
# **Compile: javac -d . CheckAge.java**

### **Example**

```
// save by VerifyAgeException
import nage.AgeException;
import nage.CheckAge;
import java.util.*;
public class VerifyAgeException
{
public static void main(String args[])
{
int a;
System.out.println("Enter your age");
Scanner s=new Scanner(System.in);
a=s.nextInt();
try
{
CheckAge ca=new CheckAge();
ca.verify(a);
}
catch(AgeException ae)
{
System.err.println("Age should not be -ve");
}
catch(Exception e)
{
System.err.println(e);
}
}
}
```
### **Compile: javac VerifyAgeException.java**

# **Steps to compile and run above program**

First you save verify-age files into you PC in any where, here i will save this file in  $C$ : $\triangleright$ 

- C:\verify-age\>javac -d . AgeException.java
- C:\verify-age\>javac -d . CheckAge.java
- C:\verify-age\>javac VerifyAgeException.java

**Note:** First compile AgeException.java code then CheckAge.java and at last compile VerifyAgeException.java code.

# **Multithreading in Java**

Multithreading in java is a process of executing multiple threads simultaneously. The aim of multithreading is to achieve the concurrent execution.

# **Thread**

Thread is a lightweight components and it is a flow of control. In other words a flow of control is known as thread.

### **State or Life cycle of thread**

State of a thread are classified into five types they are

- 1. New State
- 2. Ready State
- 3. Running State
- 4. Waiting State
- 5. Halted or dead State

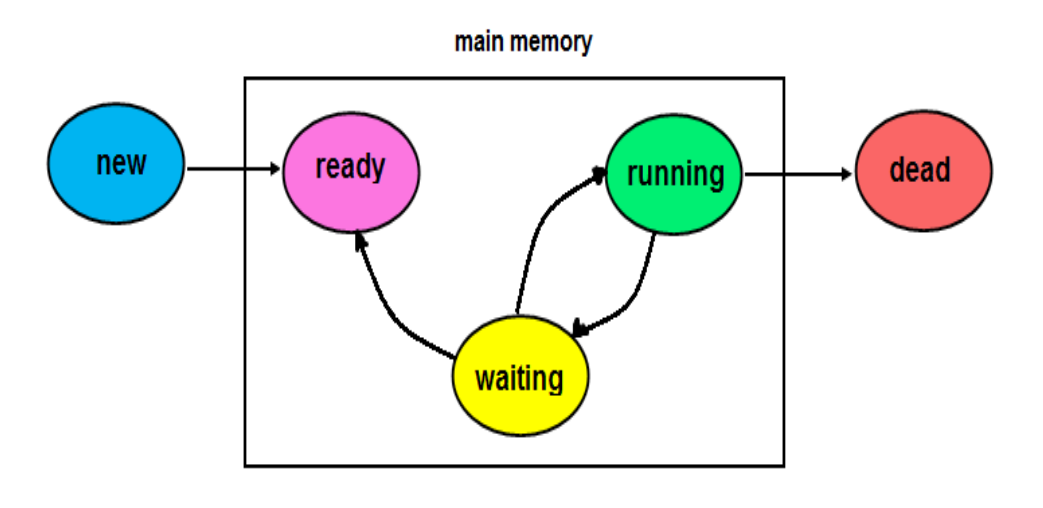

### **New State**

If any new thread class is created that represent new state of a thread, In new state thread is created and about to enter into main memory. No memory is available if the thread is in new state.

### **Ready State**

In ready state thread will be entered into main memory, memory space is allocated for the thread and 1st time waiting for the CPU.

### **Running State**

Whenever the thread is under execution known as running state.

### **Halted or dead State**

If the thread execution is stoped permanently than it comes under dead state, no memory is available for the thread if its comes to dead state.

**Note:** If the thread is in new or dead state no memory is available but sufficient memory is available if that is in ready or running or waiting state.

### **Achieve multithreading in java**

In java language multithreading can be achieve in two different ways.

- 1. Using thread class
- 2. Using Runnable interface

### **Using thread class**

In java language multithreading program can be created by following below rules.

1. Create any user defined class and make that one as a derived class of thread class.

```
class Class_Name extends Thread
\{........
}
```
- 2. Override run() method of Thread class (It contains the logic of perform any operation)
- 3. Create an object for user-defined thread class and attached that object to predefined thread class object. Class Name obj=new Class Name Thread t=new Thread(obj);
- 4. Call start() method of thread class to execute run() method.
- 5. Save the program with filename.java

```
class Class Name extends Thread
         ſ
        public void run()
                                 Tutorial4us.com
         ł
         rac{1}{2}......
         ł
Excecute run()
         ......
         Y
         Class_Name obj = new Class_Name();
                                                        Ready State
         Thread t = new Thread(obj);t.start();
                                        ★ Running State
```
### **Example of multithreading using Thread class**

Thread based program for displaying 1 to 10 numbers after each and every second.

```
// Threaddemo2.java
```

```
class Th1 extends Thread
{
public void run()
{
try
{
```

```
for(int i=1;i < =10;i++)
{
System.out.println("value of i="+i);
Thread.sleep(1000);
}
}
catch(InterruptedException ie)
{
System.err.println("Problem in thread execution");
}
}
}
class Threaddemo2
{
public static void main(String args[])
{
Th1 t1=new Th1();
System.out.println("Execution status of t1 before start="+t1.isAlive());
t1.start():
System.out.println("Execution status of t1 before start="+t1.isAlive());
try
{
Thread.sleep(5000);
}
catch(InterruptedException ie)
{
System.out.println("Problem in thread execution");
}
System.out.println("Execution status of t1 during execution="+t1.isAlive());
try
{
Thread.sleep(5001);
}
catch(InterruptedException ie)
{
System.out.println("problem in thread execution");
}
System.out.println("Execution status of t1 after completation="+t1.isAlive());
}
}
Output
Execution status of t1 before start=false //new state
Execution status of t1 after start=true //ready state
1
2
3
4
5
6
Execution status of t1 during execution=true //running state
7
8
```
9 10 Execution status of t1 after completation=false //halted state

### **Thread class properties**

Thread class contains constant data members, constructors, predefined methods.

# **Constant data members**

- MAX-PRIORITY
- MIN-PRIORITY
- NORM-PRIORITY

# **MAX-PRIORITY**

Which represent the minimum priority that a thread can have whose values is 10.

Syntax: public static final int MAX-PRIORITY=10

# **MIN-PRIORITY**

Which represents the minimum priority that a thread can have.

Syntax: public static final int MIN-PRIORITY=0

# **NORM-PRIORITY**

Which represent the default priority that is assigned to a thread.

```
Syntax:
public static final int NORM-PRIORITY=5
```
# **Constructors of Thread class**

- Thread()
- Thread(String name)
- Thread(object)
- Thread(object, String name)

# **Thread()**

Which will be execute to set the predefined name for newly created thread, these names are generally in the form of thread -0, thread -1, ....

Syntax to call constructor:

Syntax

Thread t=new Thread();

# **Thread(String name)**

Which can be used to provide user defined name for newly created thread.

Syntax

Thread t=new Thread("newthread");

# **Thread(object)**

Which can be used to provide default name for newly created user defined thread.

Syntax

```
UserdefinedThreadclass obj=new UserdefinedThreadclass();
Thread t=new Thread("obj");
```
### **object, String name**

Which will be used to provide user defined name for the newly created user defined thread.

Syntax

UserdefinedThreadclass obj=new UserdefinedThreadclass(); Thread t=new Thread(object, "secondthread");

### **Methods of Thread class**

- $\bullet$  getPriority()
- $\bullet$  setPriority()
- $\bullet$  getName()
- setName()
- isDeamon()
- $\bullet$  run()
- $\bullet$  start()
- $\bullet$  sleep()
- $\bullet$  suspend()
- $\bullet$  resume()
- $\bullet$  stop()
- $\bullet$  isAlive()
- currentThread()
- $\bullet$  join()
- $\bullet$  getState()
- $\bullet$  yield()

### **getPriority()**

This method is used to get the current priority of thread.

Thread t=new Thread(): int x=t.getPriority(); System.out.println $(x)$ ;

# **setPriority()**

This method is used to set the current priority of thread.

Thread t=new Thread();

t.setPriority(any priority number between o to 10) or t.setPriority(Thread.MAX-PRIORITY)

### **getName()**

This method is used to get the current executing thread name.

Thread  $t=$ new Thread $()$ : String s=t.getName(); System.out.println(s);

### **setName()**

This method is used to set the userdefined name for the thread.

```
Thread t=new Thread();
t.setName("mythread");
```
### **isDeamon()**

Which returns true if the current thread is background thread otherwise return false.

Thread t=new Thread(); boolean b=t.isDeamon();

### **run()**

Which contains the main business logic that can be executed by multiple threads simultaneously in every user defined thread class run method should be overridden.

```
public Class_Name extends Thread
{
public void run()
{
.....
.....
}
}
```
### **start()**

Used to convert ready state thread to running state.

Thread t=new Thread(); t.start();

# **sleep()**

Used to change running state thread to ready state based on time period it is a static method should be called with class reference.

```
public static final sleep(long milisecond)throws InterruptedException
{
```

```
try
{
Thread.sleep(3000);
}
```

```
catch(InterruptedException ie)
\{........
........
}
}
```
Once the given time period is completed thread state automatically change from waiting to running state.

### **suspend()**

Used to convert running state thread to waiting state, which will never come back to running state automatically.

Thread t=new Thread(); t.suspend();

### **resume()**

Used to change the suspended thread state(waiting state) to ready state.

Thread t=new Thread(); t.resume();

**Note:** Without using suspend() method resume() method can not be use.

### **What is the difference between sleep() and suspend()**

Sleep() can be used to convert running state to waiting state and automatically thread convert from waiting state to running state once the given time period is completed. Where as suspend() can be used to convert running state thread to waiting state but it will never return back to running state automatically.

### **stop()**

This method is used to convert running state thread to dead state.

Thread t=new Thread(); t.stop();

### **isAlive()**

Which is return true if the thread is in ready or running or waiting state and return false if the thread is in new or dead state.

Thread t=new Thread(); t.isAlive();

### **currentThread()**

Used to get the current thread detail like thread name thread group name and priority

Thread t=new Thread(); t.currentThread();

**Note:**

- The default thread name is thread-0, (if it is a main thread default name is main)
- The default thread group name is main
- Default thread priority is "5" is normal priority.

### **join()**

Which can be used to combined more than one thread into a single group signature is public final void join()throws InterruptedException

```
try
\{t.join();t2.join();
.....
.....
}
```
### **getState()**

This method is used to get the current state of thread.

Thread t=new Thread(); t.getState();

### **yield()**

Which will keep the currently executing thread into temporarily pass and allows other threads to execute

### **Using Runnable Interface**

Runnable is one of the predefined interface in java.lang package, which is containing only one method and whose prototype is " Public abstract void run "

The run() method of thread class defined with null body and run() method of Runnable interface belongs to abstract. Industry is highly recommended to override abstract run() method of Runnable interface but not recommended to override null body run() method of thread class.

In some of the circumstance if one derived class is extending some type of predefined class along with thread class which is not possible because java programming never supports multiple inheritance. To avoid this multiple inheritance problem, rather than extending thread class we implement Runnable interface.

### **Rules to create the thread using Runnable interface**

- Create any user defined class and implements runnable interface within that
- Override run() method within the user defined class.
- call start() method to execute run() method of thread class
- Save the program with classname.java

```
class Class_Name implement Runnable
{
public void run()
\left\{ \right.
```

```
........
}
}
Class Name obj=new Class name();
Thread t=new Thread();
t.start();
```
**Note:** While implementing runnable interface it is very mandatory to attach user defined thread class object reference to predefined thread class object reference. It is optional while creating thread by extending Thread class.

# **Thread Synchronization**

Whenever multiple threads are trying to use same resource than they may be chance to of getting wrong output, to overcome this problem thread synchronization can be used.

**Definition:** Allowing only one thread at a time to utilized the same resource out of multiple threads is known as thread synchronization or thread safe.

In java language thread synchronization can be achieve in two different ways.

- 1. Synchronized block
- 2. Synchronized method

**Note:** synchronization is a keyword(access modifier in java)

### **Synchronized block**

Whenever we want to execute one or more than one statement by a single thread at a time(not allowing other thread until thread one execution is completed) than those statement should be placed in side synchronized block.

class Class\_Name implement Runnable or extends Thread

```
{
public void run()
{
synchronized(this)
{
.......
.......
}
}
}
```
### **Synchronized method**

Whenever we want to allow only one thread at a time among multiple thread for execution of a method than that should be declared as synchronized method.

```
class Class_Name implement Runnable or extends Thread
{
public void run()
{
synchronized void fun()
{
```

```
.......
.......
}
public void run()
{
fun();
....
}
}
```
### **Interthread Communication**

The process of execution of exchanging of the data / information between multiple threads is known as Interthread communication or if an output of first thread giving as an input to second thread the output of second thread giving as an input to third thread then the communication between first second and third thread known as Interthread communication.

In order to develop Interthread communication application we use some of the methods of java.lang.Object class and these methods are known as Interthread communication methods.

### **Interthread communication methods**

- 1. public final void wait(long msec)
- 2. public final void wait()
- 3. public final void notify()
- 4. public final void notifyAll()

### **public final void wait(long msec)**

public final void wait (long msec) is used for making the thread to wait by specifying the waiting time in terms of milliseconds. Once the waiting time is completed, automatically the thread will be interred into ready state from waiting state. This methods is not recommended to used to make next thread to wait on the basis of time because java programmer may not be able to decide or determine the CPU burst time of current thread and CPU burst time is decided by OS but not by the programmer.

### **public final void wait()**

public final void wait() is used for making the thread to wait without specifying any waiting time this method is recommended to use to make the next thread to wait until current thread complete its execution.

### **public final void notify()**

public final void notify() is used for transferring one thread at a time from waiting state to ready state.

### **public final void notifyAll()**

public final void notifyAll() is used for transferring all the threads at a time from waiting state to ready state.

**Note:** public final void wait (long msec) and public final void wait() throws a predefined Exception called java.lang.InterruptedException.

# **StringTokenizer in Java**

It is a pre defined class in **java.util** package can be used to split the given string into tokens (parts) based on delimiters (any special symbols or spaces).

Suppose that we have any string like "Features of Java\_Language" when we use stringTokenizer this string is split into tokens whenever spaces and special symbols present. After split string are :

# **Example**

Features of Java Language

# **Methods of StringTokenizer**

- hasMoreTokens()
- nextToken()

# **hasMoreTokens()**

It is predefined method of StringTokenizer class used to check whether given StringTokenizer having any elements or not.

# **nextToken()**

Which can be used to get the element from the StringTokenizer.

# **Example of StringTokenizer:**

```
import java.util.*;
class Stringtokenizerdemo
{
public static void main(String args[])
{
String str="He is a gentle man";
StringTokenizer st=new StringTokenizer(str," ");
System.out.println("The tokens are: ");
while(st.hasMoreTokens())
{
String one=st.nextToken();
System.out.println(one);
}
}}
```
# **Output**

The tokens are: He is a gentle man

# **Java Scanner Class in Java**

**Scanner** is one of the predefined class which is used for reading the data dynamically from the keyboard.

Import Scanner class using **import java.util.Scanner**

### **Constructor of Scanner Class is Scanner(InputStream)**

This constructor create an object of Scanner class by talking an object of InputStream class. An object of InputStream class is called **in** which is created as a static data member in the System class.

### **Syntax of Scanner Class in Java**

```
Scanner sc=new Scanner(System.in);Here the object 'in' is use the control of keyboard
```
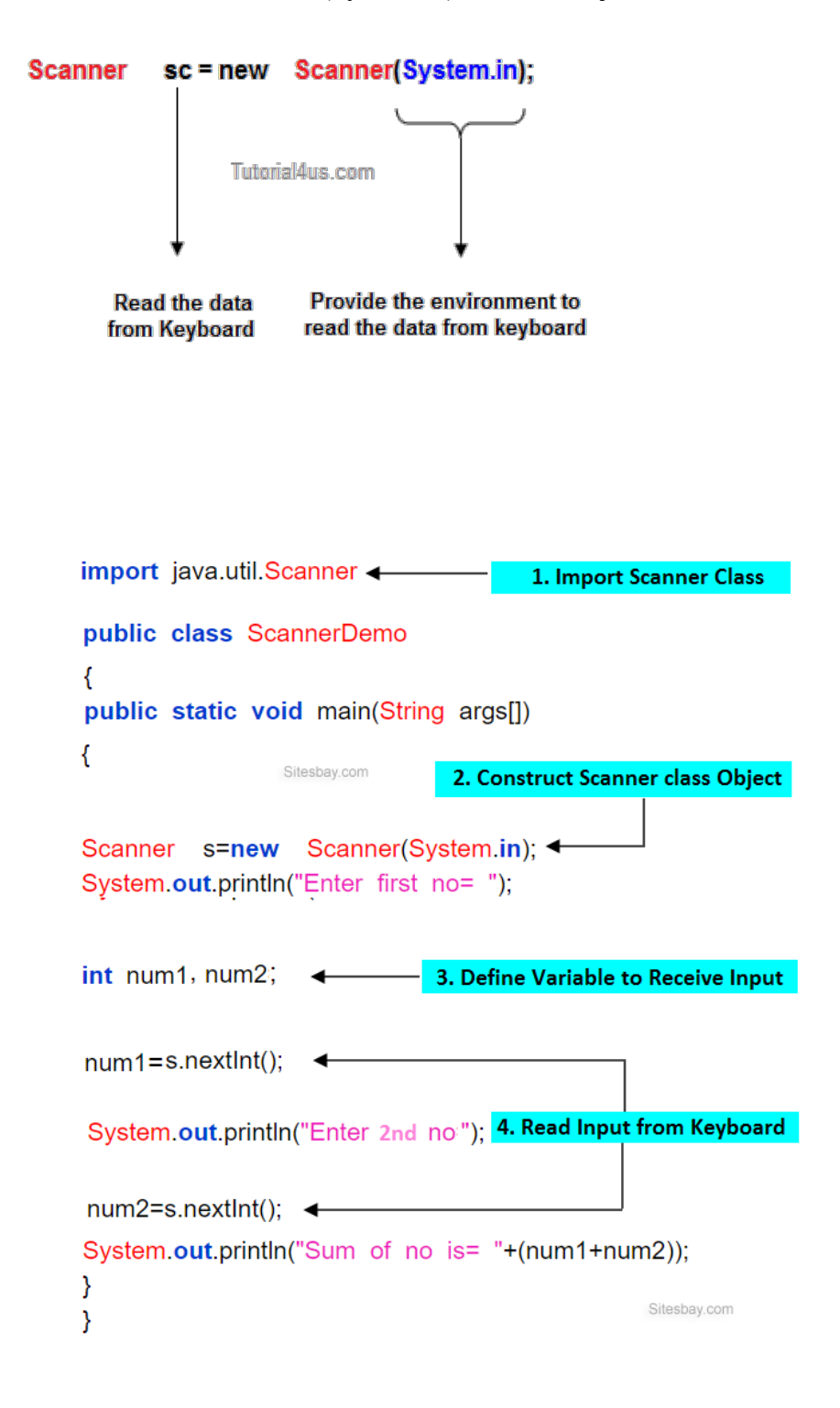

### **Instance methods of Scanner Class**

- 1 public byte nextByte() Used for read byte value
- 2 public short nextShort() Used for read short value
- 3 public int nextInt() Used for read integer value
- 4 public long nextLong() Used for read numeric value
- 5 public float nextLong() Used for read numeric value
- 6 public double nextDouble() Used for read double value
- 7 public char nextChar() Used for read character
- 8 public boolean nextBoolean() Used for read boolean value

9 public String nextLine() Used for reading any kind of data in the form of String data. Method 1 to 8 are used for reading fundamental values from the keyboard. Method 9 (public String nextLine() ) is used for reading any kind of data in the form of String data.

# **For Remember all above methods**

From method 1 to 8 combindly we represent as public xxx nextxxx(). Here xxx represents any fundamental data type. These methods are used for reading the fundamental data from keyboard.

### **Accept two values dynamically from the keyboard and compute sum.**

### **Example of Scanner Class in Java**

```
import java.util.Scanner
public class ScannerDemo
{
public static void main(String args[])
{
Scanner s=new Scanner(System.in);
System.out.println("Enter first no= ");
int num1=s.nextInt();
System.out.println("Enter second no= ");
int num2=s.nextInt();
System.out.println("Sum of no is= "+(num1+num2));
}
}
```
# **Output**

Enter first no=4 Enter second no=5 Sum of no is=9

### **Program which is accept two number as a string and compute their sum.**

# **Example**

```
import java.util.Scanner;
class Dataread 
{
public static void main(String[] args) 
{
Scanner s=new Scanner(System.in);
System.out.println("Enter first number: ");
```
### **Method Description**

```
String s1=s.nextLine();
System.out.println("Enter second number: ");
String s2=s.nextLine();
int res=Integer.parseInt(s1) + Integer.parseInt(s2);
System.out.println("Sum= "+res);
}
}
```
### **Output**

Enter first number: 5 Enter second number: 6  $Sum = 11$ 

### **Applet in Java**

**Applet** is a predefined class in **java.applet** package used to design distributed application. It is a client side technology. Applets are run on web browser.

### **Advantage of Applet**

- Applets are supported by most web browsers.
- Applets works on client side so less response time.
- **Secured:** No access to the local machine and can only access the server it came from.
- Easy to develop applet, just extends applet class.
- To run applets, it requires the Java plug-in at client side.
- Android, do not run Java applets.
- Some applets require a specific JRE. If it required new JRE then it take more time to download new JRE.

### **Life cycle of applet**

- $\bullet$  init()
- $\bullet$  start()
- stop
- destroy

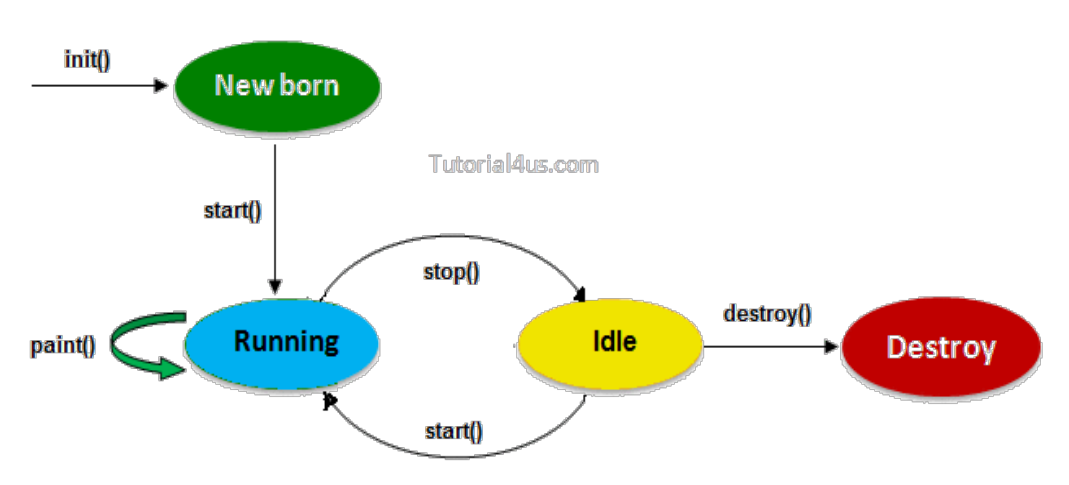

**init():** Which will be executed whenever an applet program start loading, it contains the logic to

initiate the applet properties.

**start():** It will be executed whenever the applet program starts running.

**stop():** Which will be executed whenever the applet window or browser is minimized.

**destroy():** It will be executed whenever the applet window or browser is going to be closed (at the time of destroying the applet program permanently).

### **Design applet program**

We can design our own applet program by extending applet class in the user defined class.

### **Syntax**

```
class className extends Applet
\{......
// override lifecycle methods
......
}
```
**Note:** Whenever an applet program is running inti() and start() will be executed one after another, but stop() and destroy() will be executed if the browser is minimized and closed by the end user, respectively.

**Note:** Applet program may or may not contain life cycle methods.

### **Running of applet programs**

Applet program can run in two ways.

- Using html (in the web browser)
- Using appletviewer tool (in applet window)

### **Running of applet using html**

In general no Java program can directly execute on the web browser except markup language like html, xml etc.

Html support a predefined tag called  $\langle$ applet $\rangle$  to load the applet program on the browser window.

### **Syntax**

```
<applet code="udc.class">
height="100px"
width="100px"
</applet>
```
### **Example of applet program to run applet using html**

### **Java code, JavaApp.java**

import java.applet.\*; import java.awt.\*; public class JavaApp extends Applet { public void paint(Graphics g)

```
{
Font f=new Font("Arial",Font.BOLD,30);
g.setFont(f);
setForeground(Color.red);
setBackground(Color.white);
g.drawString("Student",200,200);
}
}
```
### **Html code, myapplet.html**

```
\text{thm}<title> AppletEx</Title>
<body><applet code="JavaApp.class"
      height="70%"
     width="80%">
</applet>
</body>
\langlehtml>
```
If applet code not run on browser then allow blocked contents.

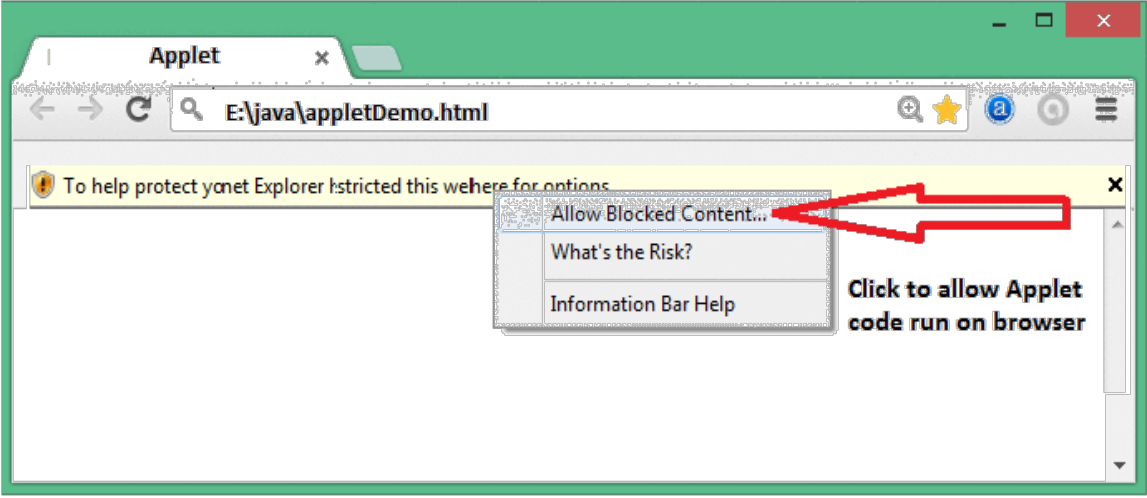

### **Running of applet using appletviewer**

Some browser does not support <applet> tag so that Sun MicroSystem was introduced a special tool called **appletviewer** to run the applet program.

In this Scenario Java program should contain  $\langle$ applet $\rangle$  tag in the commented lines so that appletviewer tools can run the current applet program.

### **Example of Applet**

```
import java.applet.*;
import java.awt.*;
```

```
/*<applet code="LifeApp.class" height="500",width="800">
\langle applet>^*/
```
public class LifeApp extends Applet

```
{
     String s = " ";
     public void init()
     \{s=s+ " int ";
      }
      public void start()
     \{ s=s+ "start ";
      }
      public void stop()
     \{s=s+ "stop";
      }
      public void destroy()
     \{ s=s+ " destory ";
      }
      public void paint(Graphics g)
\left\{\right.Font f=new Font("Arial",Font.BOLD,30);
           setBackgroundColor(Color."red");
           g.setFont(f);
      g.drawString(s,200,250);
      }
}
```
# **Execution of applet program**

\$ javac LifeApp.java \$ appletviewer LifeApp.java

**Note:** init() always execute only once at the time of loading applet window and also it will be executed if the applet is restarted.